# Quartz Reference Update

**Graphics & Imaging > Quartz**

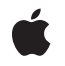

**2007-07-18**

#### á

Apple Inc. © 2007 Apple Inc. All rights reserved.

No part of this publication may be reproduced, stored in a retrieval system, or transmitted, in any form or by any means, mechanical, electronic, photocopying, recording, or otherwise, without prior written permission of Apple Inc., with the following exceptions: Any person is hereby authorized to store documentation on a single computer for personal use only and to print copies of documentation for personal use provided that the documentation contains Apple's copyright notice.

The Apple logo is a trademark of Apple Inc.

Use of the "keyboard" Apple logo (Option-Shift-K) for commercial purposes without the prior written consent of Apple may constitute trademark infringement and unfair competition in violation of federal and state laws.

No licenses, express or implied, are granted with respect to any of the technology described in this document. Apple retains all intellectual property rights associated with the technology described in this document. This document is intended to assist application developers to develop applications only for Apple-labeled computers.

Every effort has been made to ensure that the information in this document is accurate. Apple is not responsible for typographical errors.

Apple Inc. 1 Infinite Loop Cupertino, CA 95014 408-996-1010

Apple, the Apple logo, iPhoto, Mac, Mac OS, Macintosh, Objective-C, Pages, Quartz, and QuickTime are trademarks of Apple Inc., registered in the United States and other countries.

Intel and Intel Core are registered trademarks of Intel Corportation or its subsidiaries in the United States and other countries.

OpenGL is a registered trademark of Silicon Graphics, Inc.

PowerPC and and the PowerPC logo are trademarks of International Business Machines Corporation, used under license therefrom.

Simultaneously published in the United States and Canada.

**Even though Apple has reviewed this document, APPLE MAKESNOWARRANTYOR REPRESENTATION, EITHER EXPRESS OR IMPLIED, WITH RESPECT TO THIS DOCUMENT, ITS QUALITY, ACCURACY,** MERCHANTABILITY, OR FITNESS FOR A PARTICULAR<br>PURPOSE. AS A RESULT, THIS DOCUMENT IS<br>PROVIDED "AS IS," AND YOU, THE READER, ARE **ASSUMING THE ENTIRE RISK AS TO ITS QUALITY AND ACCURACY.**

**IN NO EVENT WILL APPLE BE LIABLE FOR DIRECT, INDIRECT, SPECIAL, INCIDENTAL, OR CONSEQUENTIALDAMAGES RESULTINGFROM ANY DEFECT OR INACCURACY IN THIS DOCUMENT, even if advised of the possibility of such damages.**

**THE WARRANTY AND REMEDIES SET FORTH ABOVE ARE EXCLUSIVE AND IN LIEU OF ALL OTHERS, ORAL OR WRITTEN, EXPRESS OR IMPLIED. No Apple dealer, agent, or employee is authorized to make any modification, extension, or addition to this warranty.**

**Some states do not allow the exclusion orlimitation of implied warranties or liability for incidental or consequential damages, so the above limitation or** exclusion may not apply to you. This warranty gives<br>you specific legal rights, and you may also have **other rights which vary from state to state.**

### Contents

#### **[Introduction](#page-6-0) to Quartz Reference Update 7**

[Organization](#page-6-1) of This Document 7 See [Also](#page-6-2) 7

#### **10.5 Symbol [Changes](#page-8-0) 9**

#### [Classes](#page-8-1) 9

[CIFilter](#page-8-2) 9 [IKFilterBrowserPanel](#page-8-3) (New) 9 [IKFilterBrowserView](#page-9-0) (New) 10 [IKFilterUIView](#page-9-1) (New) 10 [IKImageBrowserView](#page-9-2) (New) 10 [IKImageEditPanel](#page-12-0) (New) 13 [IKImagePicker](#page-12-1) (New) 13 [IKImageView](#page-13-0) (New) 14 [IKPictureTaker](#page-14-0) (New) 15 [IKSaveOptions](#page-15-0) (New) 16 [IKSlideshow](#page-15-1) (New) 16 [NSObject](#page-16-0) 17 [PDFAction](#page-17-0) (New) 18 [PDFActionGoTo](#page-17-1) (New) 18 [PDFActionNamed](#page-17-2) (New) 18 [PDFActionRemoteGoTo](#page-17-3) (New) 18 [PDFActionResetForm](#page-18-0) (New) 19 [PDFActionURL](#page-18-1) (New) 19 [PDFAnnotation](#page-19-0) 20 [PDFAnnotationButtonWidget](#page-19-1) 20 [PDFAnnotationChoiceWidget](#page-20-0) (New) 21 [PDFAnnotationFreeText](#page-21-0) 22 [PDFAnnotationLine](#page-21-1) 22 [PDFAnnotationPopup](#page-21-2) (New) 22 [PDFAnnotationStamp](#page-21-3) (New) 22 [PDFAnnotationTextWidget](#page-22-0) 23 [PDFDestination](#page-22-1) 23 [PDFDocument](#page-22-2) 23 [PDFOutline](#page-23-0) 24 [PDFPage](#page-23-1) 24 [PDFSelection](#page-24-0) 25 [PDFThumbnailView](#page-24-1) (New) 25 [PDFView](#page-25-0) 26 [QCComposition](#page-26-0) (New) 27

[QCCompositionLayer](#page-26-1) (New) 27 [QCCompositionParameterView](#page-27-0) (New) 28 [QCCompositionPickerPanel](#page-28-0) (New) 29 [QCCompositionPickerView](#page-28-1) (New) 29 [QCCompositionRepository](#page-30-0) (New) 31 [QCPlugIn](#page-30-1) (New) 31 [QCPlugInViewController](#page-32-0) (New) 33 [QCRenderer](#page-32-1) 33 [QCView](#page-33-0) 34 [QuartzFilter](#page-33-1) (New) 34 [QuartzFilterManager](#page-34-0) (New) 35 [QuartzFilterView](#page-34-1) (New) 35 [Protocols](#page-35-0) 36 [IKFilterCustomUIProvider](#page-35-1) (New) 36 [IKImageEditPanelDataSource](#page-35-2) (New) 36 [IKSlideshowDataSource](#page-35-3) (New) 36 [QCCompositionRenderer](#page-36-0) (New) 37 [QCPlugInContext](#page-37-0) (New) 38 [QCPlugInInputImageSource](#page-37-1) (New) 38 [QCPlugInOutputImageProvider](#page-39-0) (New) 40 C [Symbols](#page-39-1) 40 [ImageKit](#page-40-0) 41 [PDFKit](#page-46-0) 47 [QuartzComposer](#page-48-0) 49 [QuartzFilters](#page-54-0) 55

#### **10.4 Symbol [Changes](#page-56-0) 57**

#### [Classes](#page-56-1) 57

[NSObject](#page-56-2) 57 [PDFAnnotation](#page-56-3) (New) 57 [PDFAnnotationButtonWidget](#page-57-0) (New) 58 [PDFAnnotationCircle](#page-58-0) (New) 59 [PDFAnnotationFreeText](#page-58-1) (New) 59 [PDFAnnotationInk](#page-58-2) (New) 59 [PDFAnnotationLine](#page-59-0) (New) 60 [PDFAnnotationLink](#page-59-1) (New) 60 [PDFAnnotationMarkup](#page-59-2) (New) 60 [PDFAnnotationSquare](#page-60-0) (New) 61 [PDFAnnotationText](#page-60-1) (New) 61 [PDFAnnotationTextWidget](#page-60-2) (New) 61 [PDFBorder](#page-61-0) (New) 62 [PDFDestination](#page-61-1) (New) 62 [PDFDocument](#page-62-0) (New) 63 [PDFOutline](#page-64-0) (New) 65 [PDFPage](#page-64-1) (New) 65

[PDFSelection](#page-65-0) (New) 66 [PDFView](#page-66-0) (New) 67 [QCRenderer](#page-69-0) (New) 70 [QCView](#page-69-1) (New) 70 C [Symbols](#page-70-0) 71 [PDFKit](#page-71-0) 72 [QuartzComposer](#page-75-0) 76

**[Document](#page-78-0) Revision History 79**

# <span id="page-6-0"></span>Introduction to Quartz Reference Update

This document summarizes the symbols that have been added to the Quartz framework. The full reference documentation notes in what version a symbol was introduced, but sometimes it's useful to see only the new symbols for a given release.

If you are not familiar with this framework you should refer to the complete framework reference documentation.

# <span id="page-6-1"></span>Organization of This Document

Symbols are grouped by class or protocol for Objective-C and by header file for C. For each symbol there is a link to complete documentation, if available, and a brief description, if available.

# <span id="page-6-2"></span>See Also

For reference documentation on this framework, see *Quartz Framework Reference*.

Introduction to Quartz Reference Update

# <span id="page-8-0"></span>10.5 Symbol Changes

This article lists the symbols added to Quartz.framework in Mac OS X v10.5.

# <span id="page-8-1"></span>Classes

<span id="page-8-2"></span>All of the classes with new symbols are listed alphabetically, with their new class, instance, and delegate methods described.

### **CIFilter**

Complete reference information is available in the CIFilter reference.

#### Instance Methods

<span id="page-8-3"></span>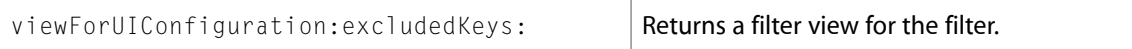

### IKFilterBrowserPanel (New)

Complete reference information is available in the IKFilterBrowserPanel reference.

#### Class Methods

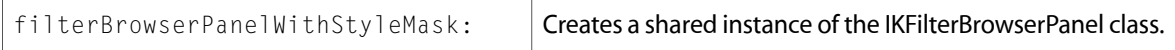

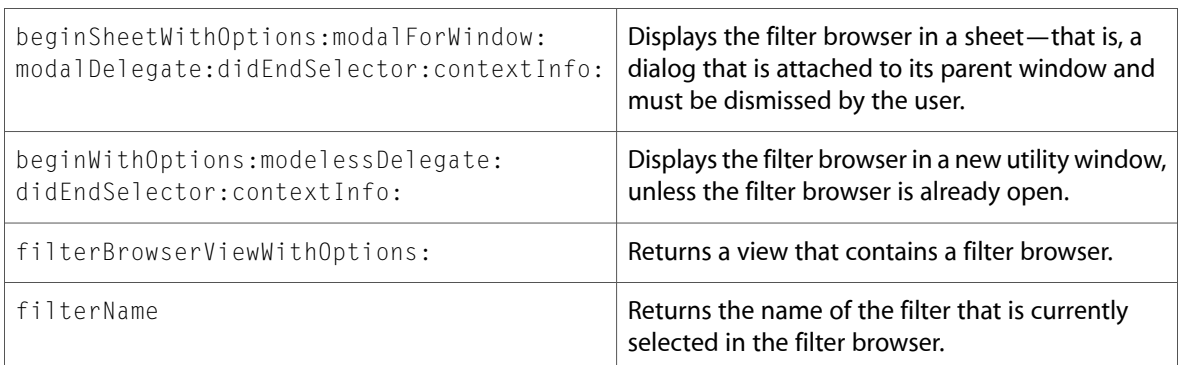

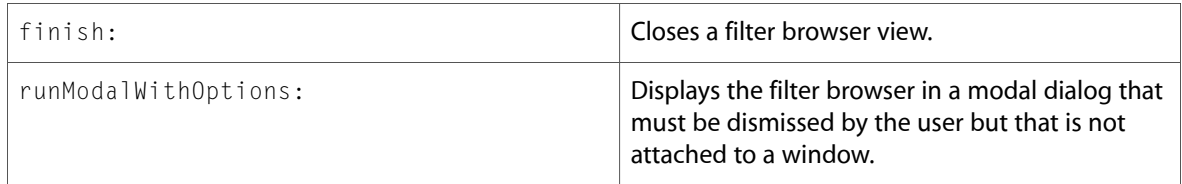

### <span id="page-9-0"></span>IKFilterBrowserView (New)

Complete reference information is available in the IKFilterBrowserView reference.

#### Instance Methods

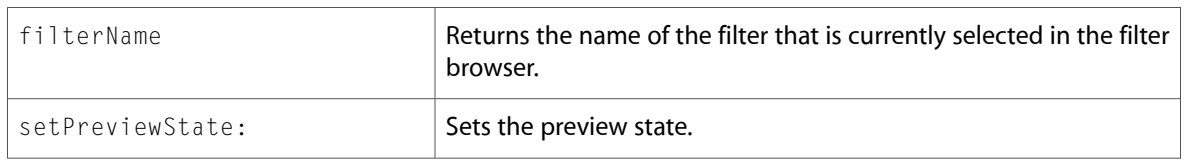

### <span id="page-9-1"></span>IKFilterUIView (New)

Complete reference information is available in the IKFilterUIView reference.

#### Class Methods

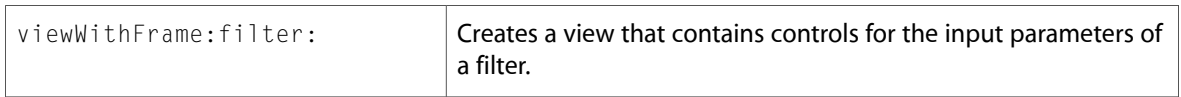

#### Instance Methods

<span id="page-9-2"></span>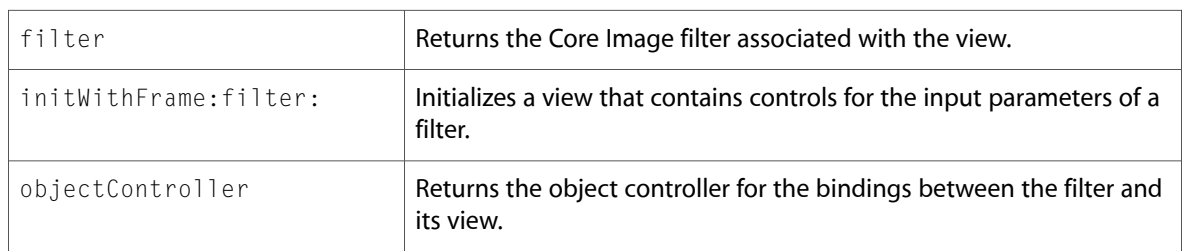

### IKImageBrowserView (New)

Complete reference information is available in the IKImageBrowserView reference.

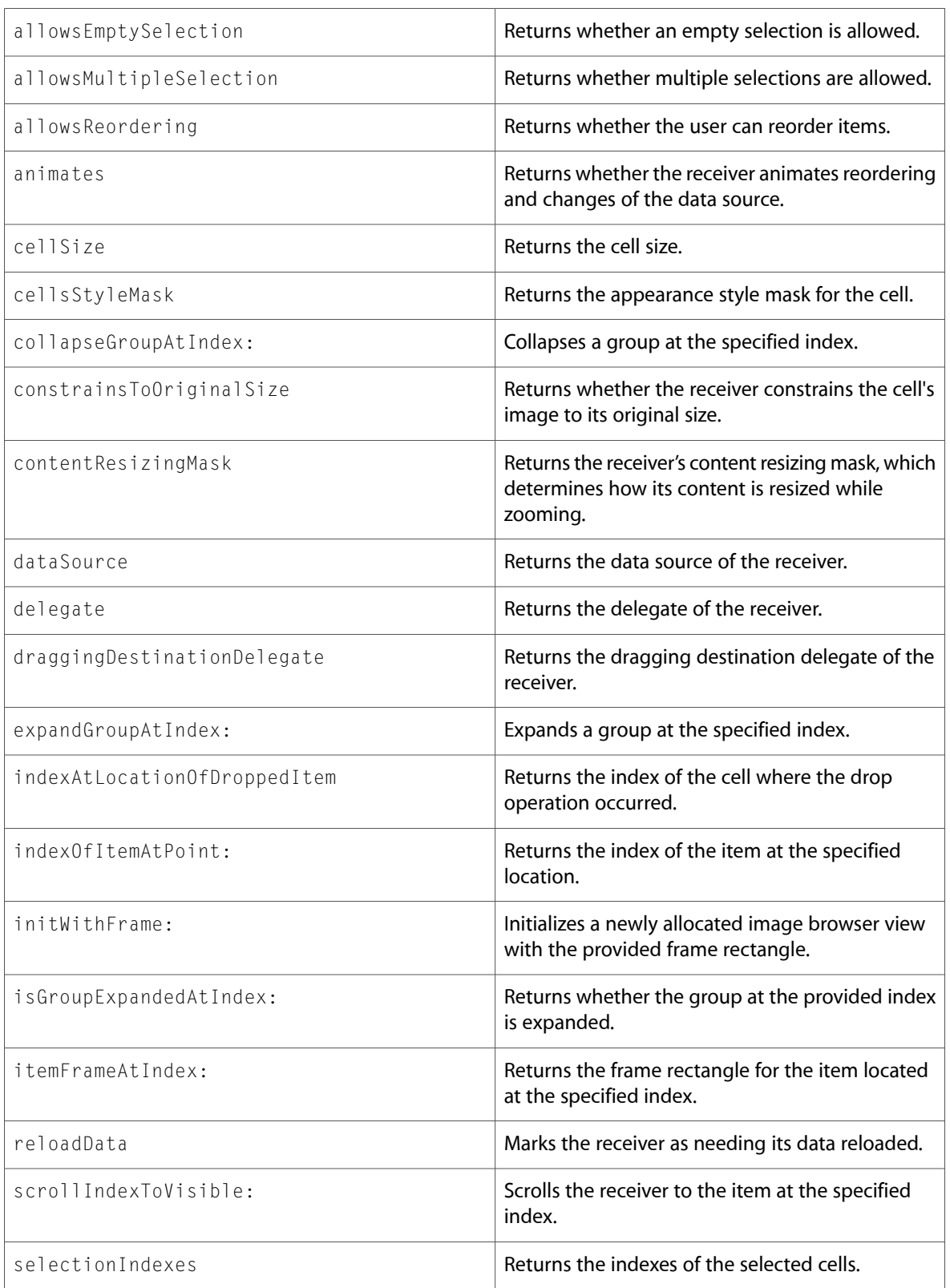

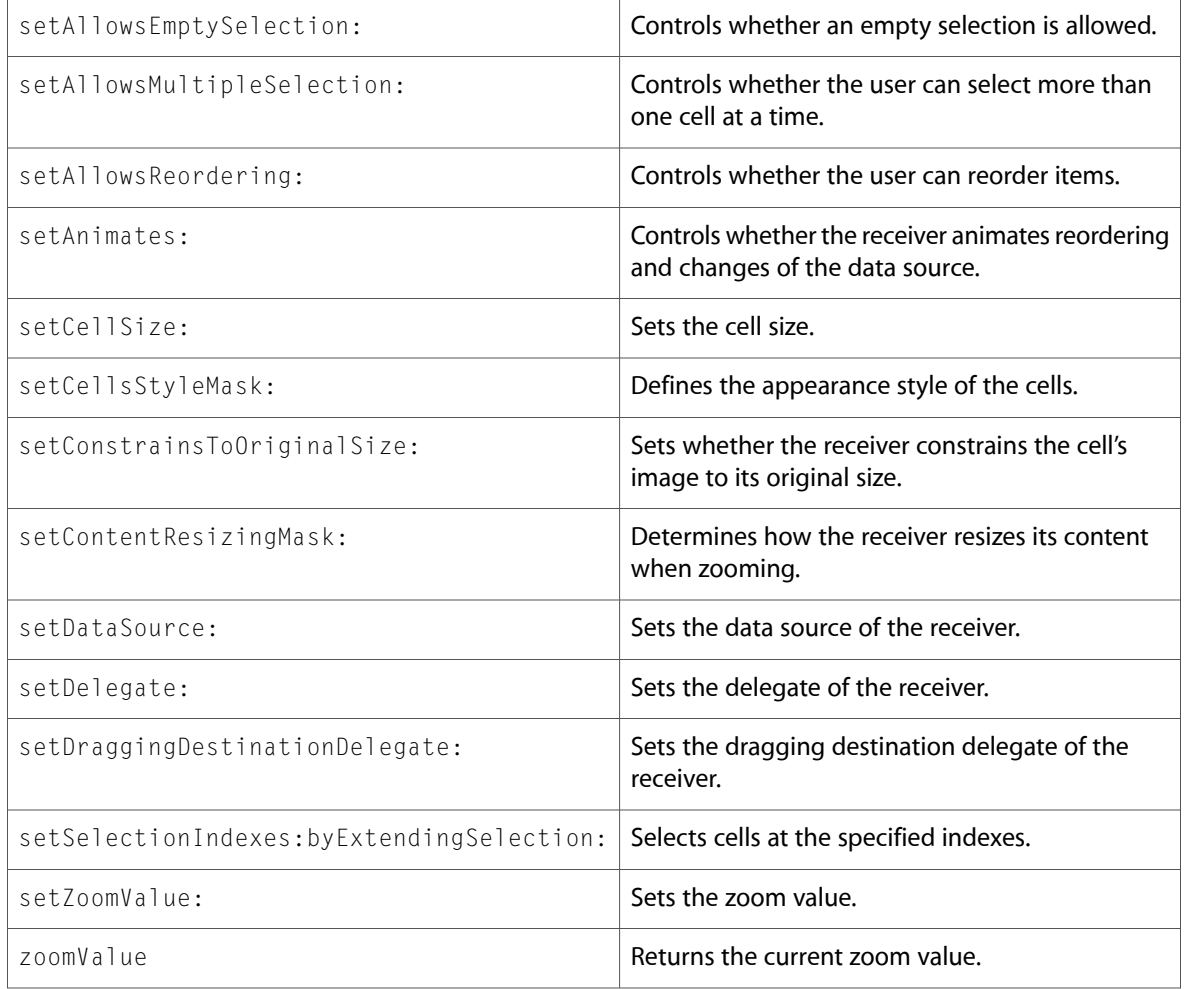

#### Delegate Methods

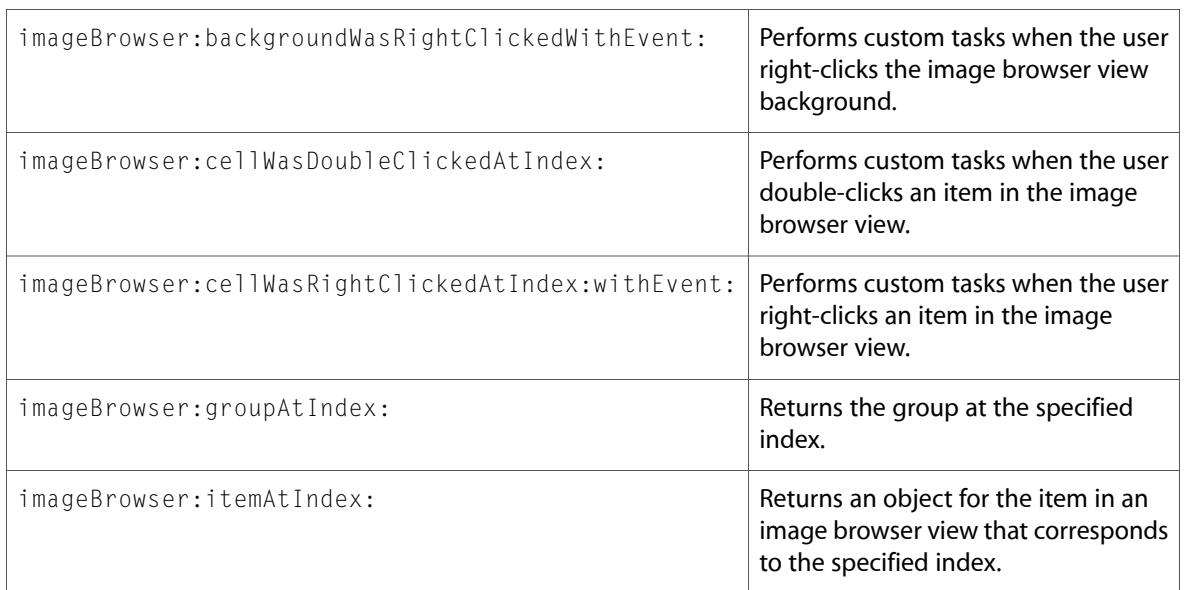

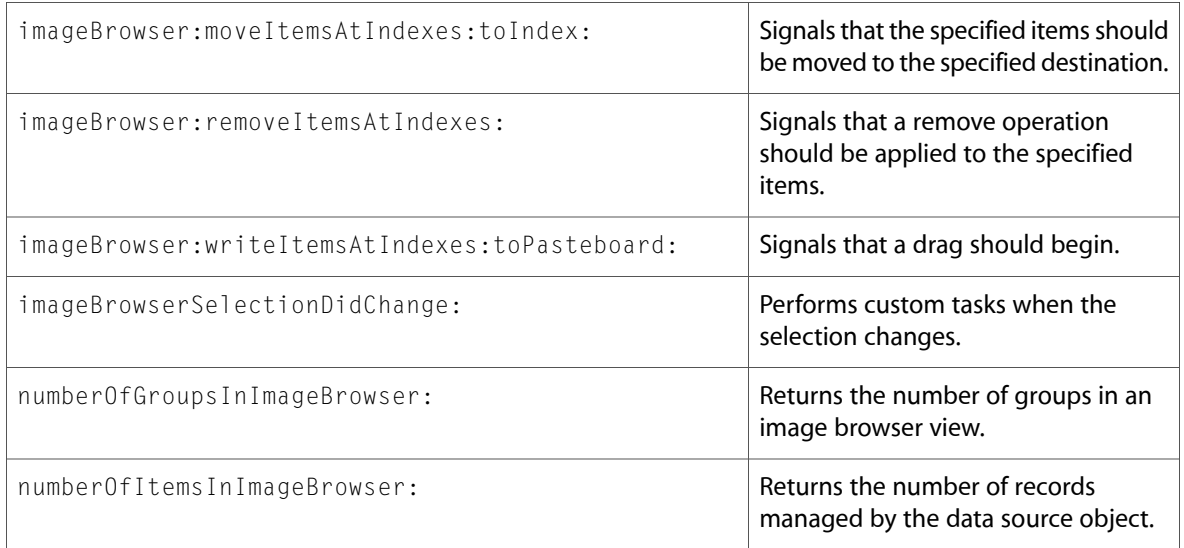

## <span id="page-12-0"></span>IKImageEditPanel (New)

Complete reference information is available in the IKImageEditPanel reference.

#### Class Methods

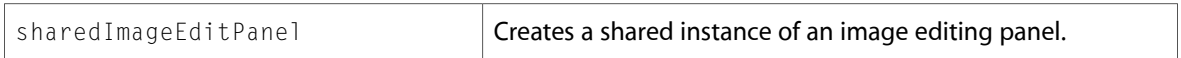

#### Instance Methods

<span id="page-12-1"></span>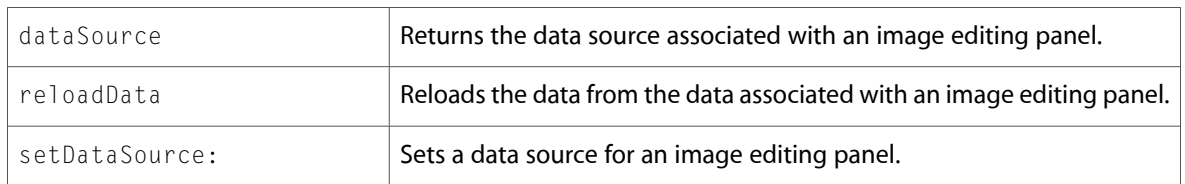

### IKImagePicker (New)

Complete reference information is available in the IKImagePicker reference.

#### Class Methods

imagePicker

#### Instance Methods

```
beginImagePickerSheetForWindow:withDelegate: didEndSelector:contextInfo:
```

```
beginImagePickerWithDelegate:didEndSelector: contextInfo:
```
# <span id="page-13-0"></span>IKImageView (New)

Complete reference information is available in the IKImageView reference.

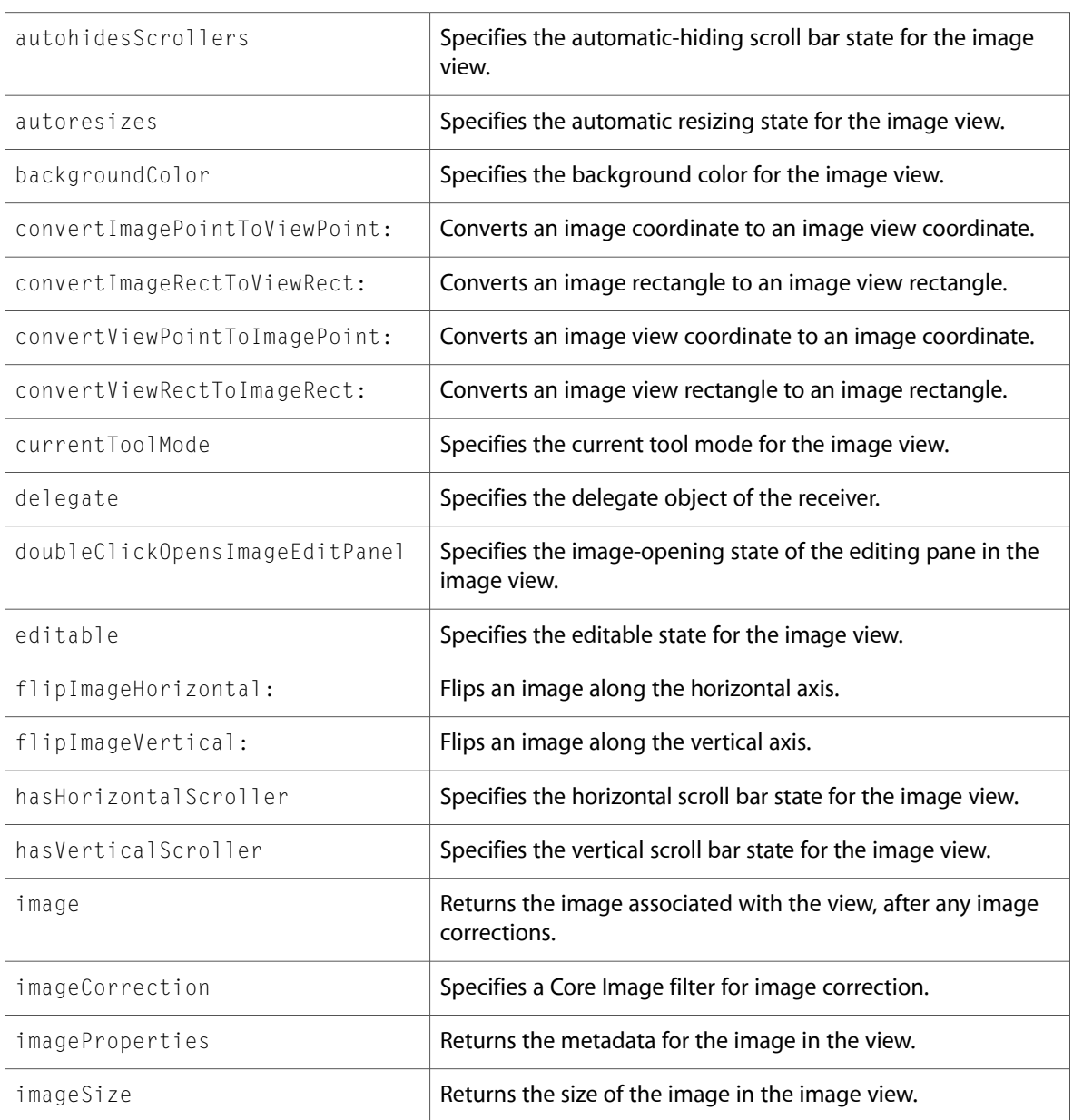

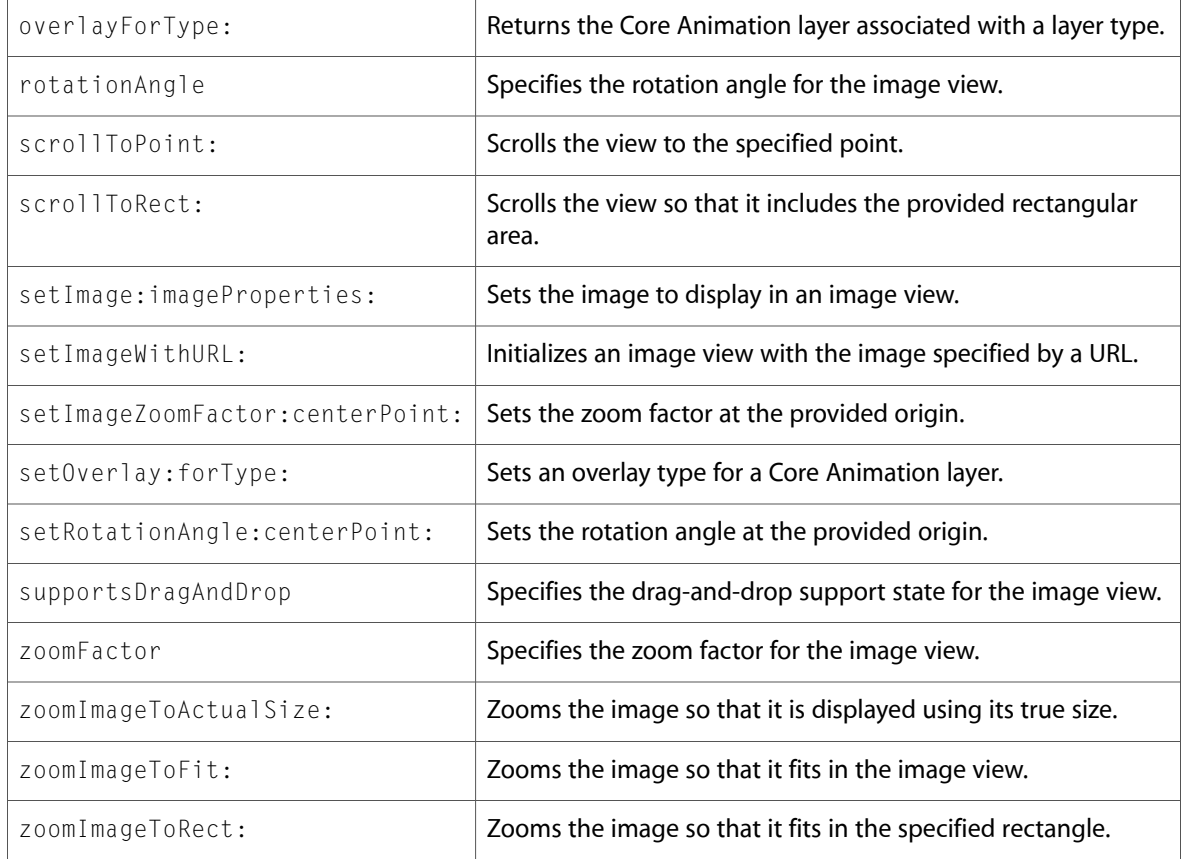

# <span id="page-14-0"></span>IKPictureTaker (New)

Complete reference information is available in the IKPictureTaker reference.

#### Class Methods

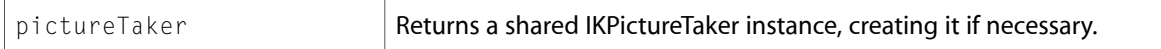

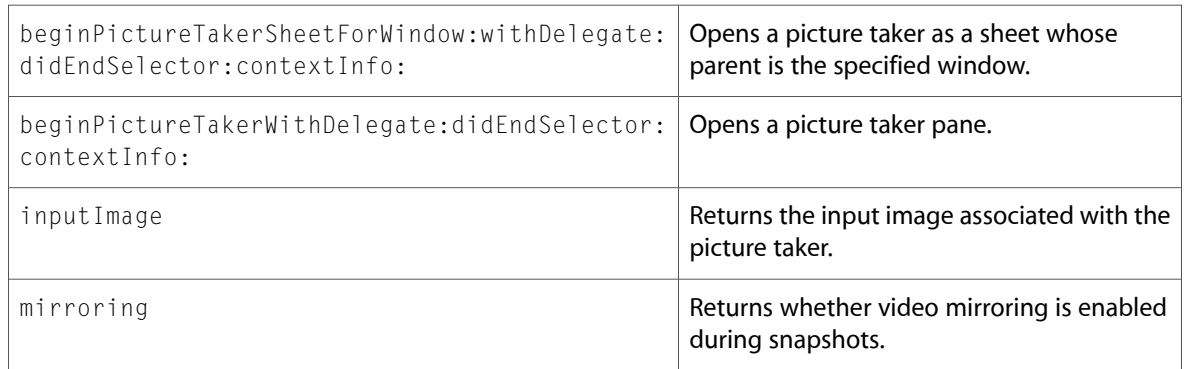

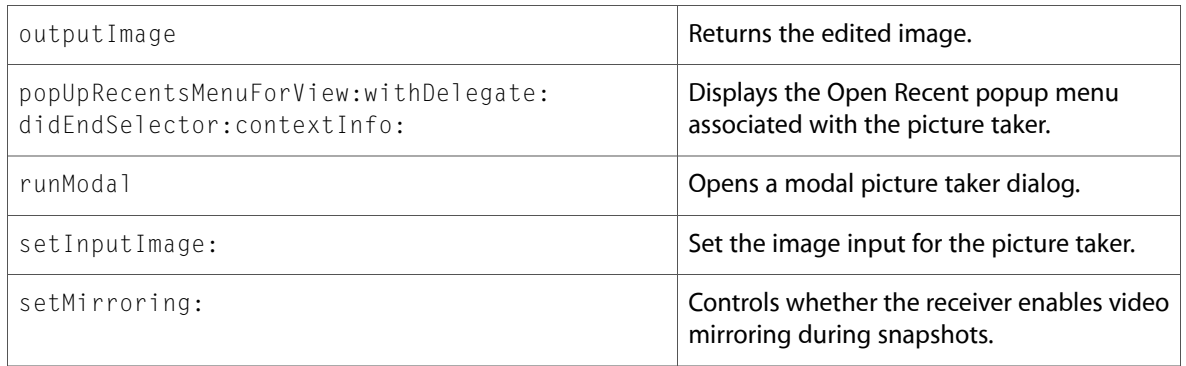

# <span id="page-15-0"></span>IKSaveOptions (New)

Complete reference information is available in the IKSaveOptions reference.

#### Instance Methods

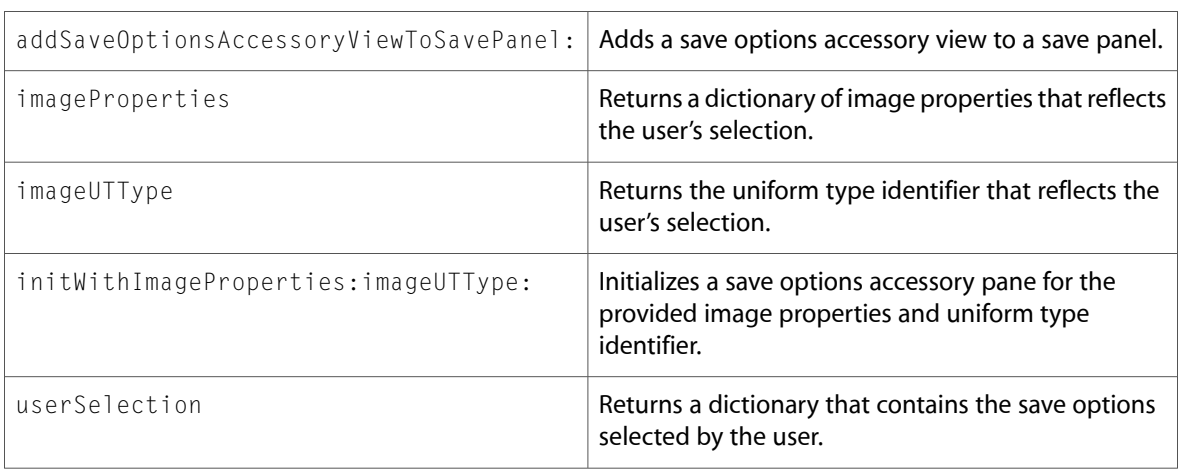

### <span id="page-15-1"></span>IKSlideshow (New)

Complete reference information is available in the IKSlideshow reference.

#### Class Methods

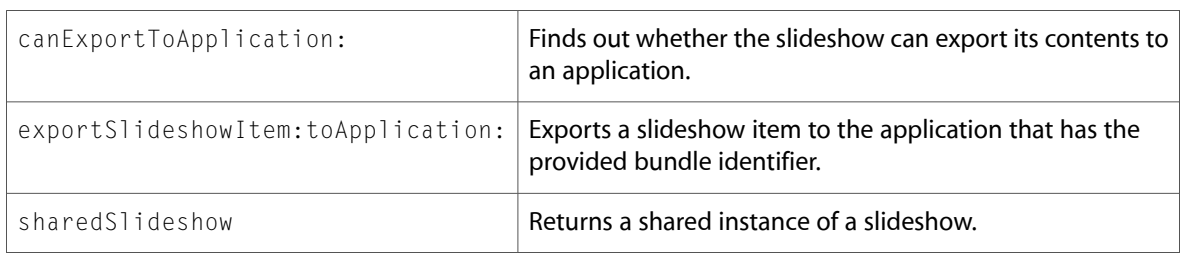

#### Instance Methods

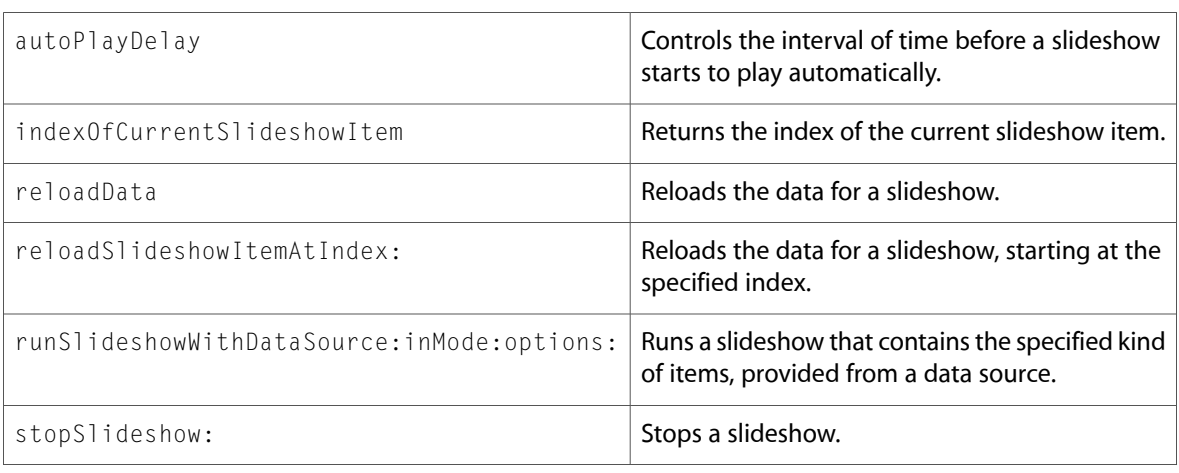

# <span id="page-16-0"></span>NSObject

Complete reference information is available in the NSObject reference.

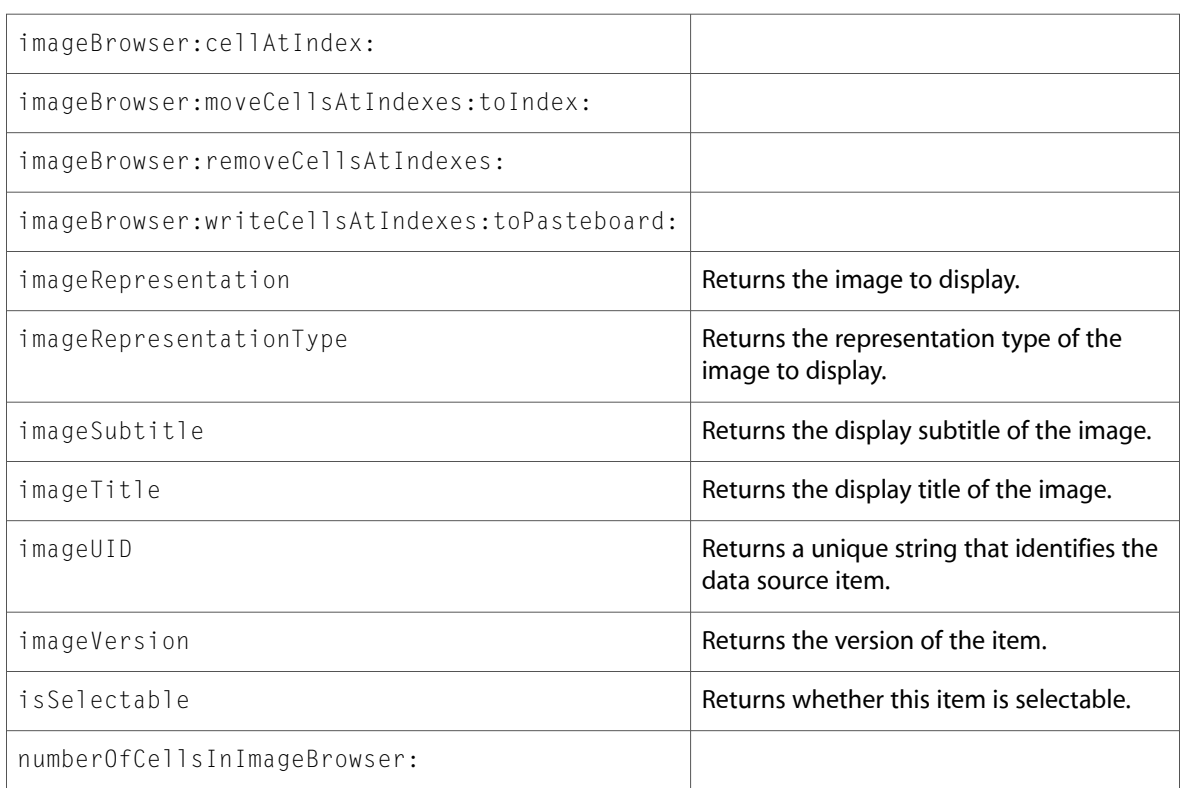

### <span id="page-17-0"></span>PDFAction (New)

Complete reference information is available in the PDFAction reference.

#### Instance Methods

<span id="page-17-1"></span>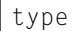

Returns the type of the action.

### PDFActionGoTo (New)

Complete reference information is available in the PDFActionGoTo reference.

#### Instance Methods

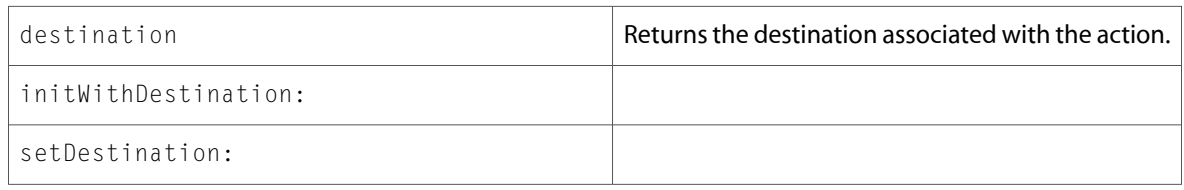

### <span id="page-17-2"></span>PDFActionNamed (New)

Complete reference information is available in the PDFActionNamed reference.

#### Instance Methods

<span id="page-17-3"></span>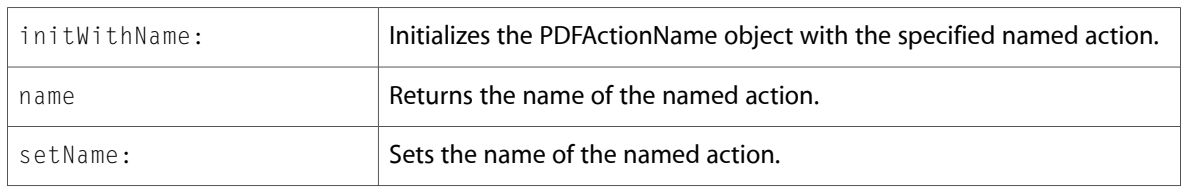

### PDFActionRemoteGoTo (New)

Complete reference information is available in the PDFActionRemoteGoTo reference.

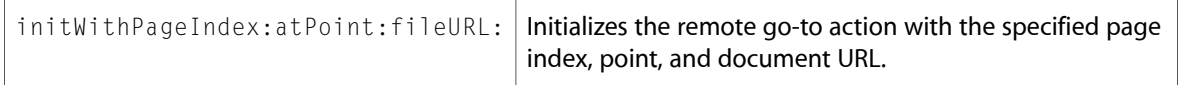

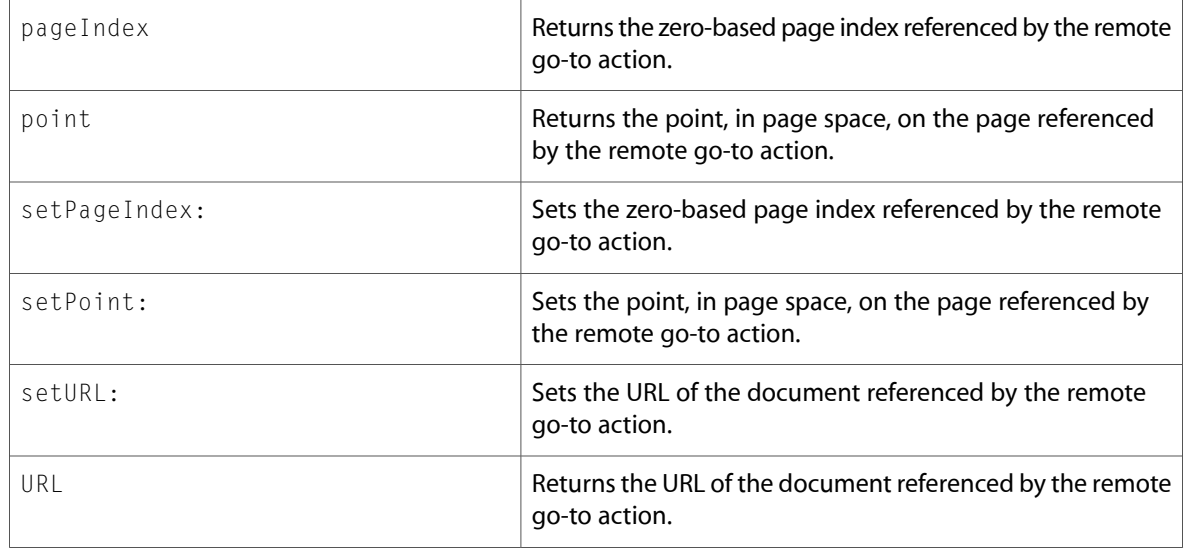

# <span id="page-18-0"></span>PDFActionResetForm (New)

Complete reference information is available in the PDFActionResetForm reference.

#### Instance Methods

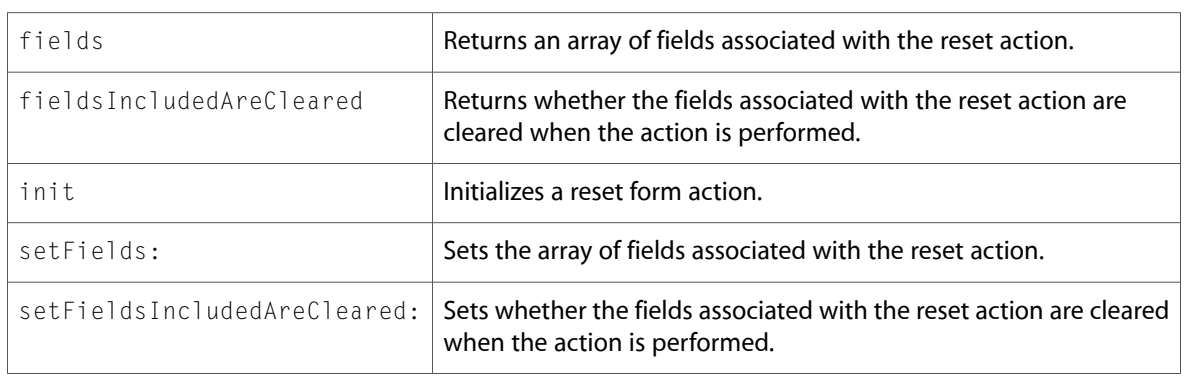

### <span id="page-18-1"></span>PDFActionURL (New)

Complete reference information is available in the PDFActionURL reference.

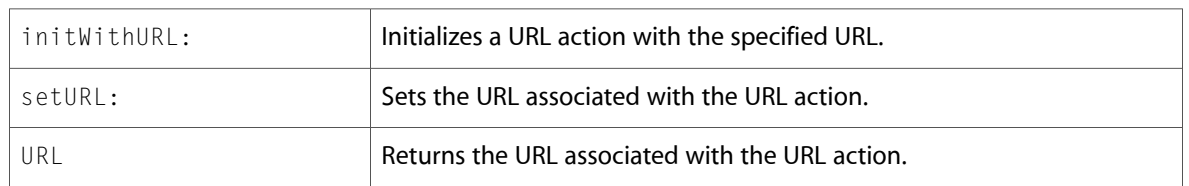

## <span id="page-19-0"></span>PDFAnnotation

Complete reference information is available in the PDFAnnotation reference.

#### Instance Methods

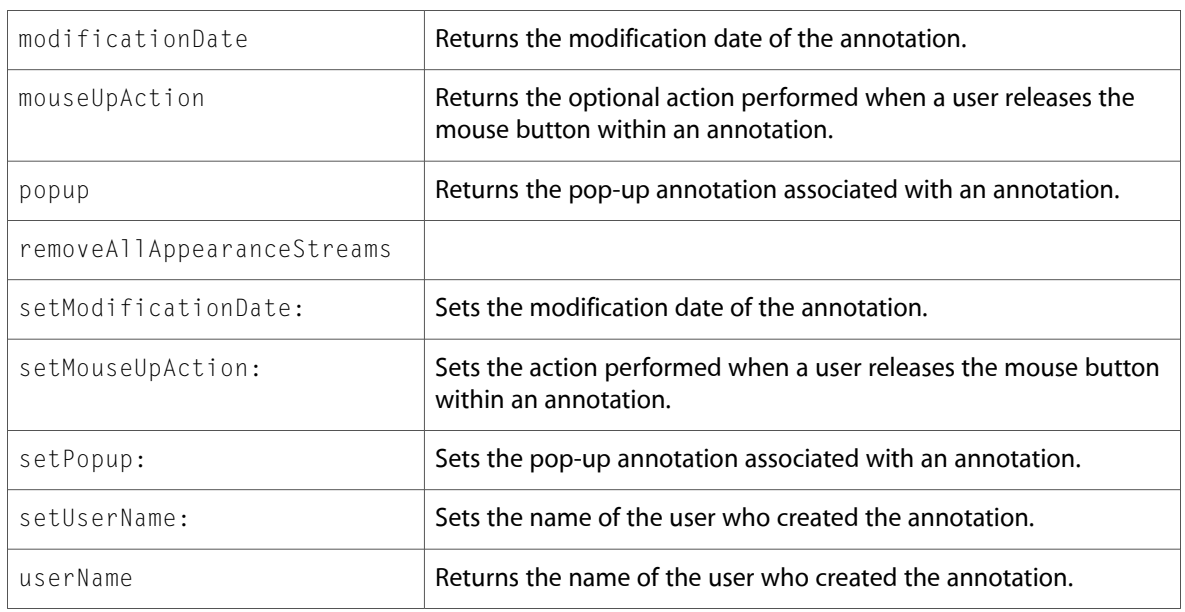

## <span id="page-19-1"></span>PDFAnnotationButtonWidget

Complete reference information is available in the PDFAnnotationButtonWidget reference.

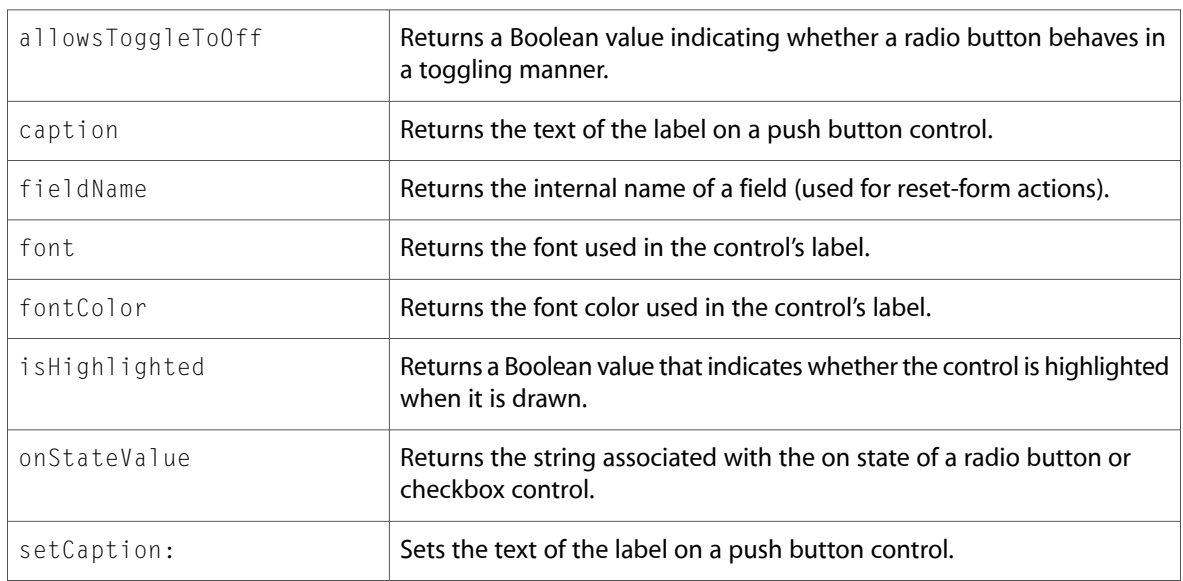

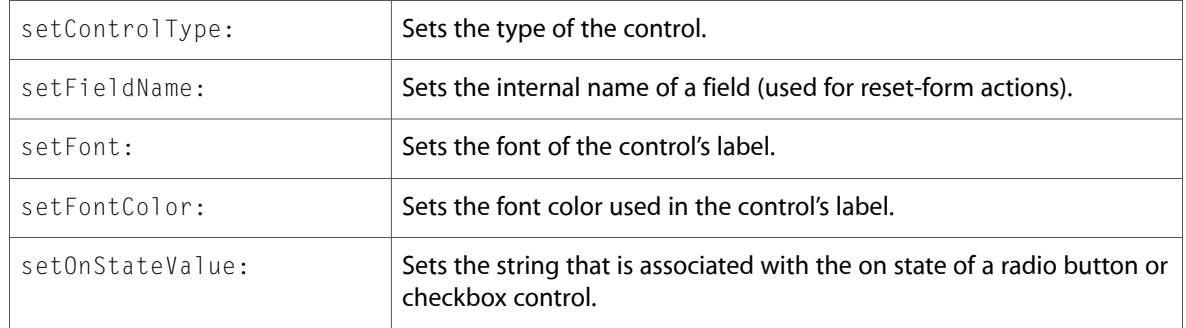

# <span id="page-20-0"></span>PDFAnnotationChoiceWidget (New)

Complete reference information is available in the PDFAnnotationChoiceWidget reference.

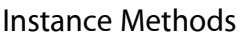

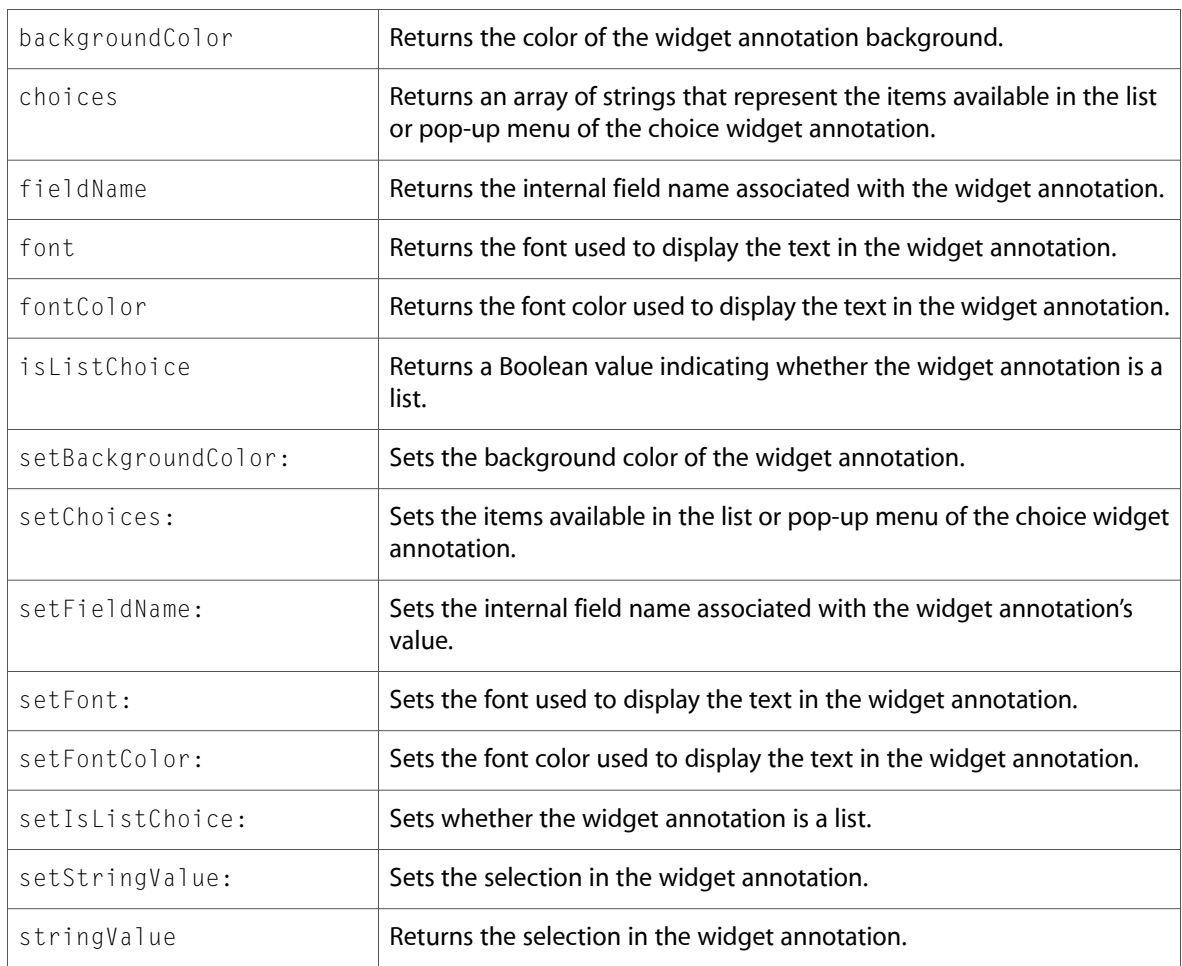

## <span id="page-21-0"></span>PDFAnnotationFreeText

Complete reference information is available in the PDFAnnotationFreeText reference.

#### Instance Methods

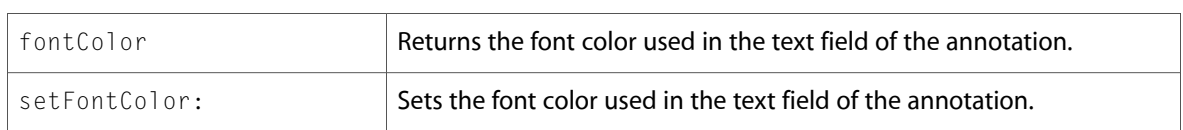

### <span id="page-21-1"></span>PDFAnnotationLine

Complete reference information is available in the PDFAnnotationLine reference.

#### Instance Methods

<span id="page-21-2"></span>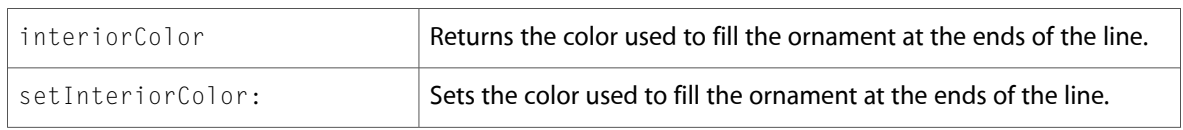

### PDFAnnotationPopup (New)

Complete reference information is available in the PDFAnnotationPopup reference.

#### Instance Methods

<span id="page-21-3"></span>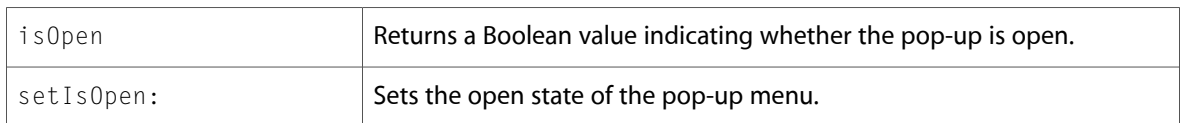

### PDFAnnotationStamp (New)

Complete reference information is available in the PDFAnnotationStamp reference.

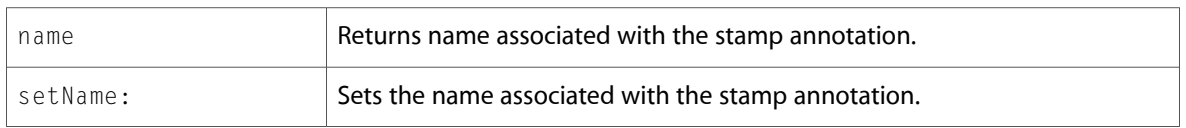

# <span id="page-22-0"></span>PDFAnnotationTextWidget

Complete reference information is available in the PDFAnnotationTextWidget reference.

#### Instance Methods

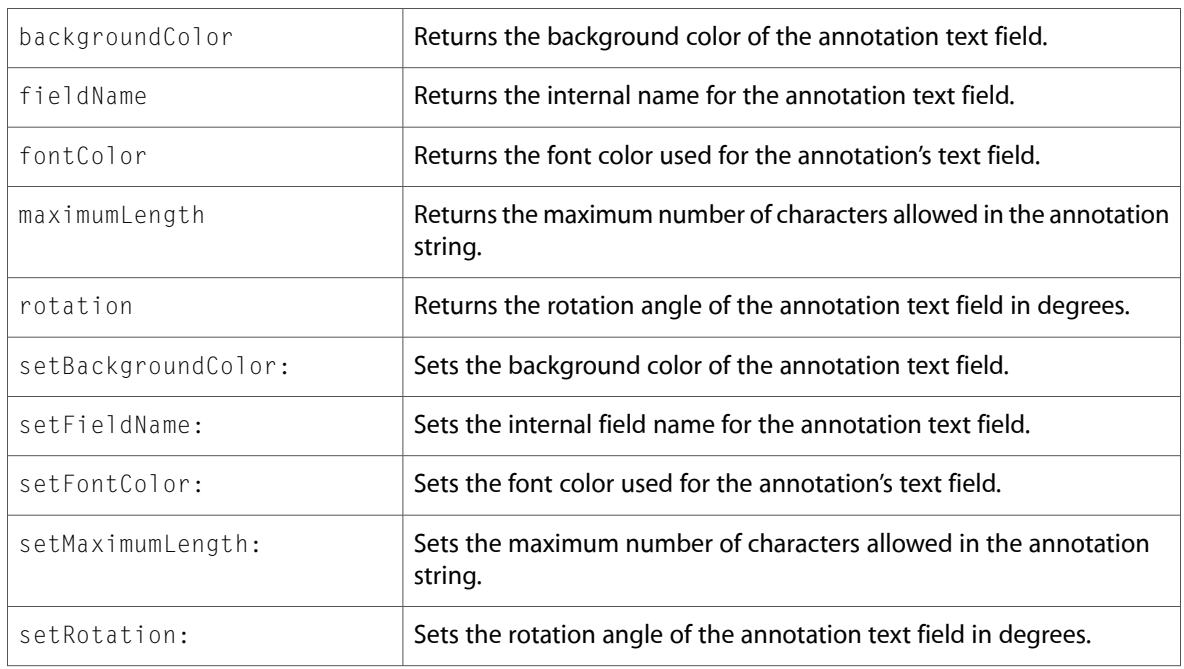

### <span id="page-22-1"></span>PDFDestination

Complete reference information is available in the PDFDestination reference.

#### Instance Methods

<span id="page-22-2"></span>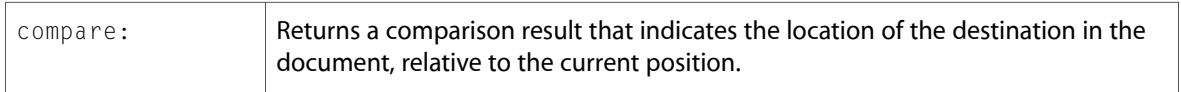

### PDFDocument

Complete reference information is available in the PDFDocument reference.

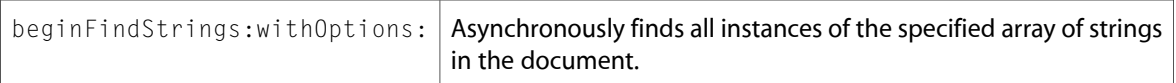

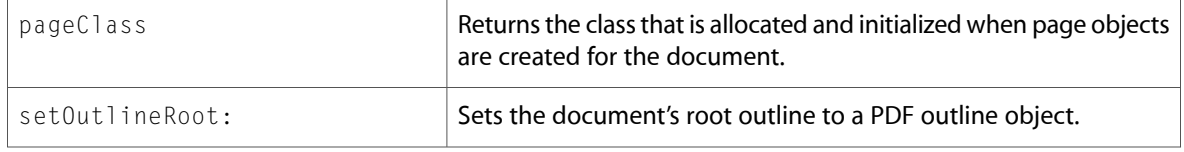

### <span id="page-23-0"></span>PDFOutline

Complete reference information is available in the PDFOutline reference.

#### Instance Methods

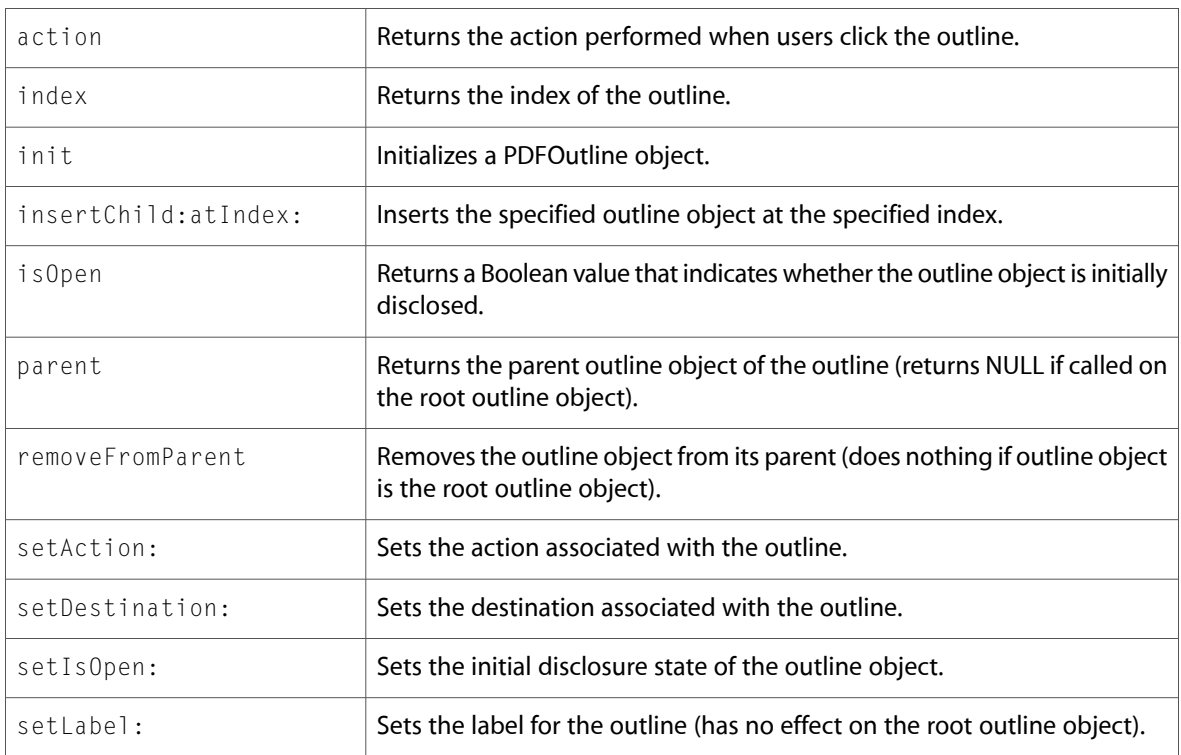

### <span id="page-23-1"></span>PDFPage

Complete reference information is available in the PDFPage reference.

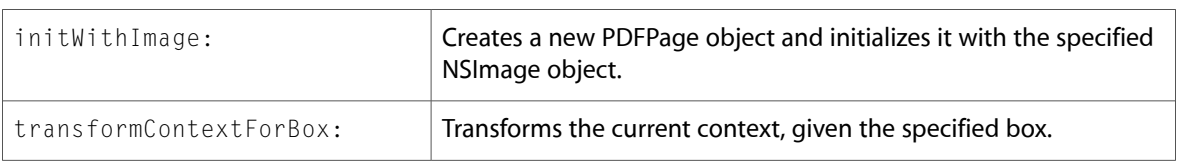

### <span id="page-24-0"></span>PDFSelection

Complete reference information is available in the PDFSelection reference.

#### Instance Methods

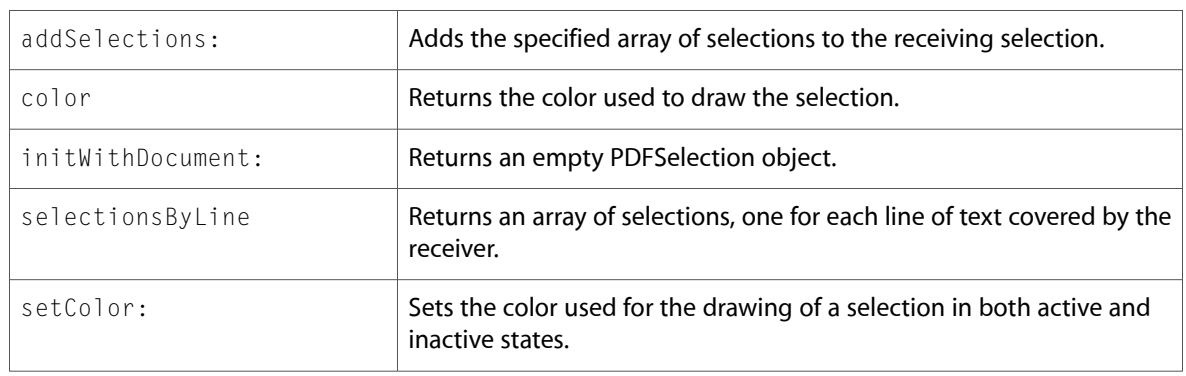

### <span id="page-24-1"></span>PDFThumbnailView (New)

Complete reference information is available in the PDFThumbnailView reference.

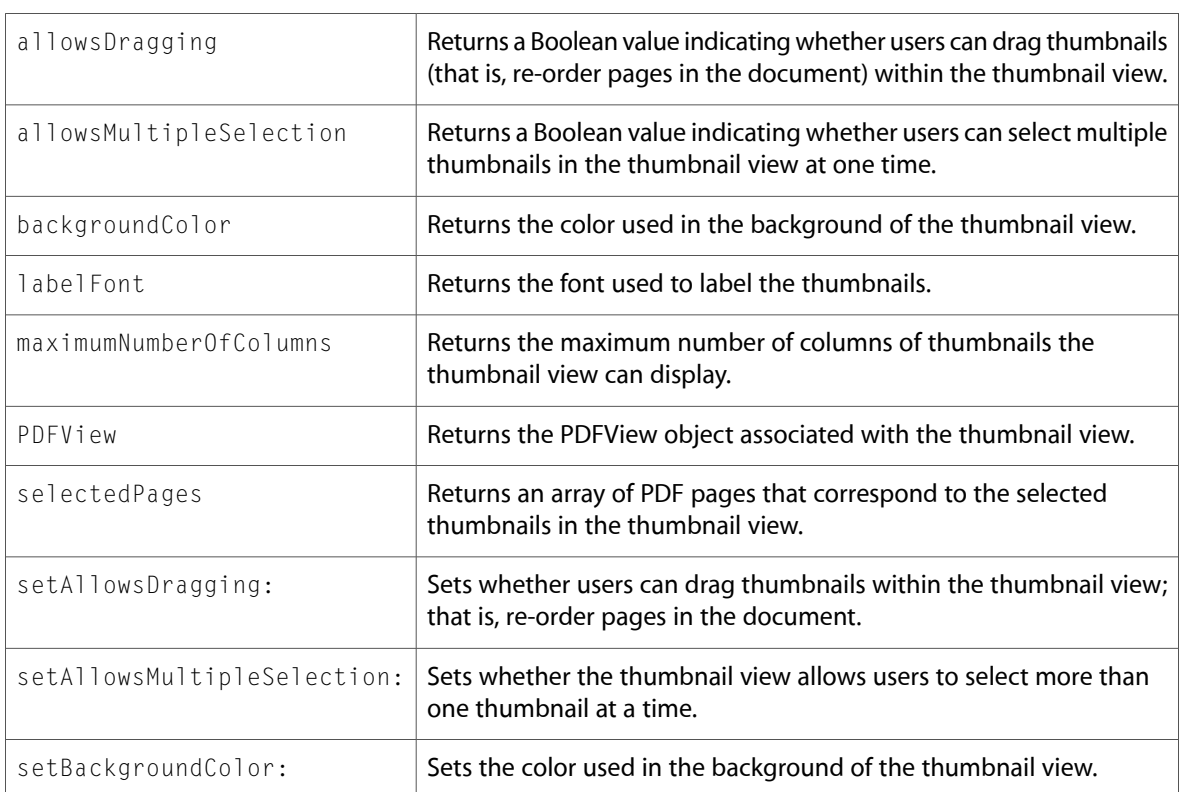

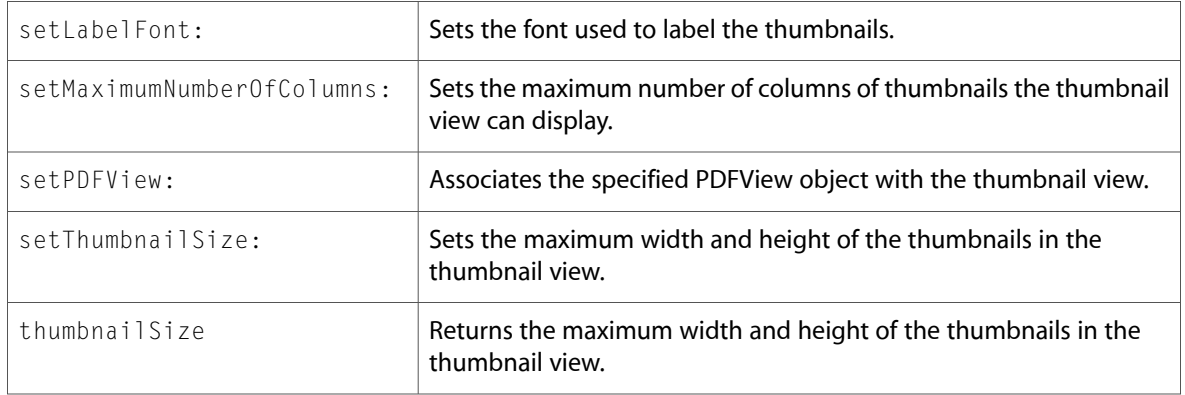

### <span id="page-25-0"></span>PDFView

Complete reference information is available in the PDFView reference.

#### Instance Methods

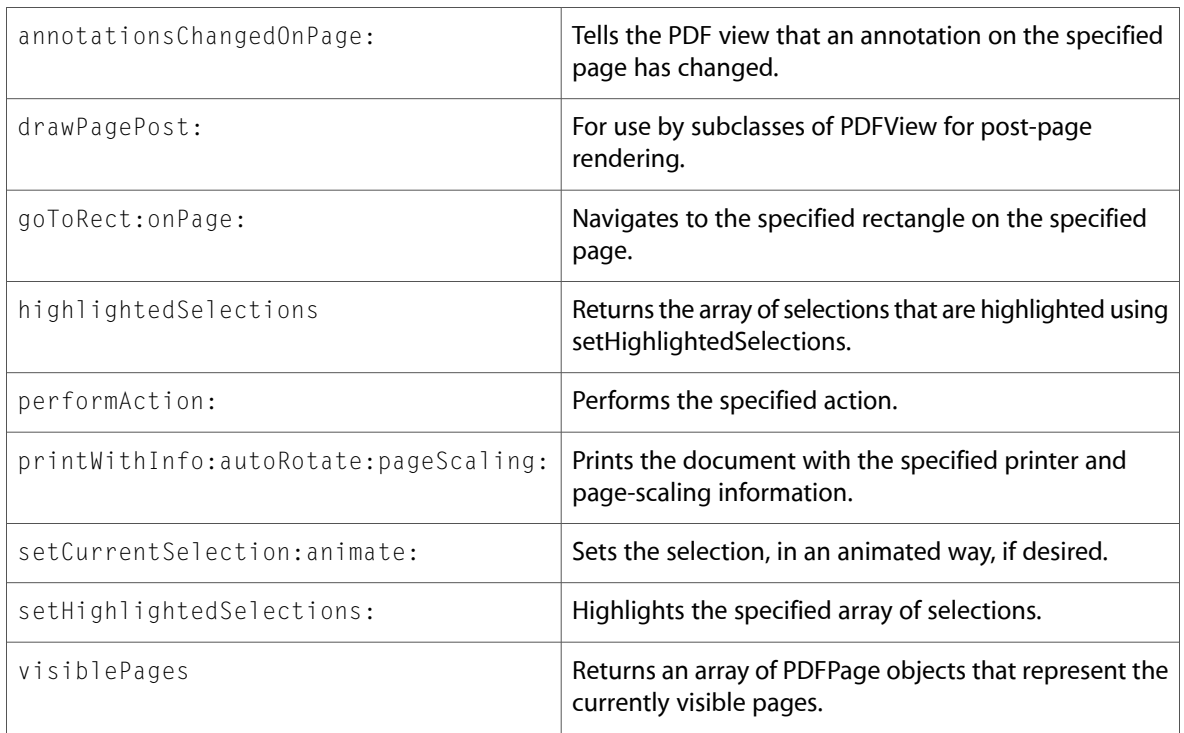

#### Delegate Methods

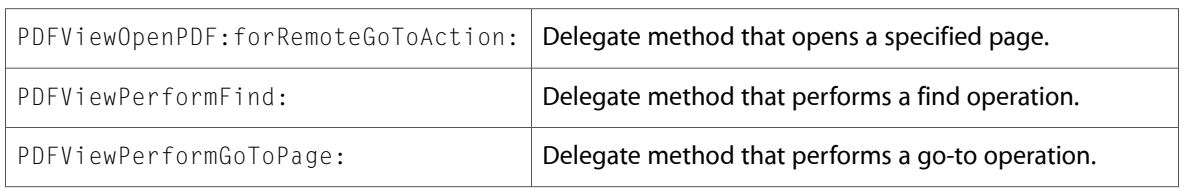

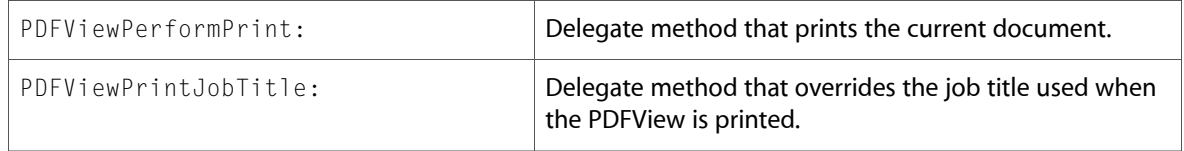

# <span id="page-26-0"></span>QCComposition (New)

Complete reference information is available in the QCComposition reference.

#### Class Methods

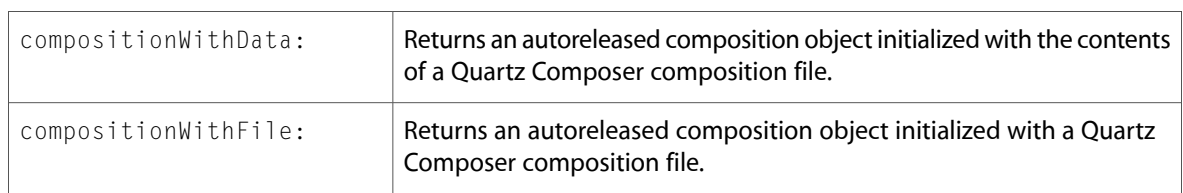

#### Instance Methods

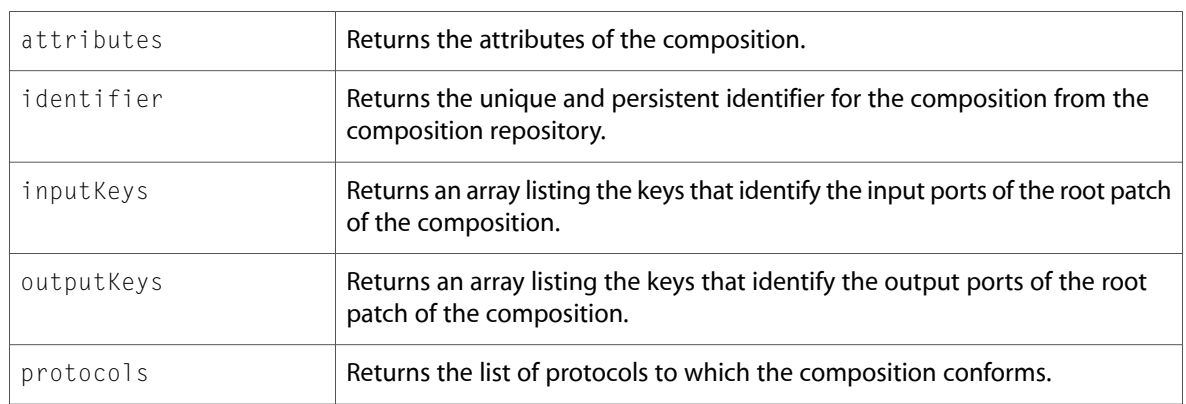

### <span id="page-26-1"></span>QCCompositionLayer (New)

Complete reference information is available in the QCCompositionLayer reference.

#### Class Methods

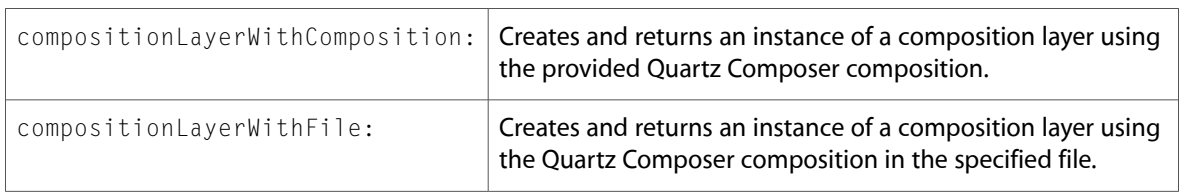

#### Instance Methods

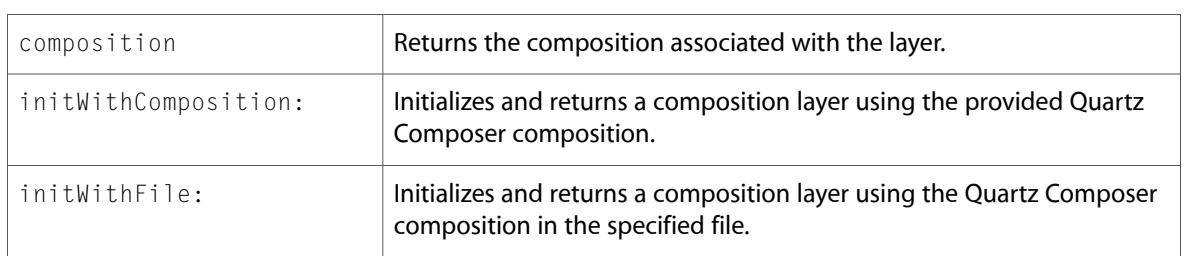

# <span id="page-27-0"></span>QCCompositionParameterView (New)

Complete reference information is available in the QCCompositionParameterView reference.

#### Instance Methods

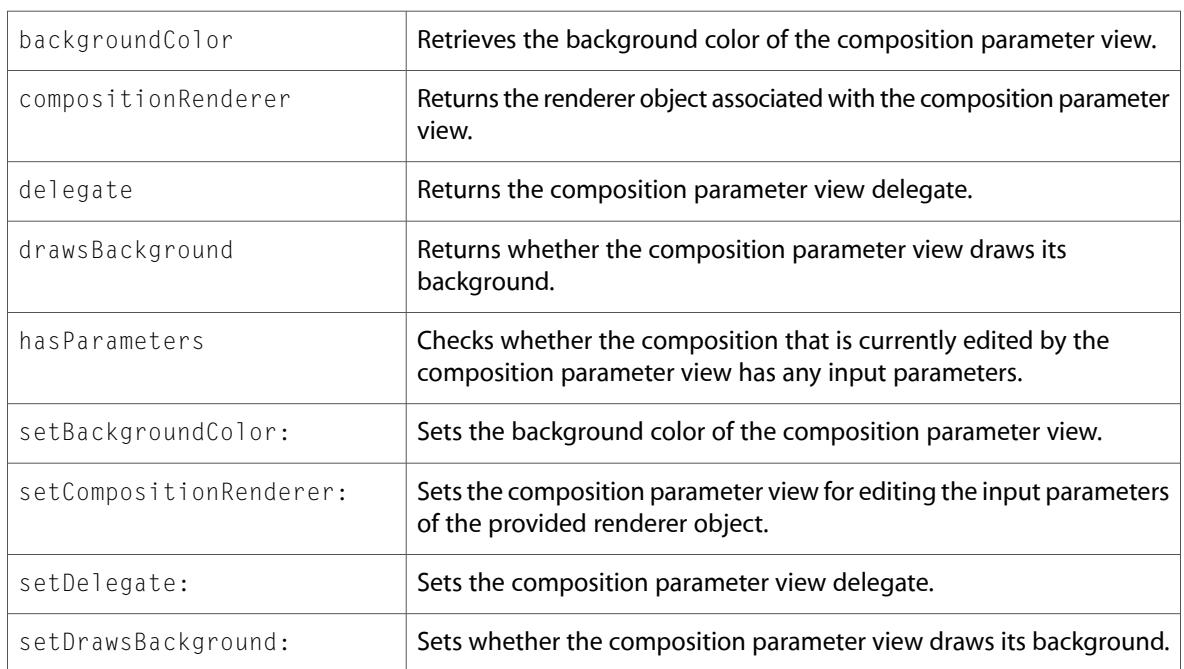

#### Delegate Methods

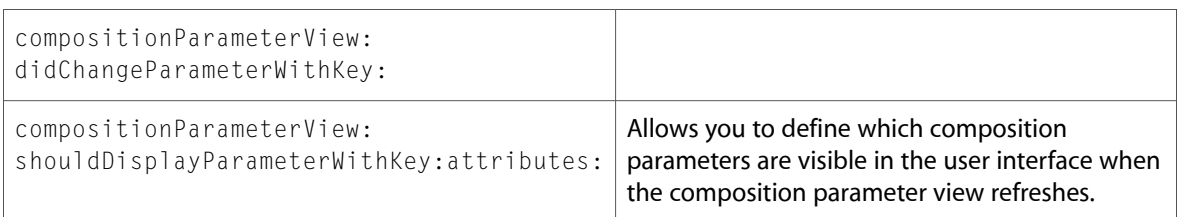

# <span id="page-28-0"></span>QCCompositionPickerPanel (New)

Complete reference information is available in the QCCompositionPickerPanel reference.

#### Class Methods

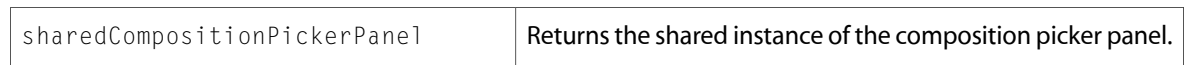

#### Instance Methods

<span id="page-28-1"></span>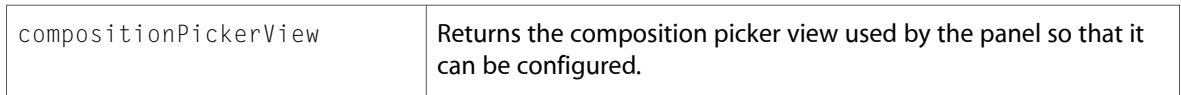

### QCCompositionPickerView (New)

Complete reference information is available in the QCCompositionPickerView reference.

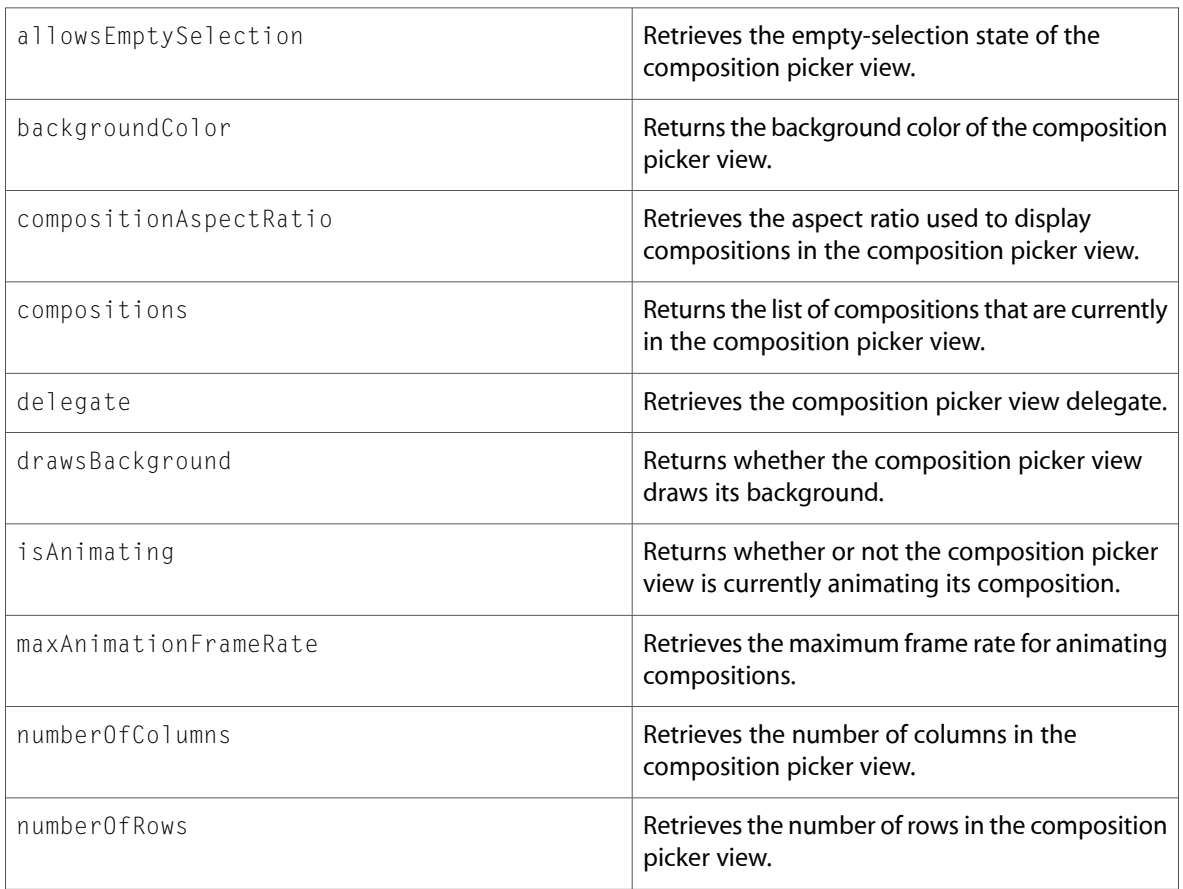

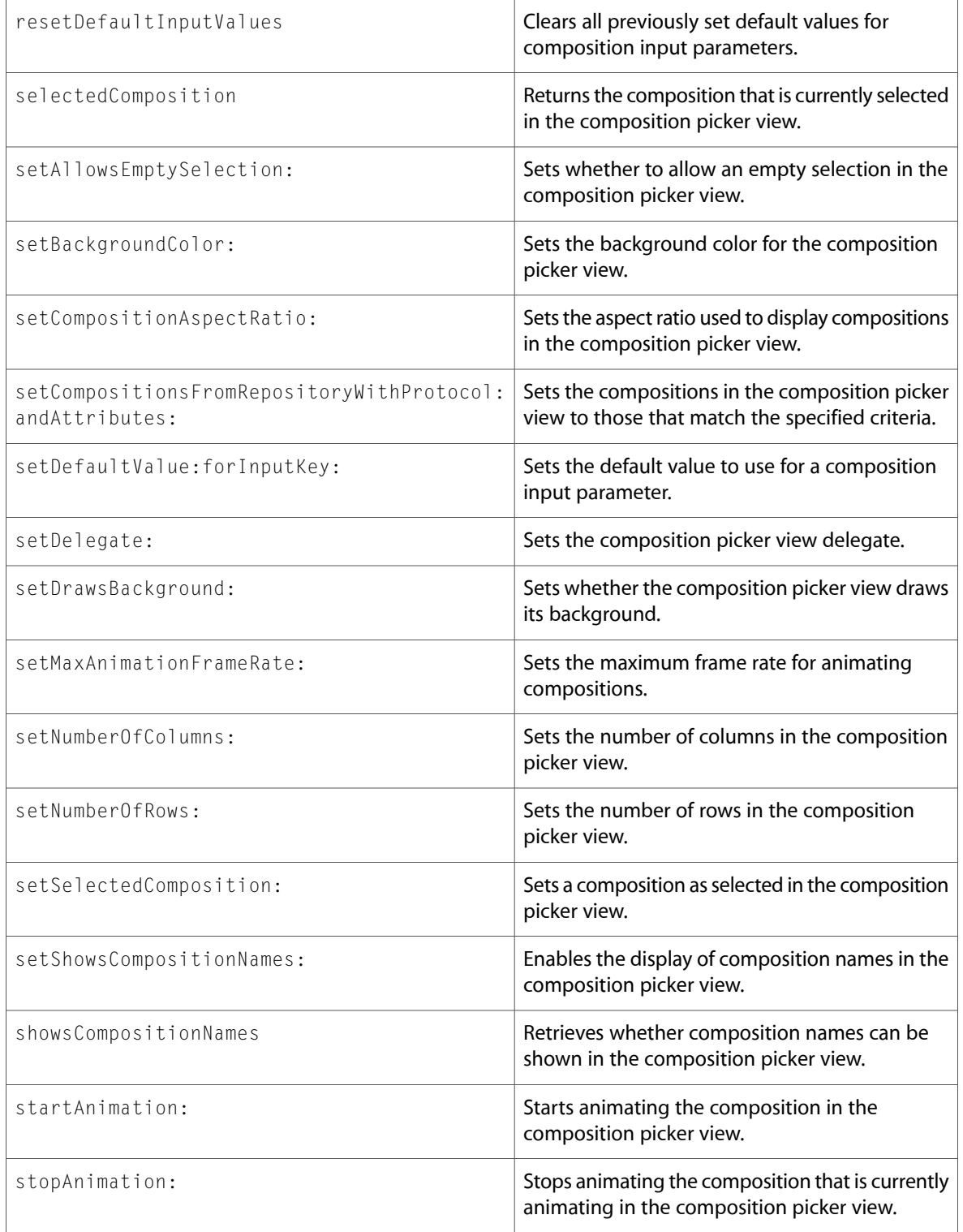

#### Delegate Methods

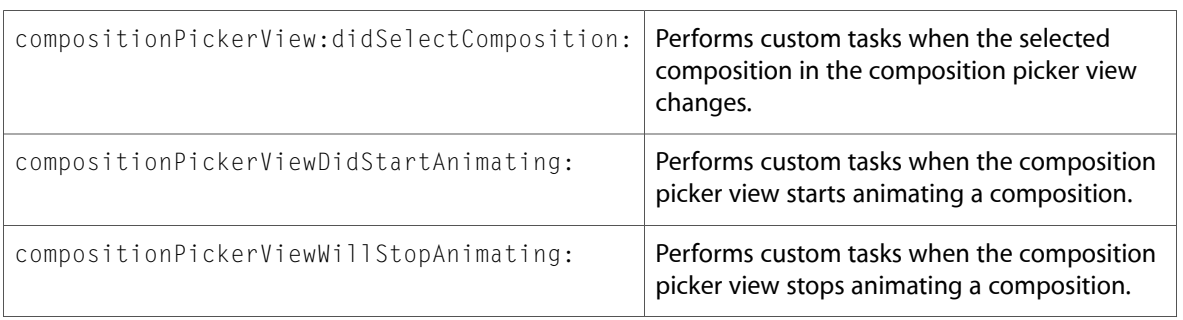

# <span id="page-30-0"></span>QCCompositionRepository (New)

Complete reference information is available in the QCCompositionRepository reference.

#### Class Methods

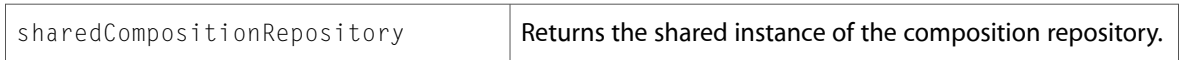

#### Instance Methods

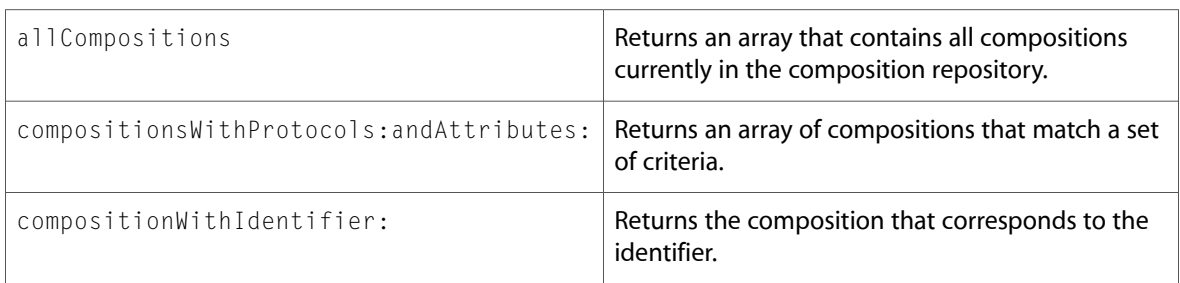

# <span id="page-30-1"></span>QCPlugIn (New)

Complete reference information is available in the QCPlugIn reference.

#### Class Methods

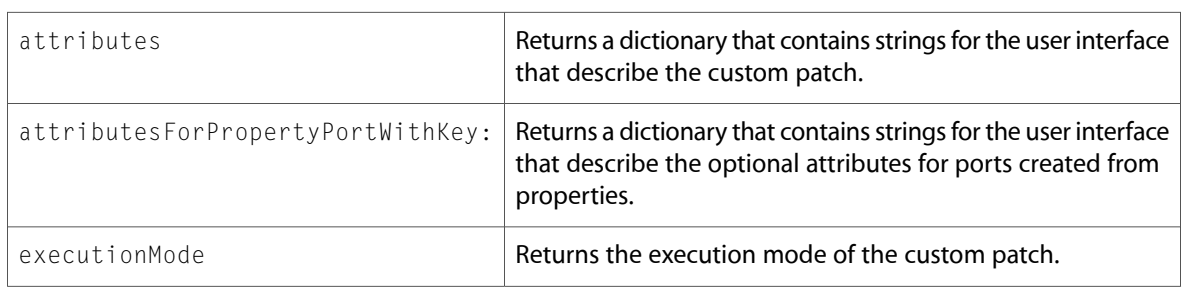

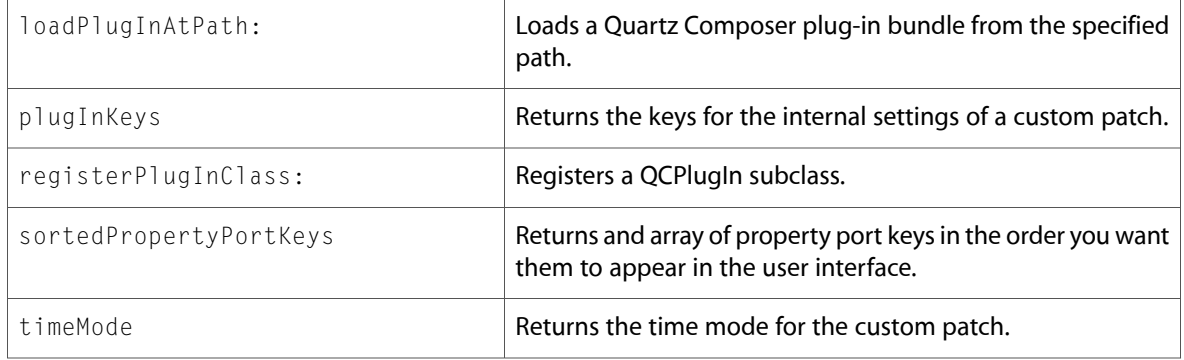

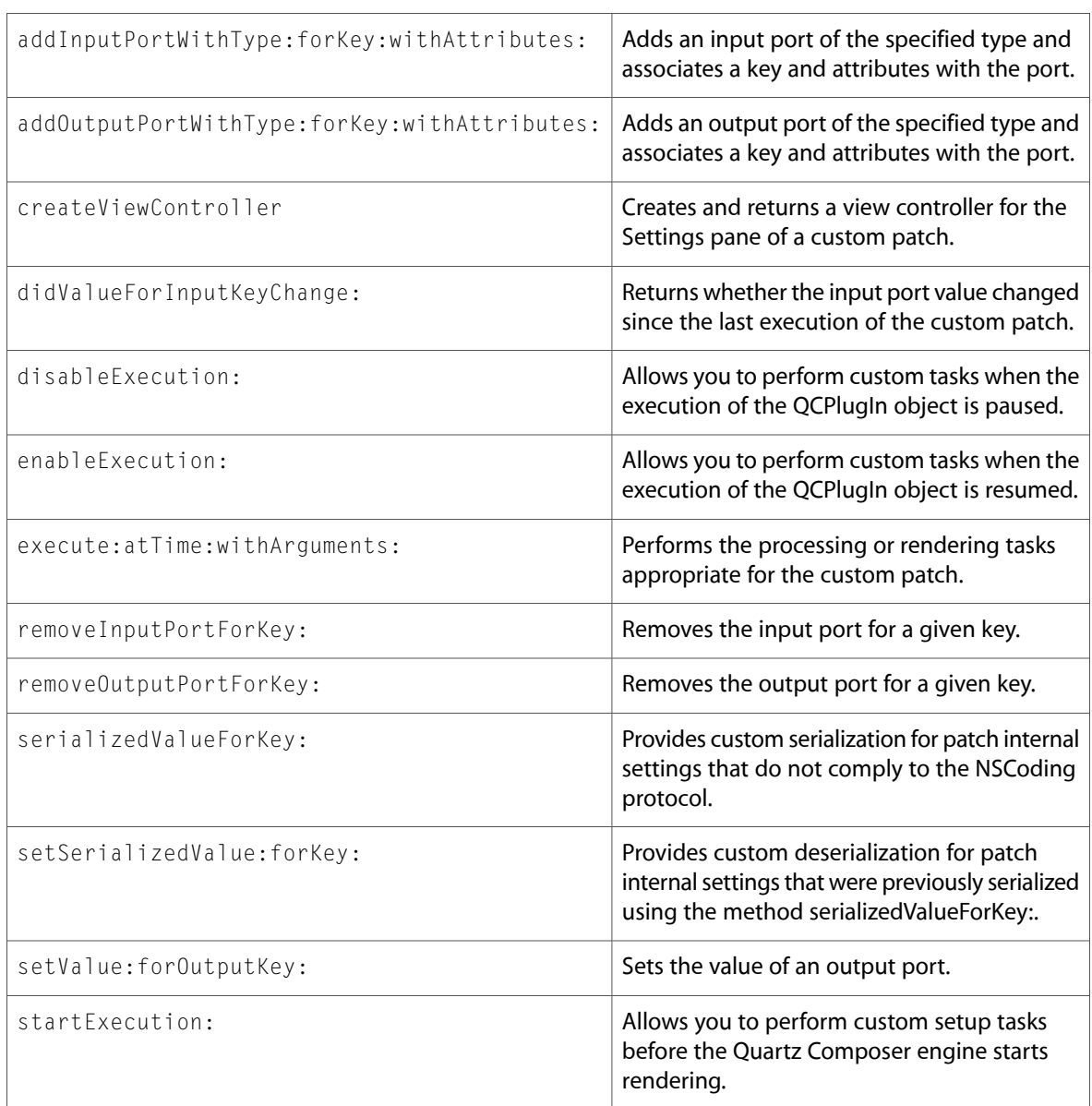

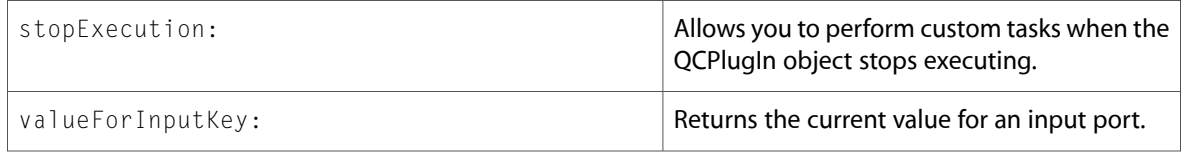

# <span id="page-32-0"></span>QCPlugInViewController (New)

Complete reference information is available in the QCPlugInViewController reference.

#### Instance Methods

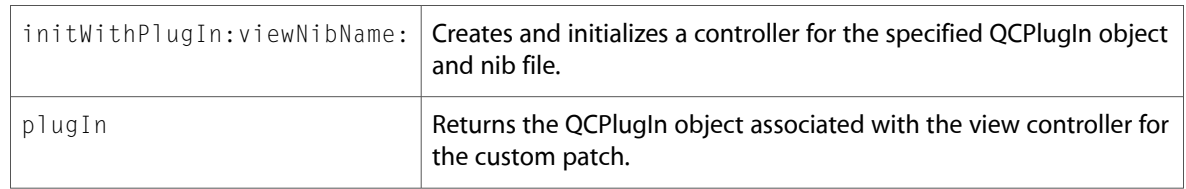

# <span id="page-32-1"></span>QCRenderer

Complete reference information is available in the QCRenderer reference.

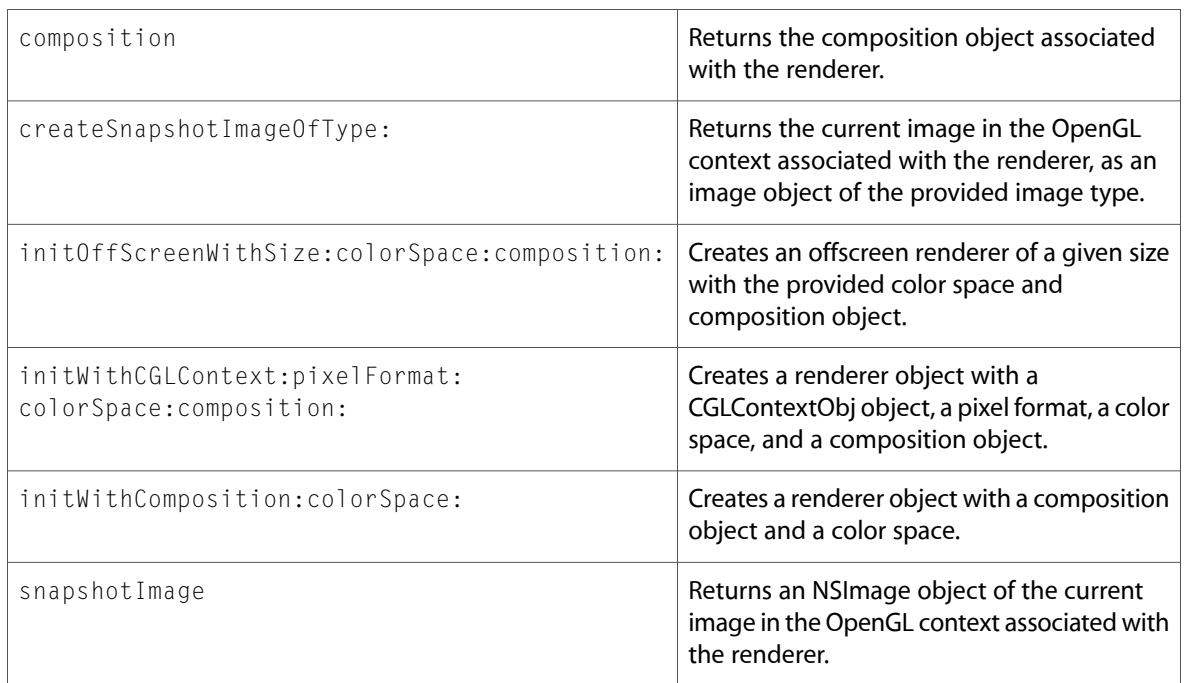

### <span id="page-33-0"></span>QCView

Complete reference information is available in the QCV i ew reference.

#### Instance Methods

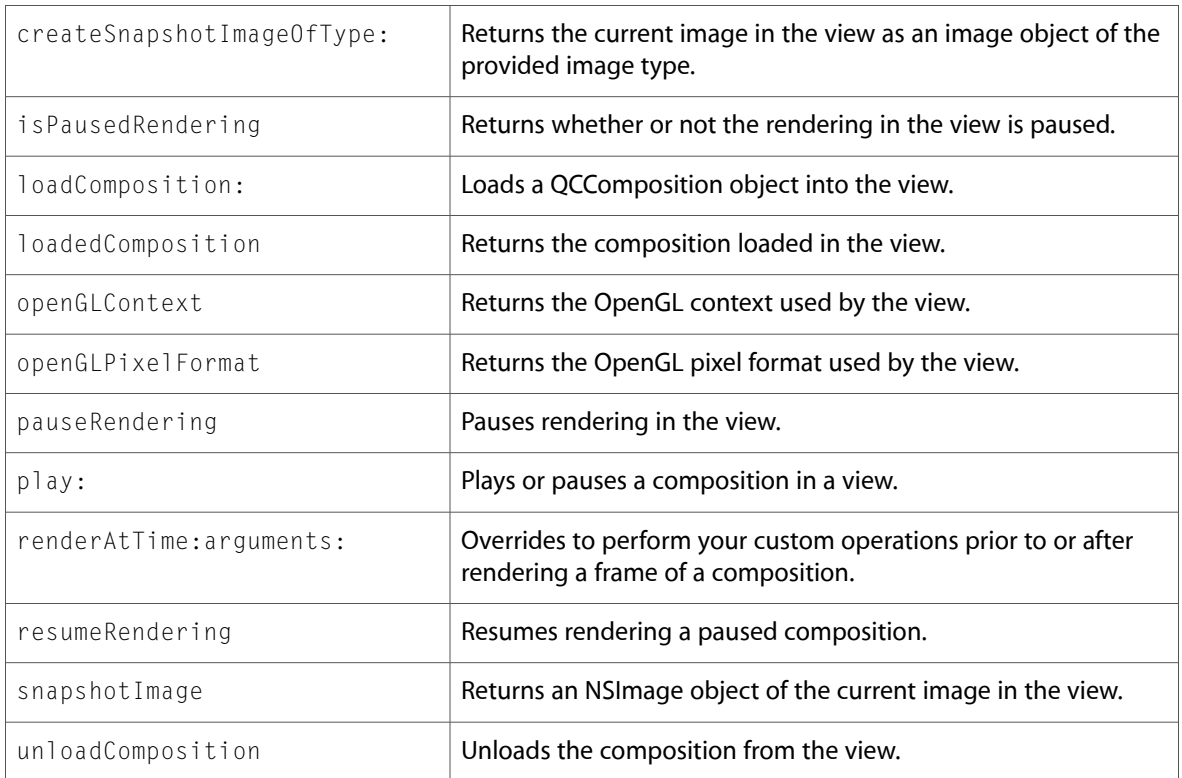

### <span id="page-33-1"></span>QuartzFilter (New)

Complete reference information is available in the QuartzFilter reference.

#### Class Methods

```
quartzFilterWithOutputIntents:
```
quartzFilterWithProperties:

```
quartzFilterWithURL:
```
#### Instance Methods

applyToContext:

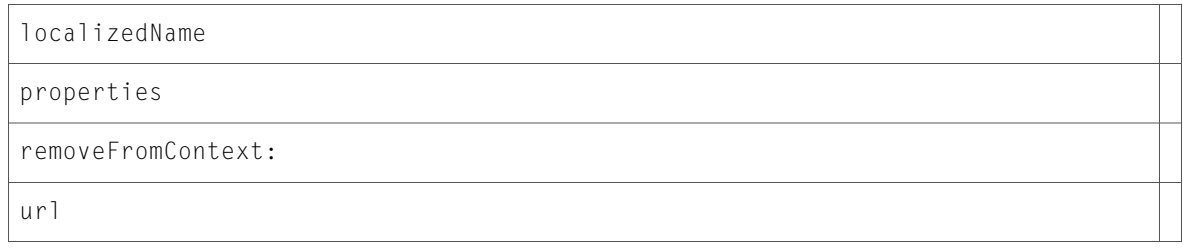

# <span id="page-34-0"></span>QuartzFilterManager (New)

Complete reference information is available in the QuartzFilterManager reference.

#### Class Methods

filterManager

filtersInDomains:

#### Instance Methods

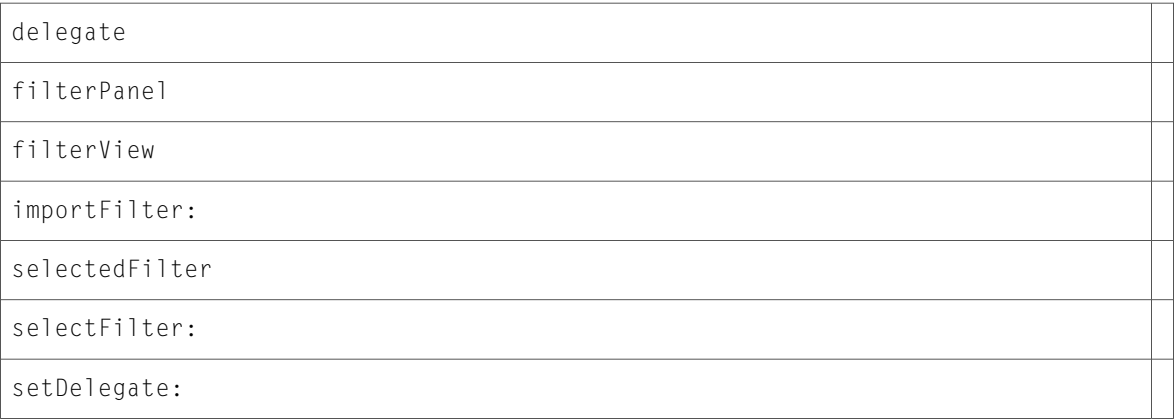

#### Delegate Methods

<span id="page-34-1"></span>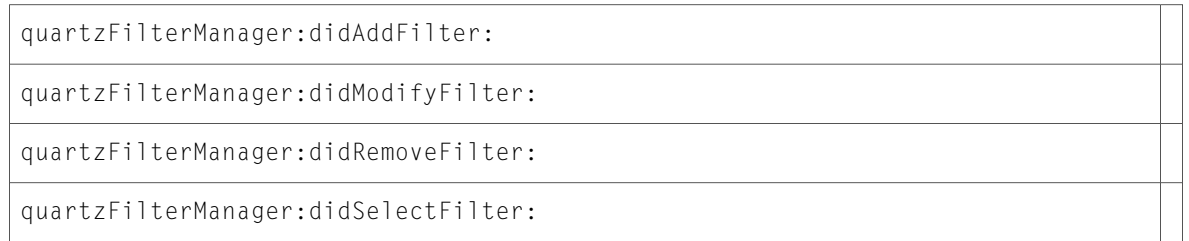

## QuartzFilterView (New)

Complete reference information is available in the QuartzFilterView reference.

#### Instance Methods

sizeToFit

# <span id="page-35-0"></span>Protocols

<span id="page-35-1"></span>All of the protocols with new symbols are listed alphabetically, with their new methods described.

### IKFilterCustomUIProvider (New)

Complete reference information is available in the IKFilterCustomUIProvider reference.

#### Instance Methods

<span id="page-35-2"></span>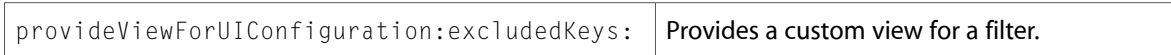

### IKImageEditPanelDataSource (New)

Complete reference information is available in the IKImageEditPanelDataSource reference.

#### Instance Methods

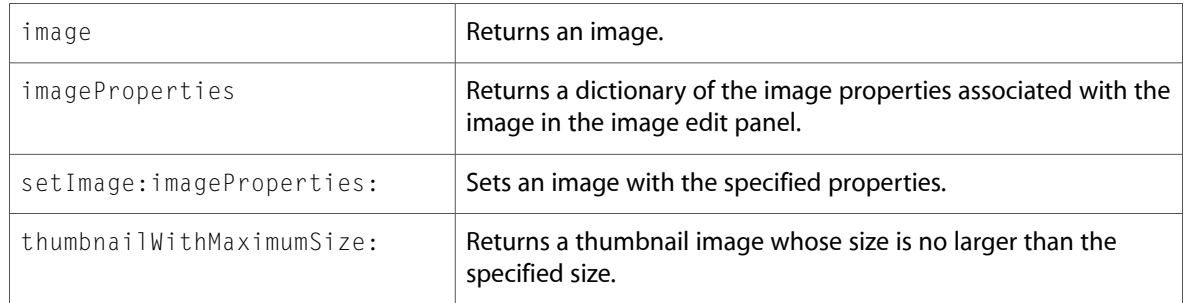

### <span id="page-35-3"></span>IKSlideshowDataSource (New)

Complete reference information is available in the IKSlideshowDataSource reference.

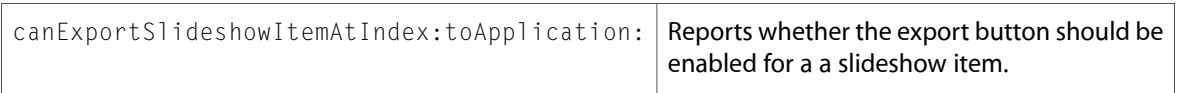
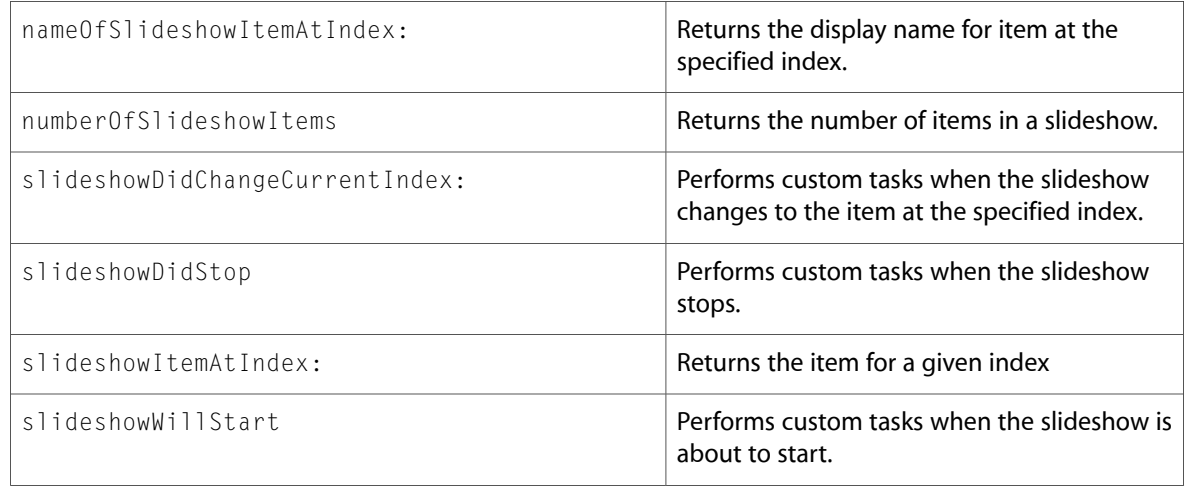

# QCCompositionRenderer (New)

Complete reference information is available in the QCCompositionRenderer reference.

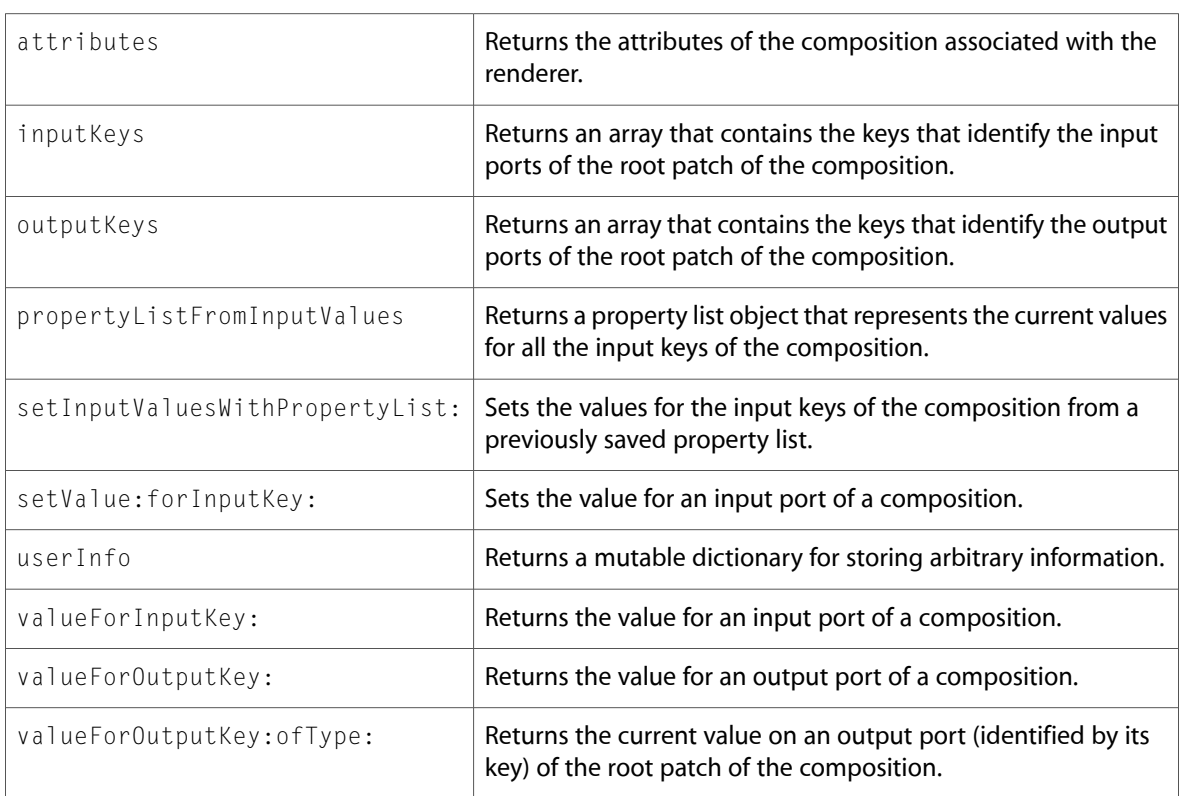

# QCPlugInContext (New)

Complete reference information is available in the QCPlugInContext reference.

#### Instance Methods

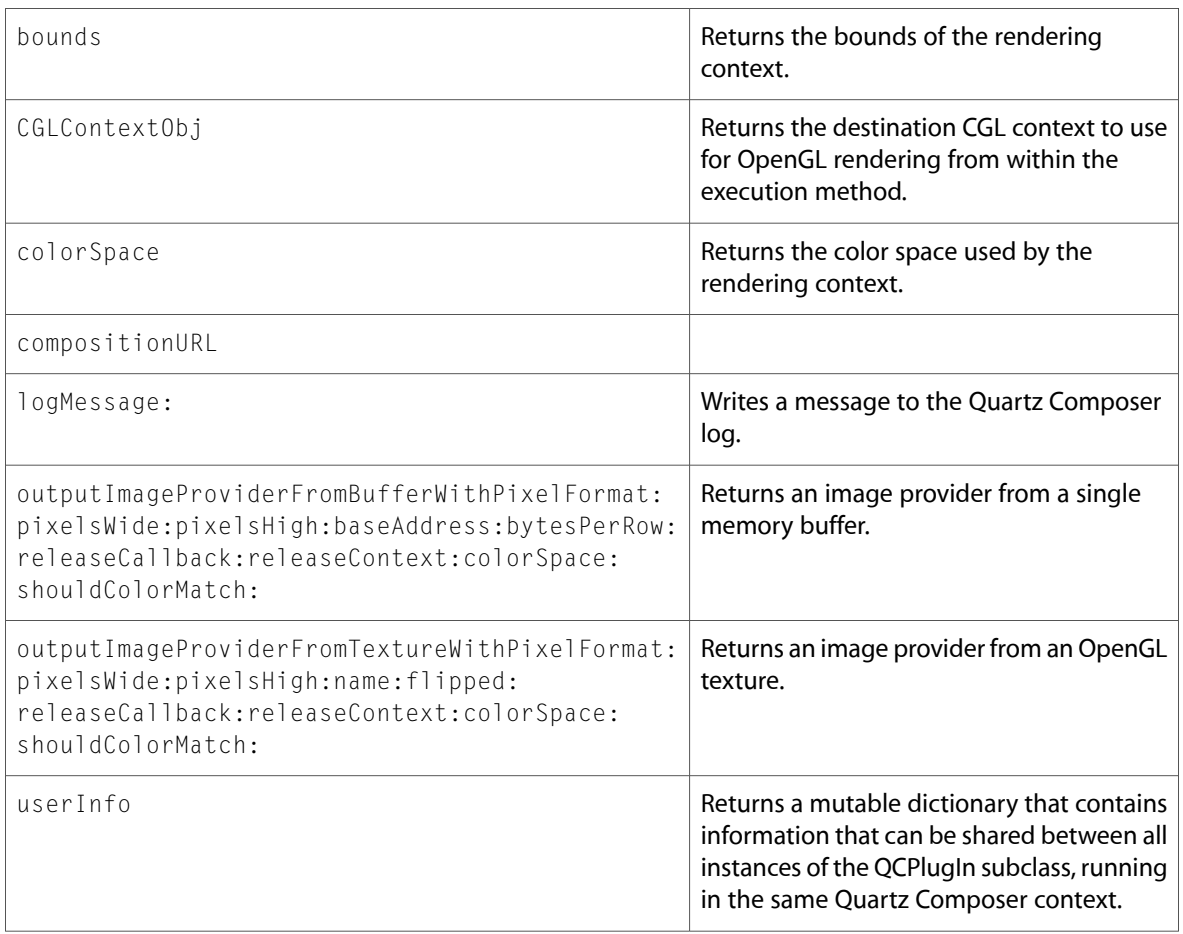

# QCPlugInInputImageSource (New)

Complete reference information is available in the QCPlugInInputImageSource reference.

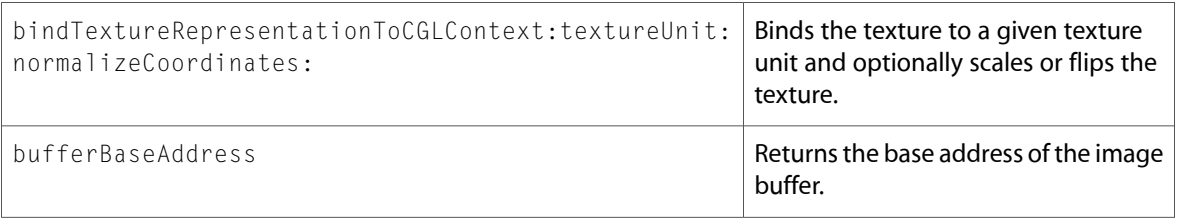

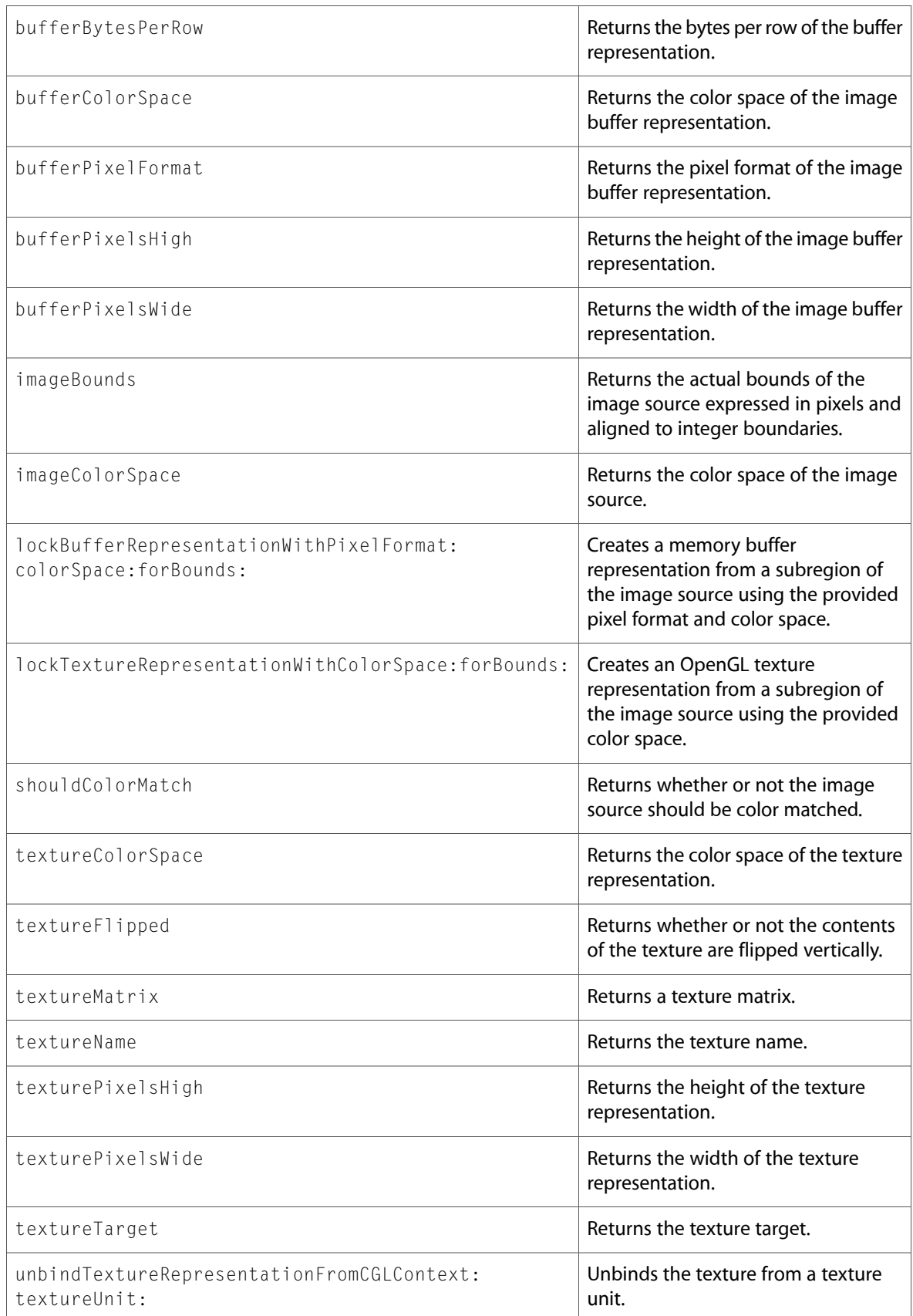

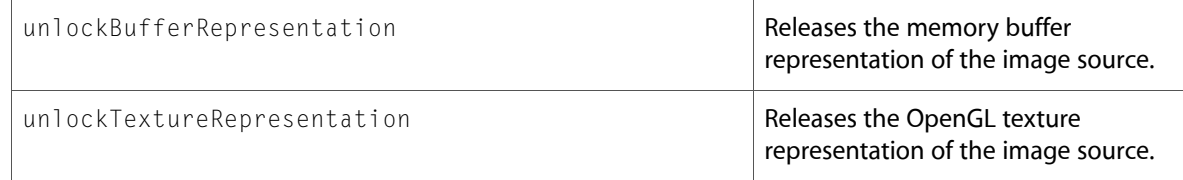

# QCPlugInOutputImageProvider (New)

Complete reference information is available in the QCPlugInOutputImageProvider reference.

#### Instance Methods

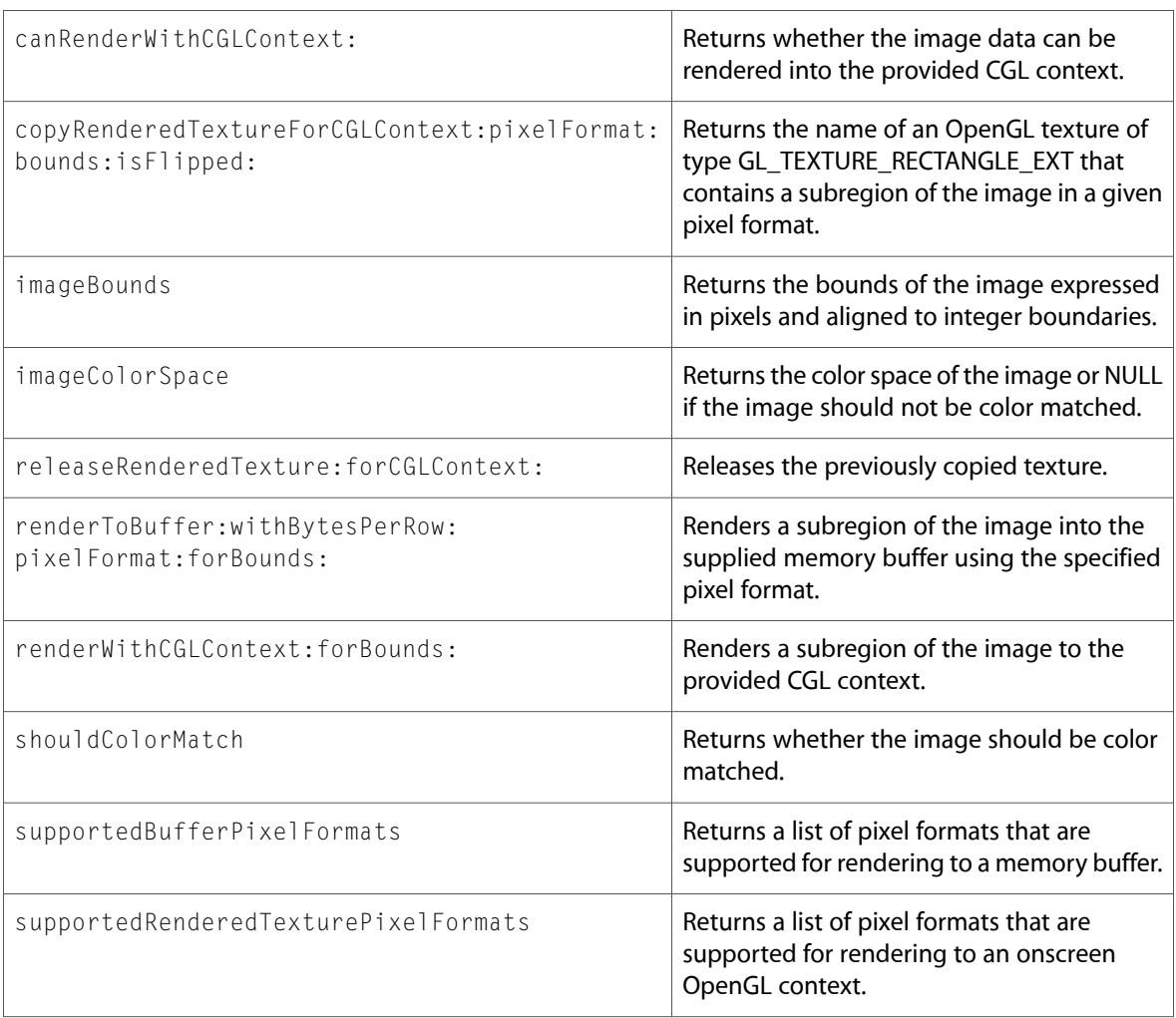

# C Symbols

All of the header files with new symbols are listed alphabetically, with their new symbols described.

# ImageKit

### IKFilterBrowserPanel.h

#### **Data Types & Constants**

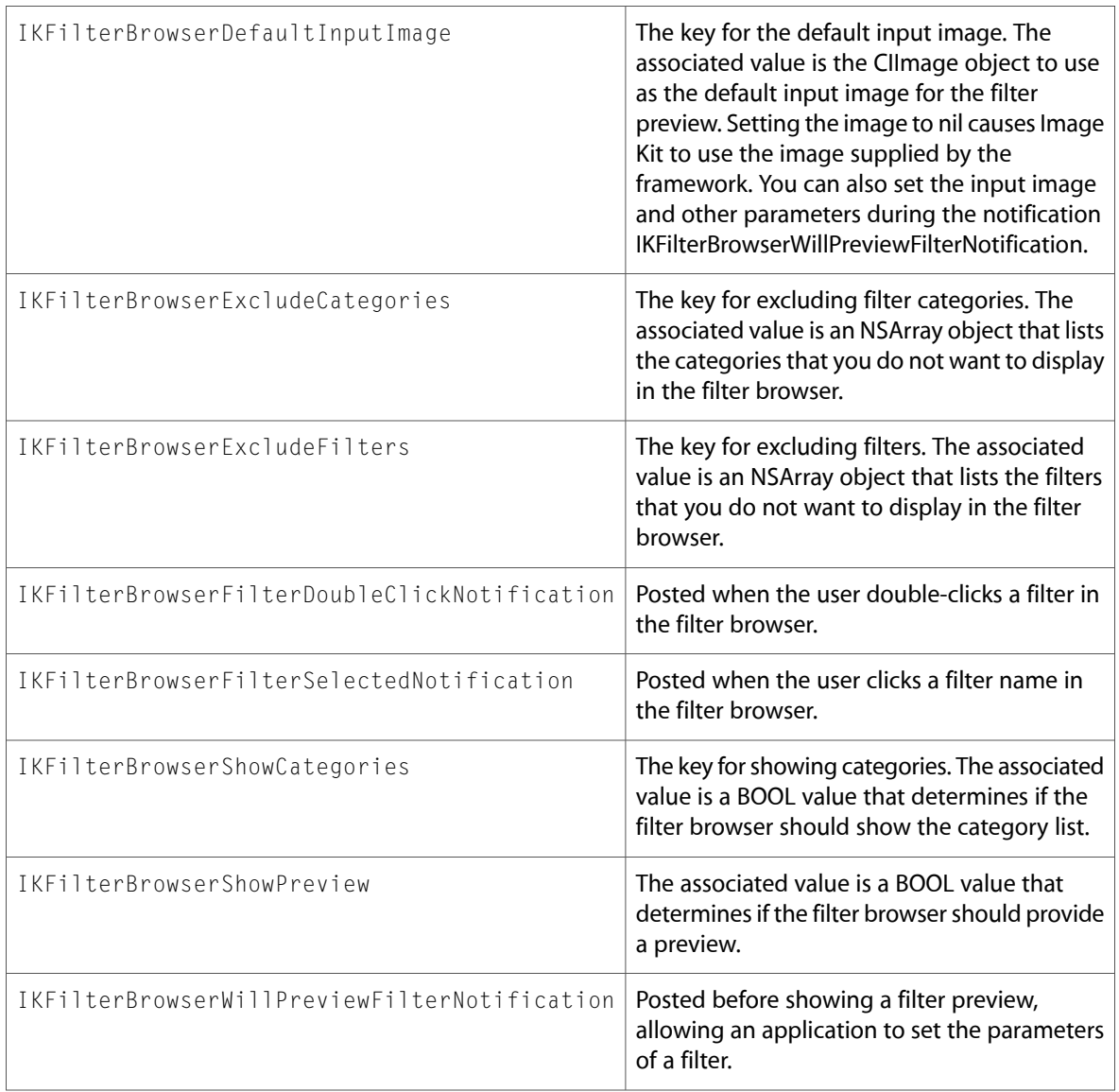

### IKFilterUI.h

#### **Data Types & Constants**

All of the new data types and constants in this header file are listed alphabetically, with links to documentation and abstracts, if available.

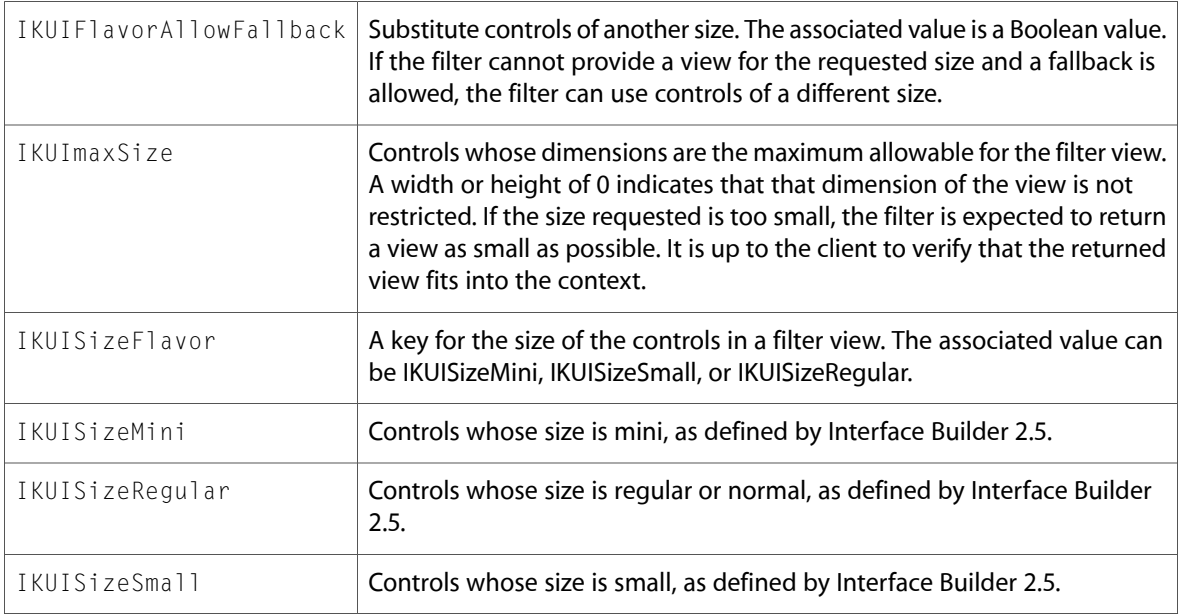

### IKImageBrowserView.h

#### **Data Types & Constants**

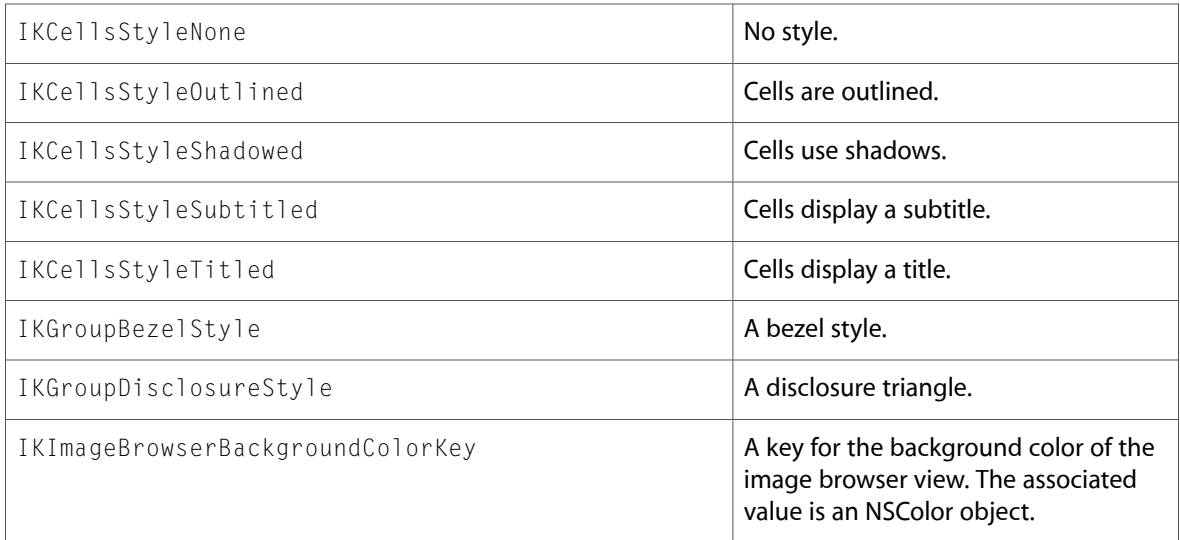

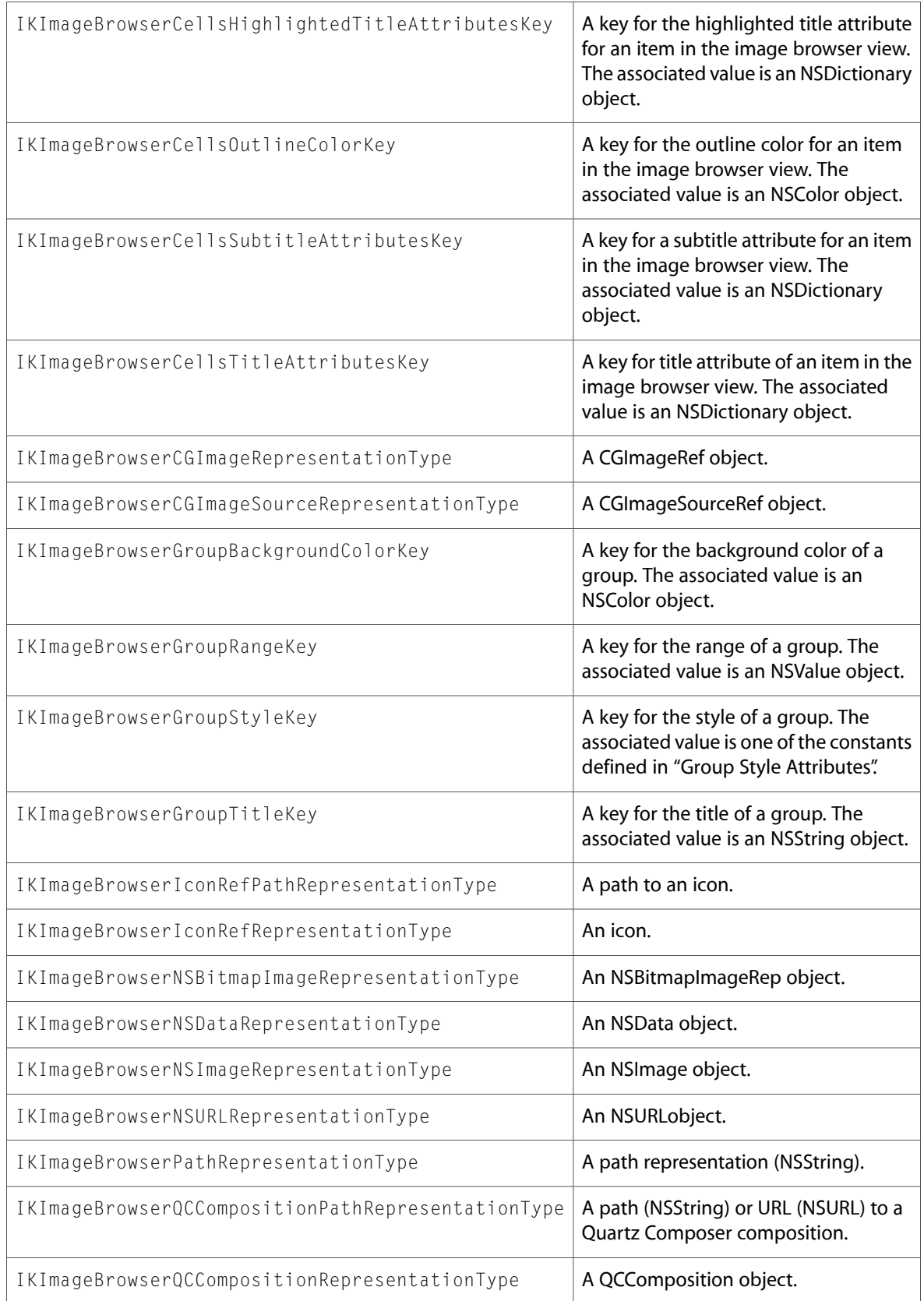

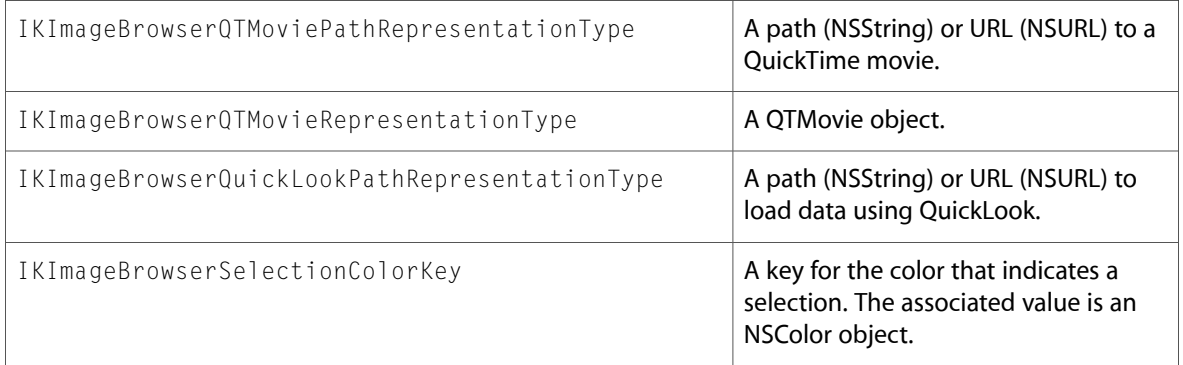

### IKImageView.h

#### **Data Types & Constants**

All of the new data types and constants in this header file are listed alphabetically, with links to documentation and abstracts, if available.

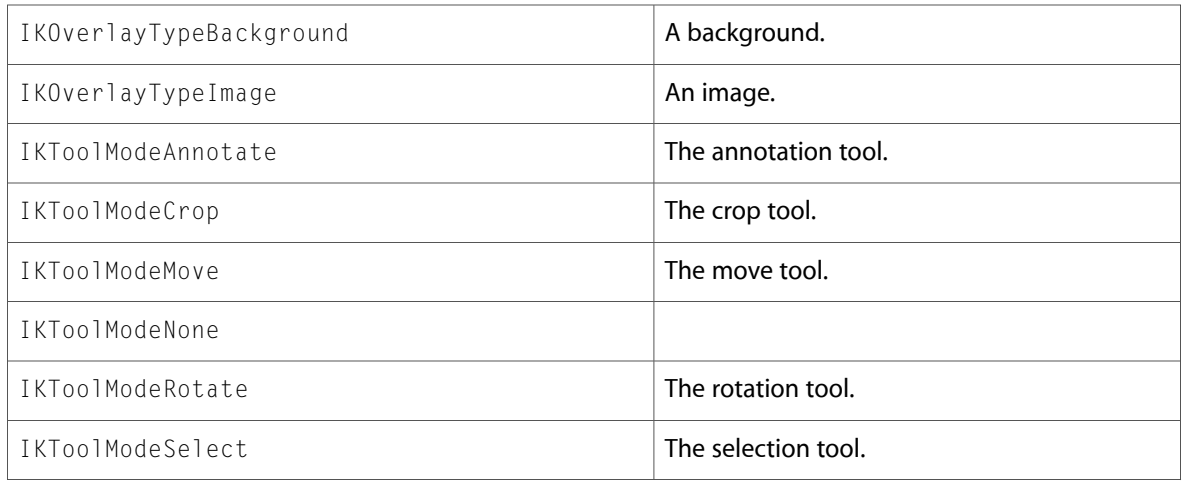

#### IKPictureTaker.h

#### **Data Types & Constants**

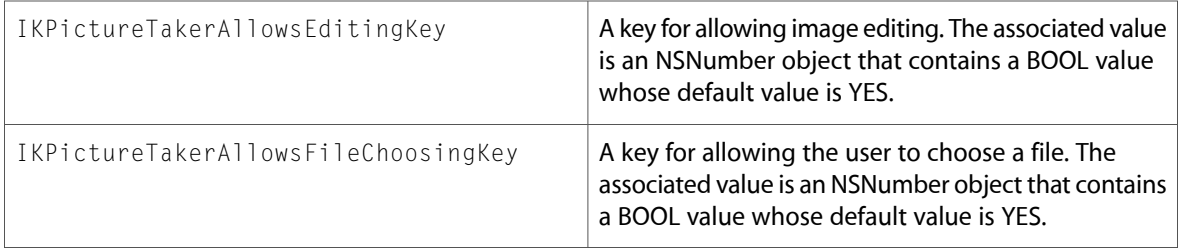

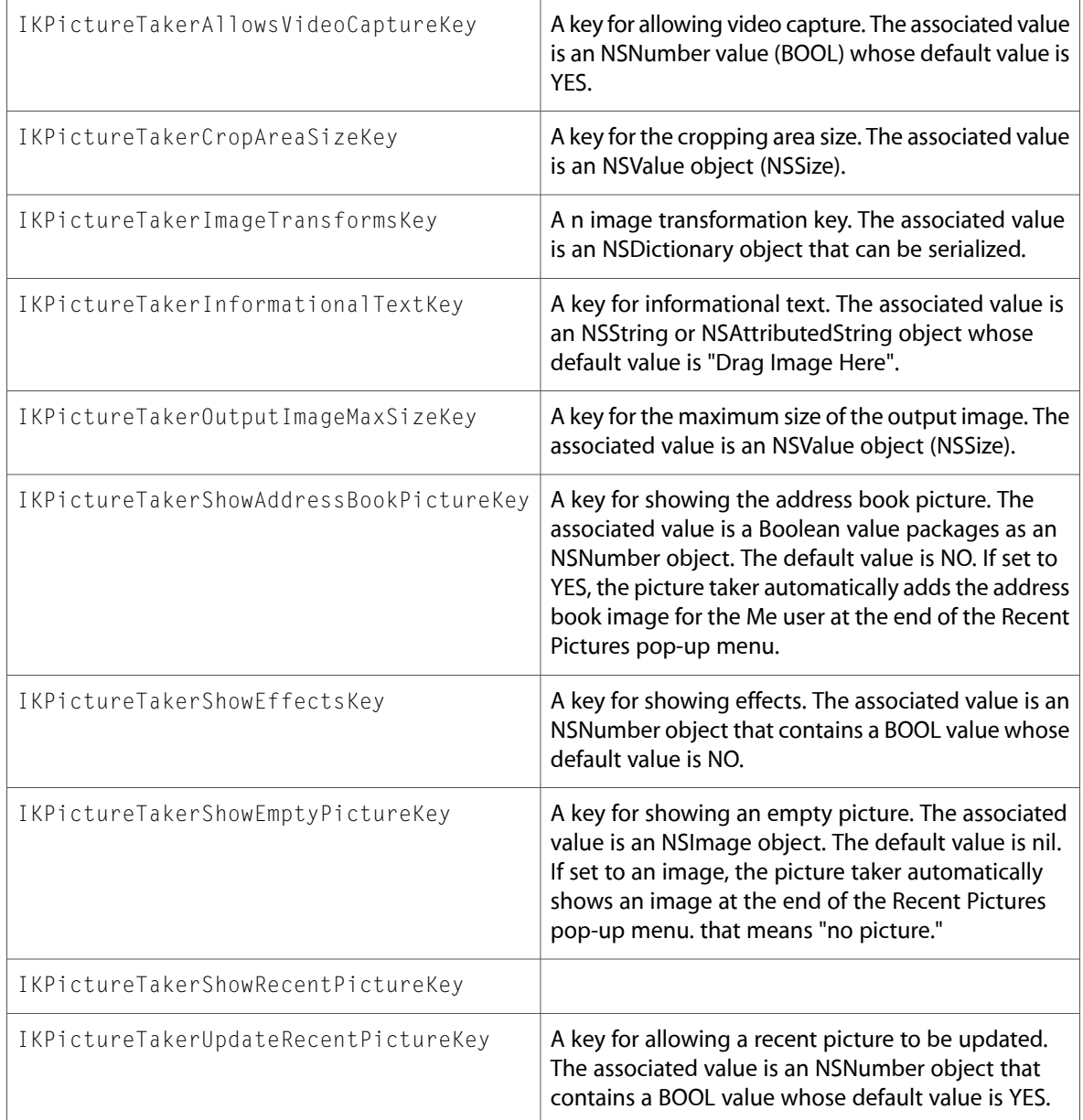

### IKSlideshow.h

#### **Data Types & Constants**

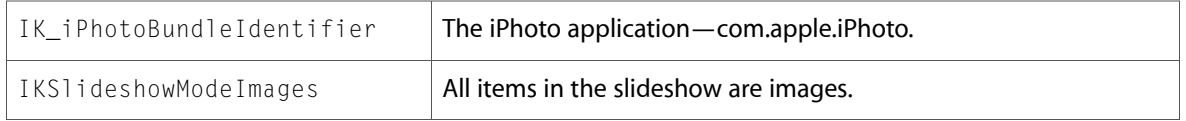

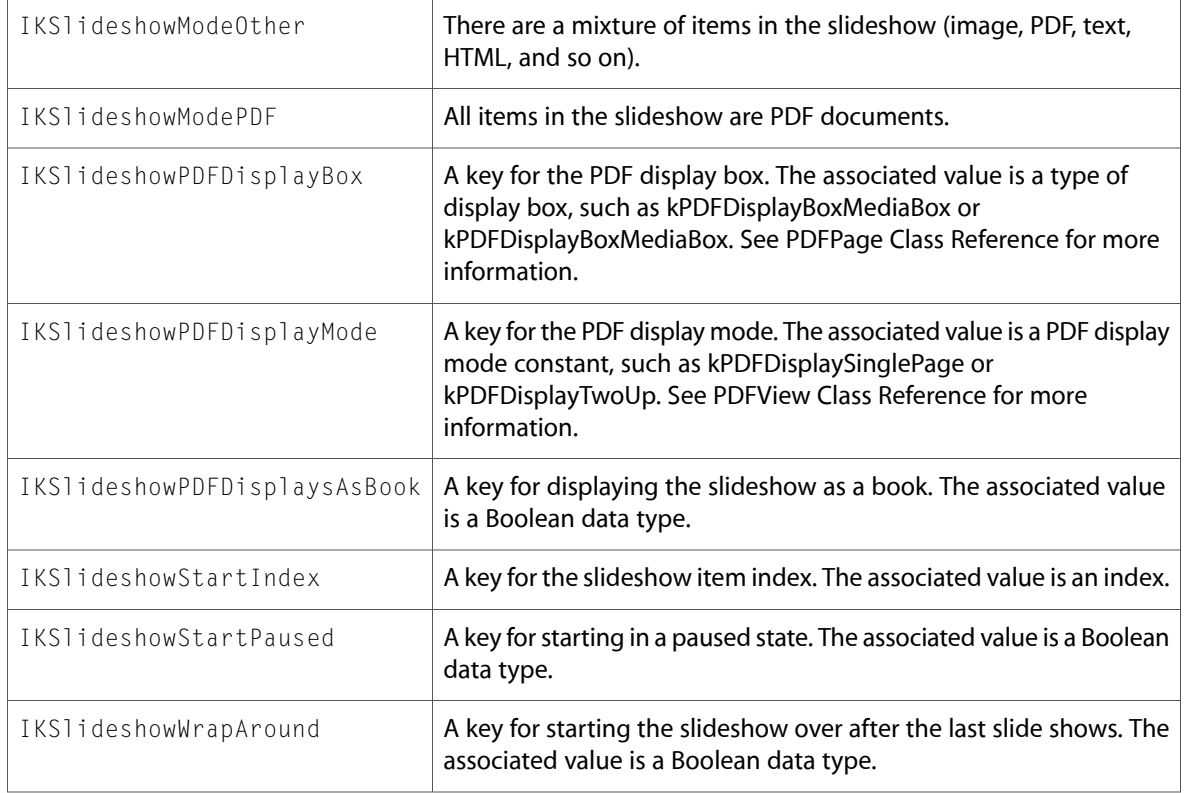

### ImageKitDeprecated.h

#### **Data Types & Constants**

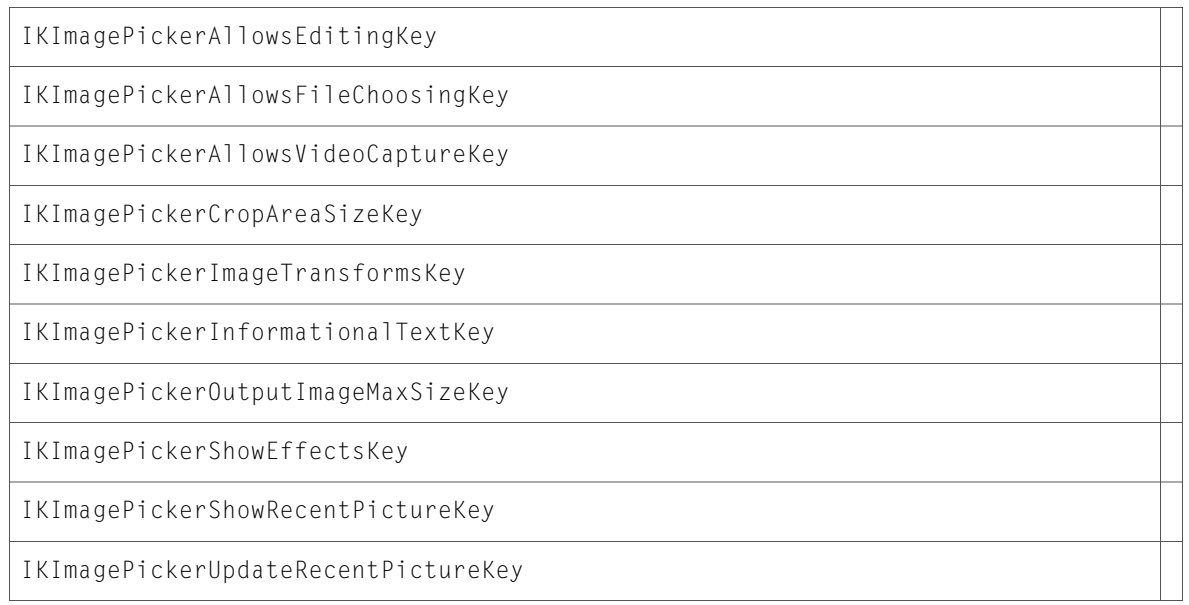

IKPictureTakerShowAddressBookPicture

IKPictureTakerShowEmptyPicture

### PDFKit

#### PDFActionNamed.h

#### **Data Types & Constants**

All of the new data types and constants in this header file are listed alphabetically, with links to documentation and abstracts, if available.

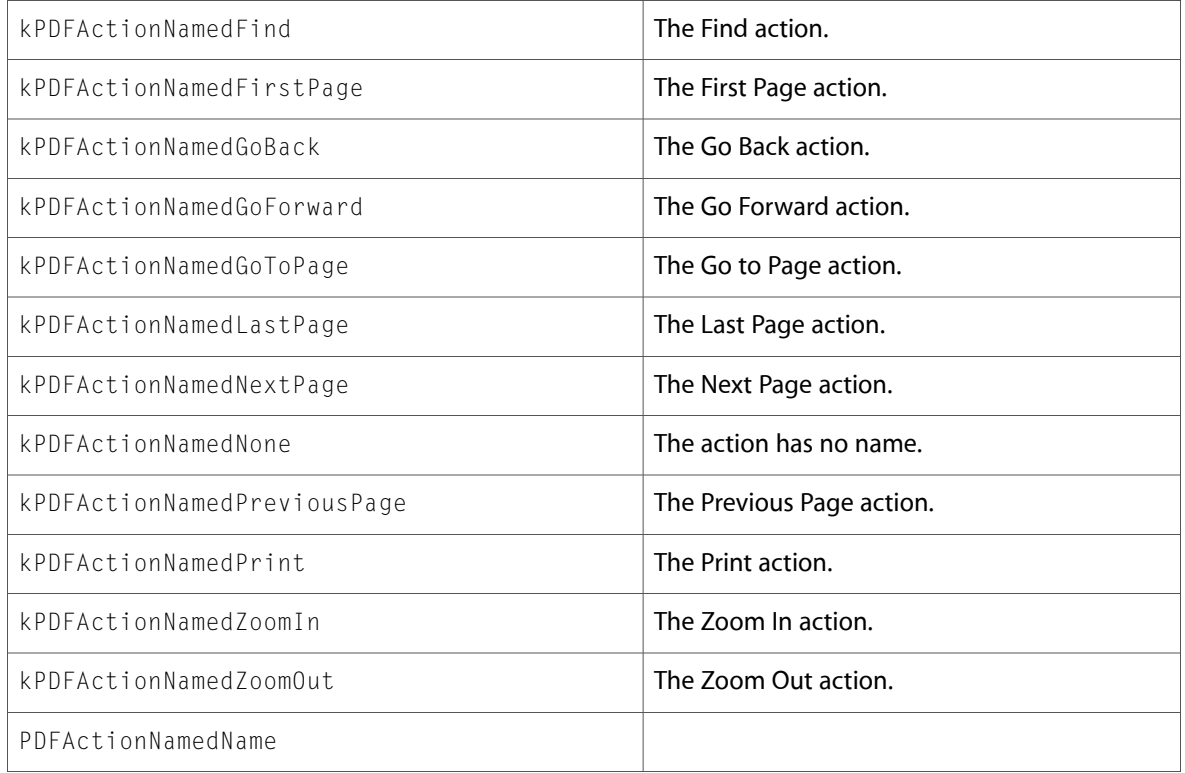

#### PDFAnnotationMarkup.h

#### **Data Types & Constants**

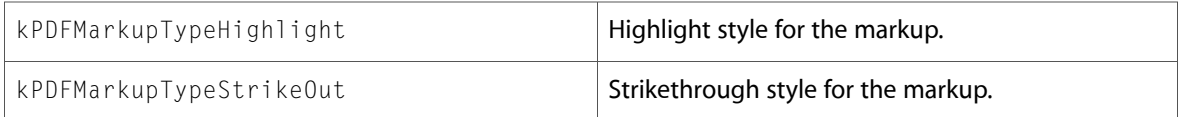

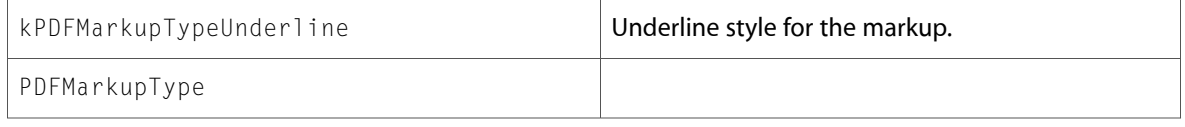

#### PDFDestination.h

#### **Data Types & Constants**

All of the new data types and constants in this header file are listed alphabetically, with links to documentation and abstracts, if available.

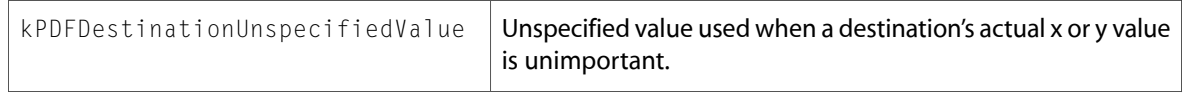

### PDFDocument.h

#### **Data Types & Constants**

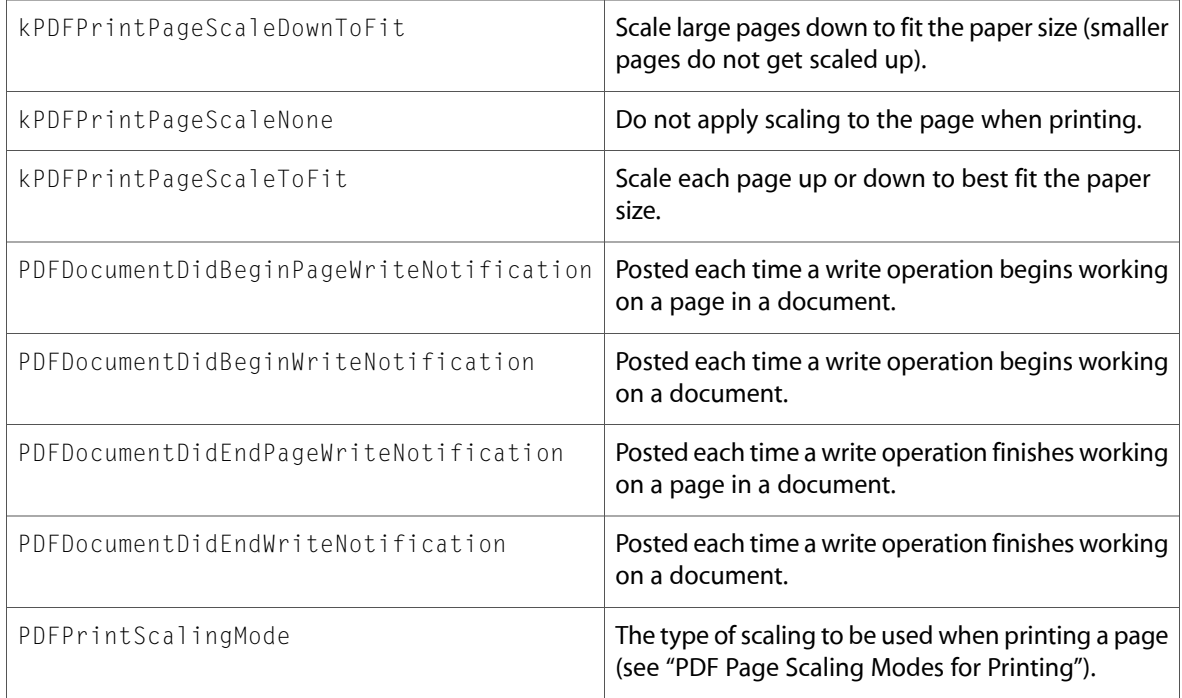

### PDFView.h

#### **Data Types & Constants**

All of the new data types and constants in this header file are listed alphabetically, with links to documentation and abstracts, if available.

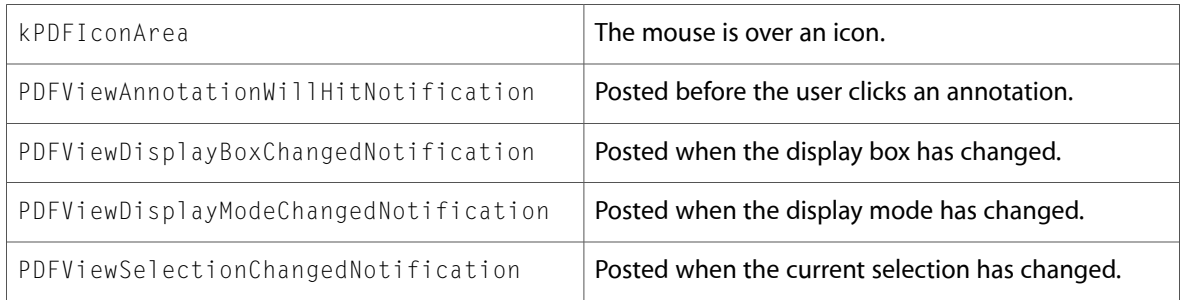

## QuartzComposer

### QCComposition.h

#### **Data Types & Constants**

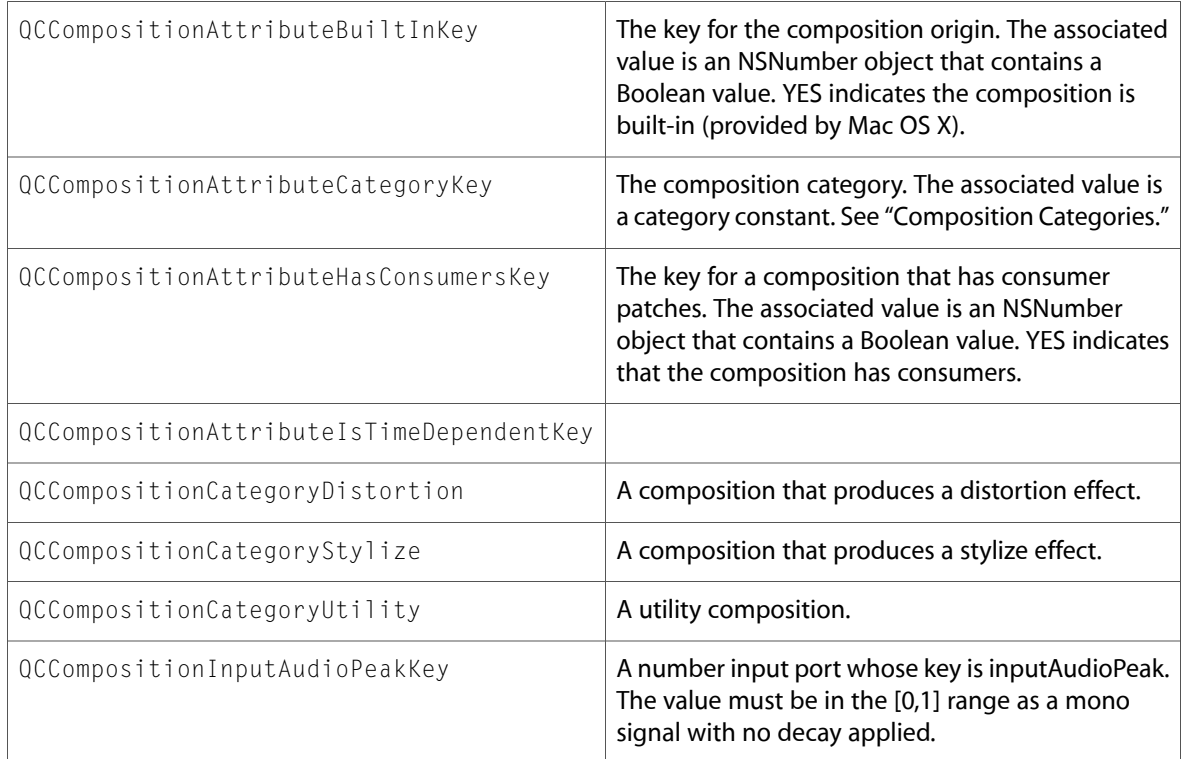

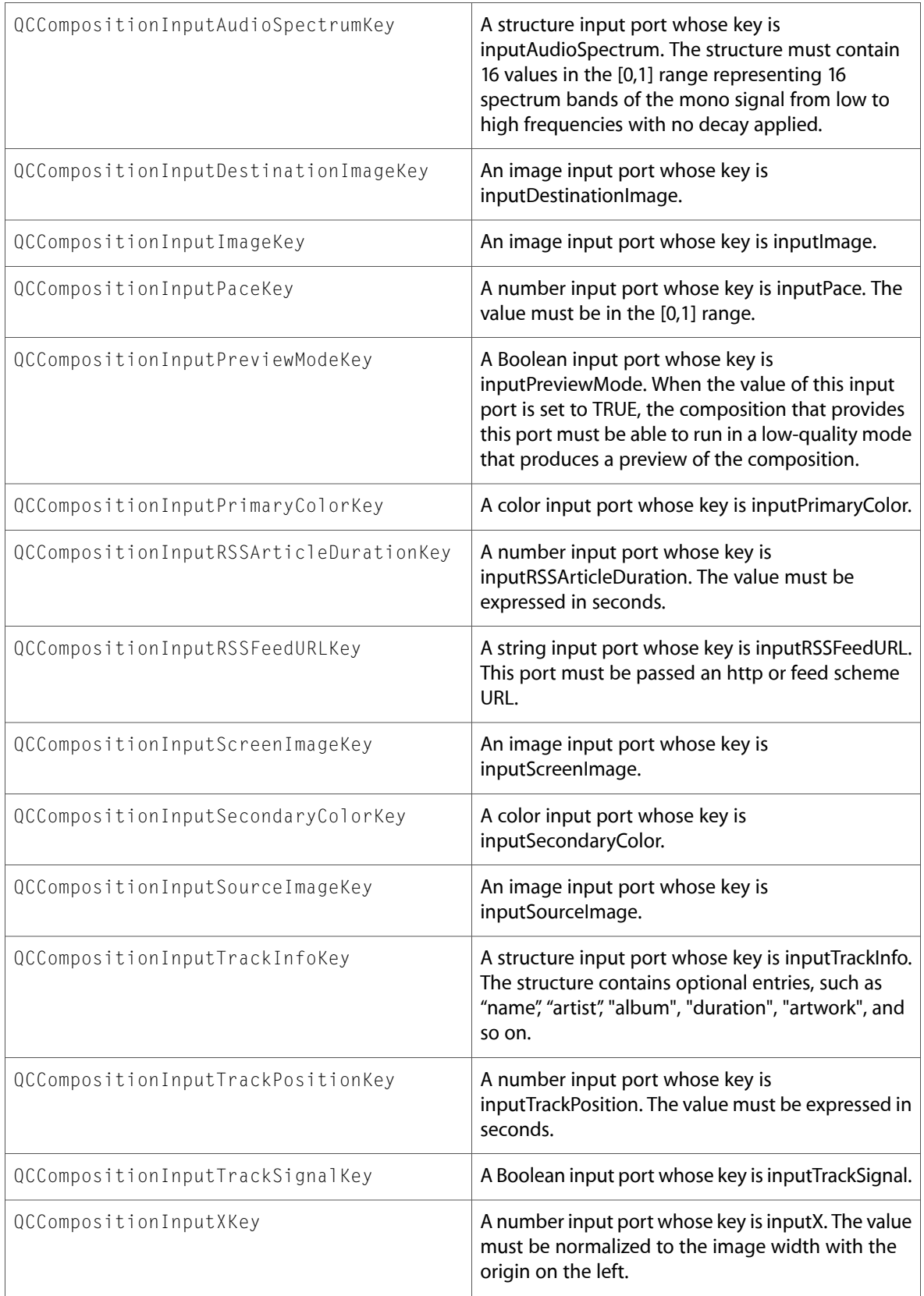

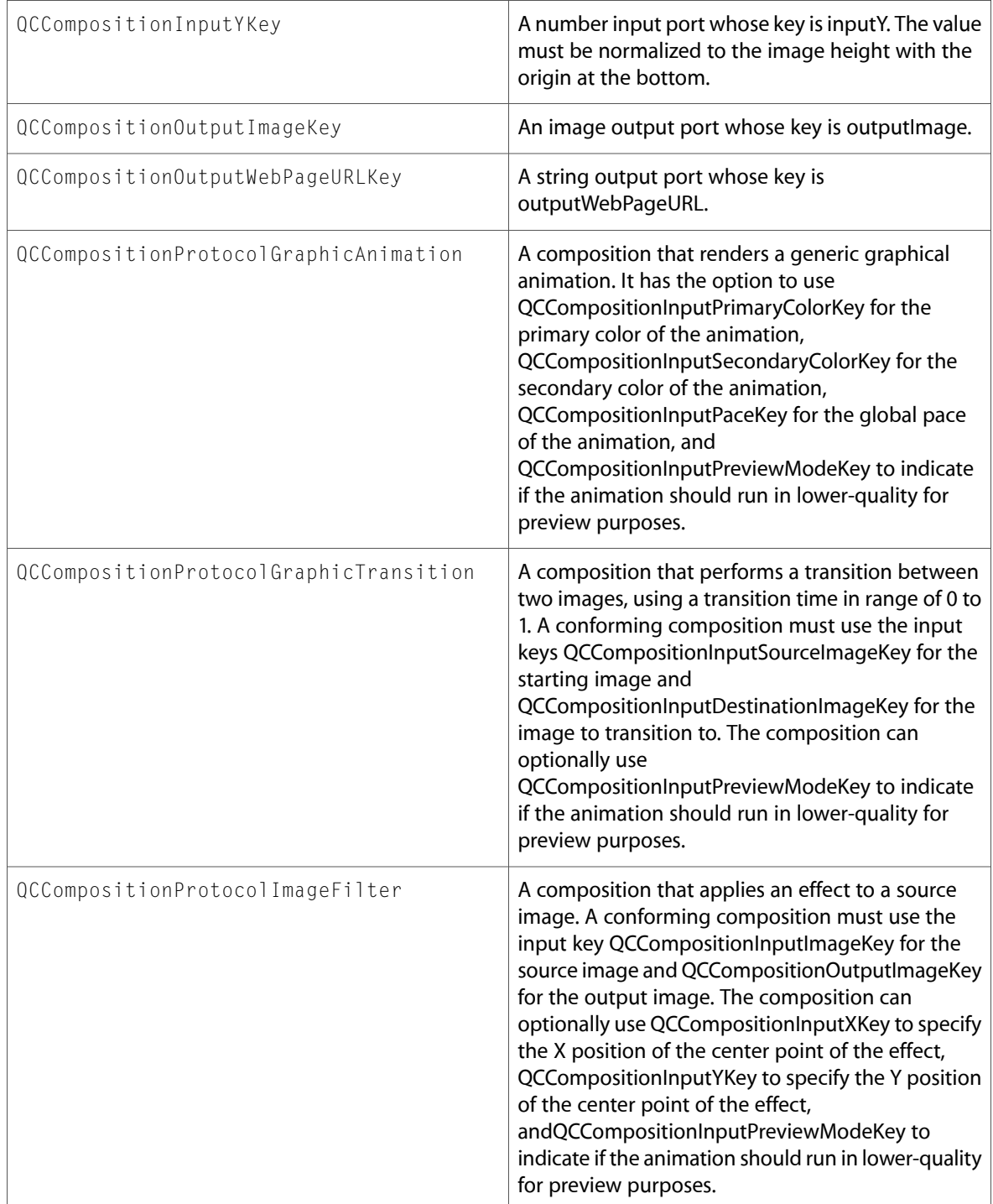

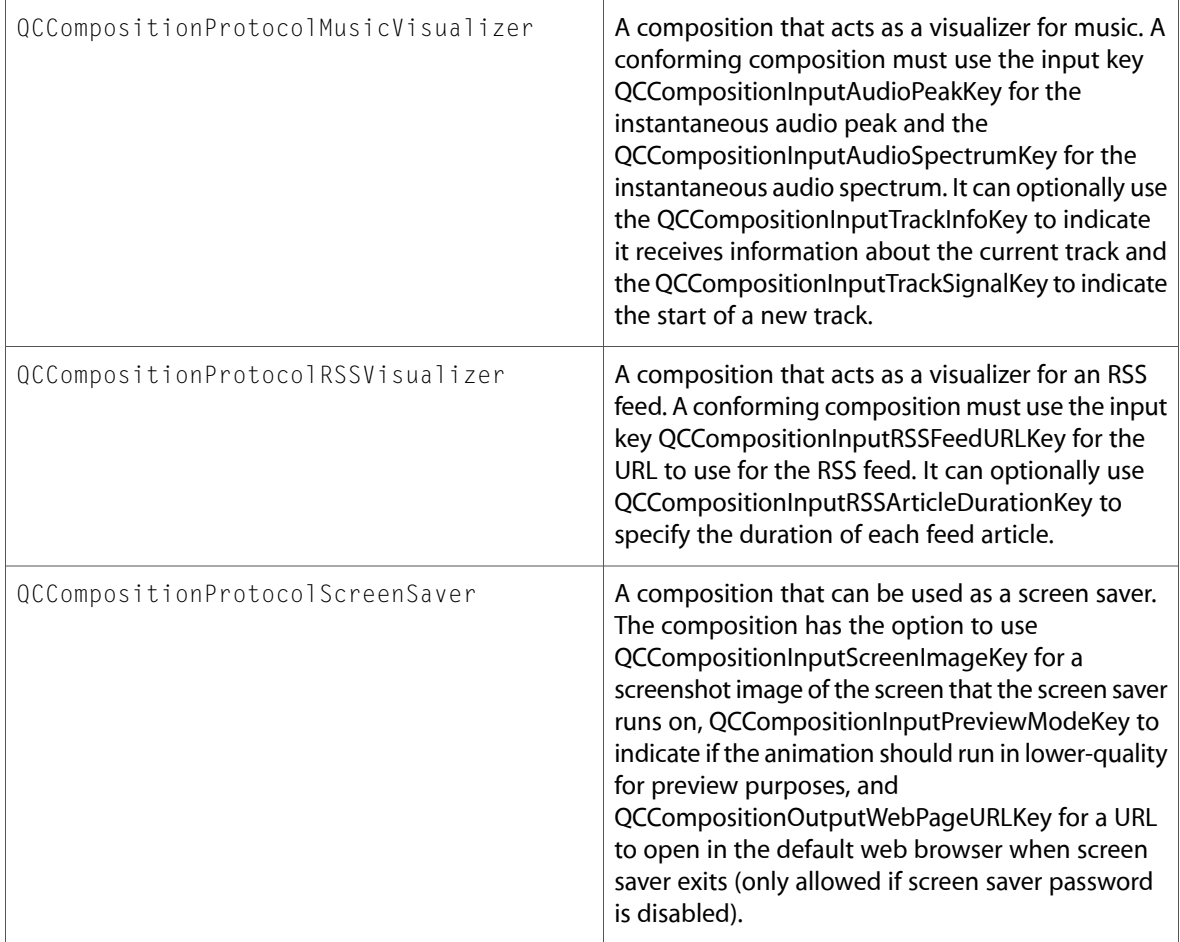

### QCCompositionPickerPanel.h

#### **Data Types & Constants**

All of the new data types and constants in this header file are listed alphabetically, with links to documentation and abstracts, if available.

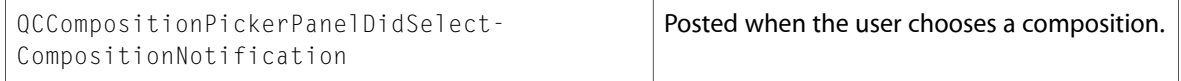

### QCCompositionPickerView.h

#### **Data Types & Constants**

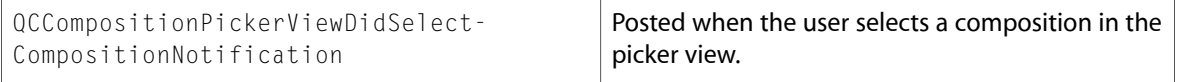

### QCCompositionRepository.h

#### **Data Types & Constants**

All of the new data types and constants in this header file are listed alphabetically, with links to documentation and abstracts, if available.

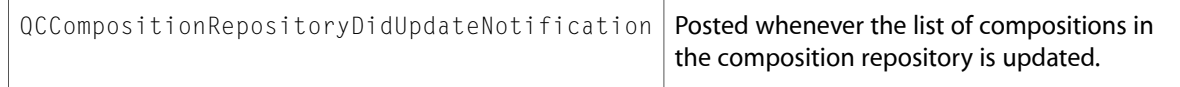

### QCPlugIn.h

#### **Data Types & Constants**

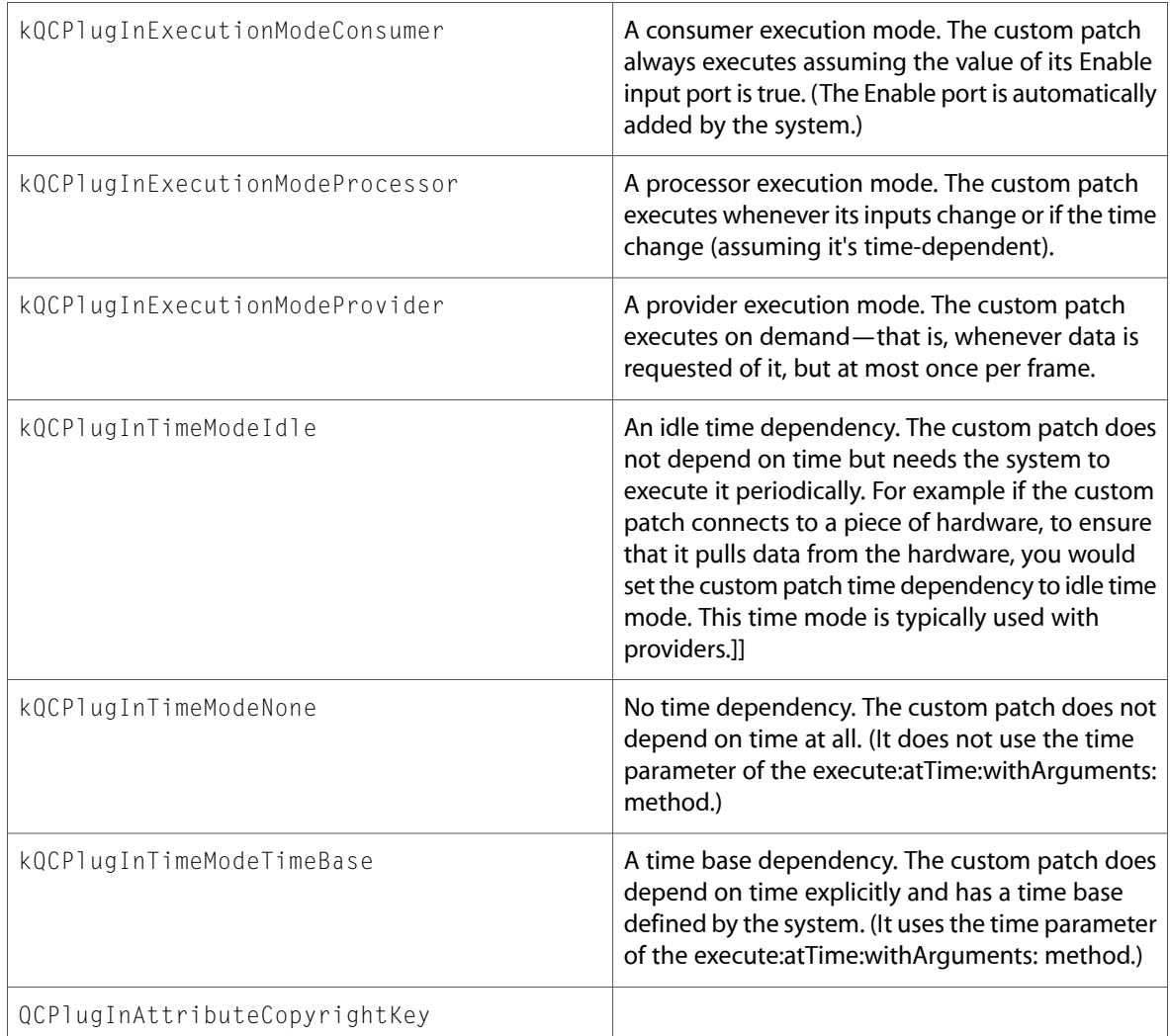

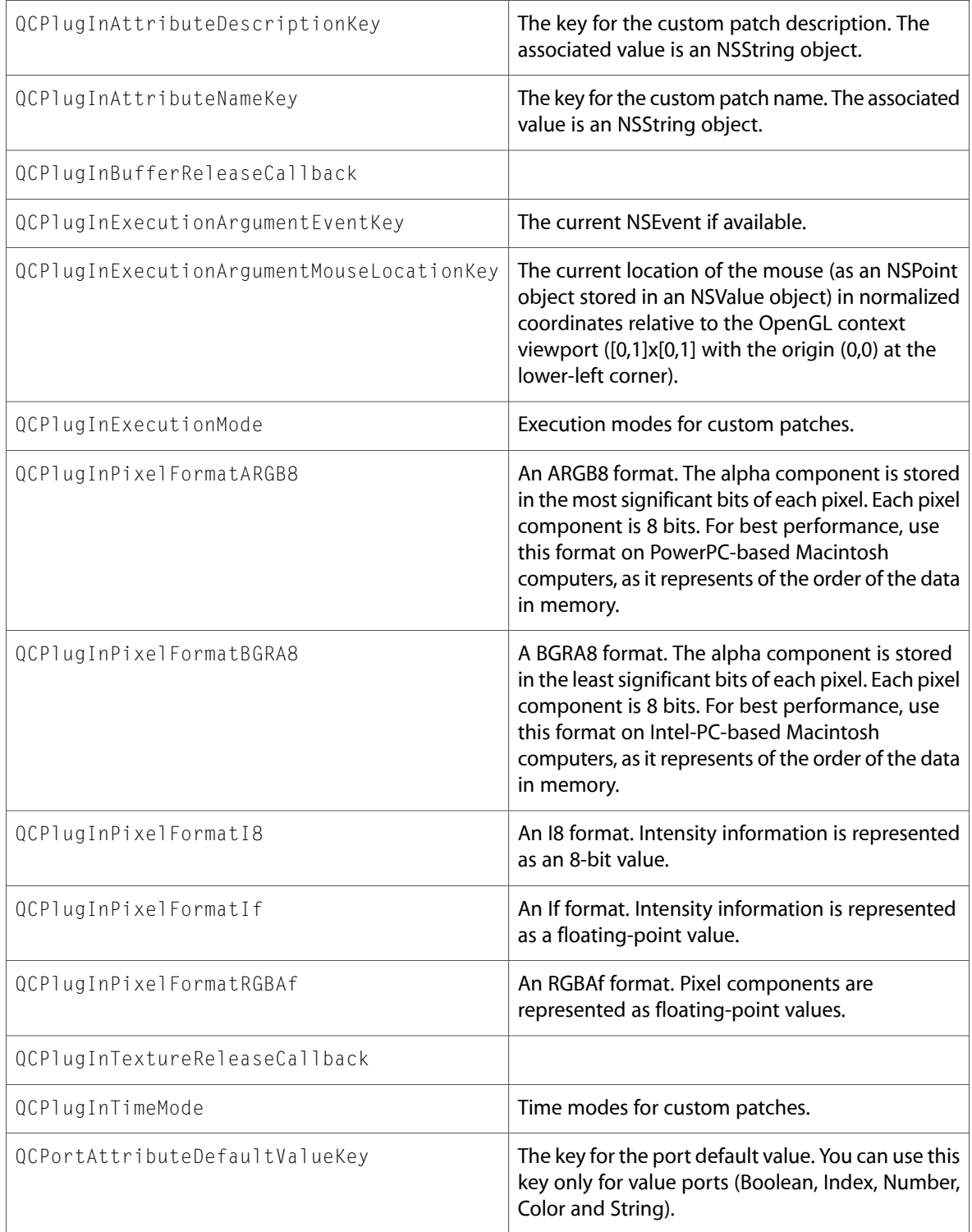

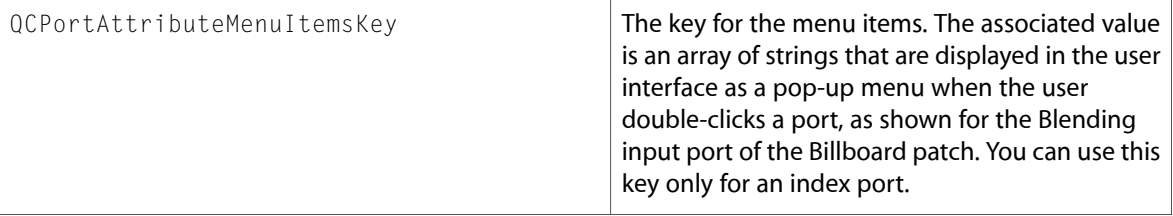

### **QuartzFilters**

### QuartzFilterManager.h

#### **Data Types & Constants**

All of the new data types and constants in this header file are listed alphabetically, with links to documentation and abstracts, if available.

kQuartzFilterApplicationDomain

kQuartzFilterManagerDidAddFilterNotification

kQuartzFilterManagerDidModifyFilterNotification

kQuartzFilterManagerDidRemoveFilterNotification

kQuartzFilterManagerDidSelectFilterNotification

kQuartzFilterPDFWorkflowDomain

kQuartzFilterPrintingDomain

10.5 Symbol Changes

# 10.4 Symbol Changes

This article lists the symbols added to Quartz.framework in Mac OS X v10.4.

# Classes

All of the classes with new symbols are listed alphabetically, with their new class, instance, and delegate methods described.

## NSObject

Complete reference information is available in the NSObject reference.

### Instance Methods

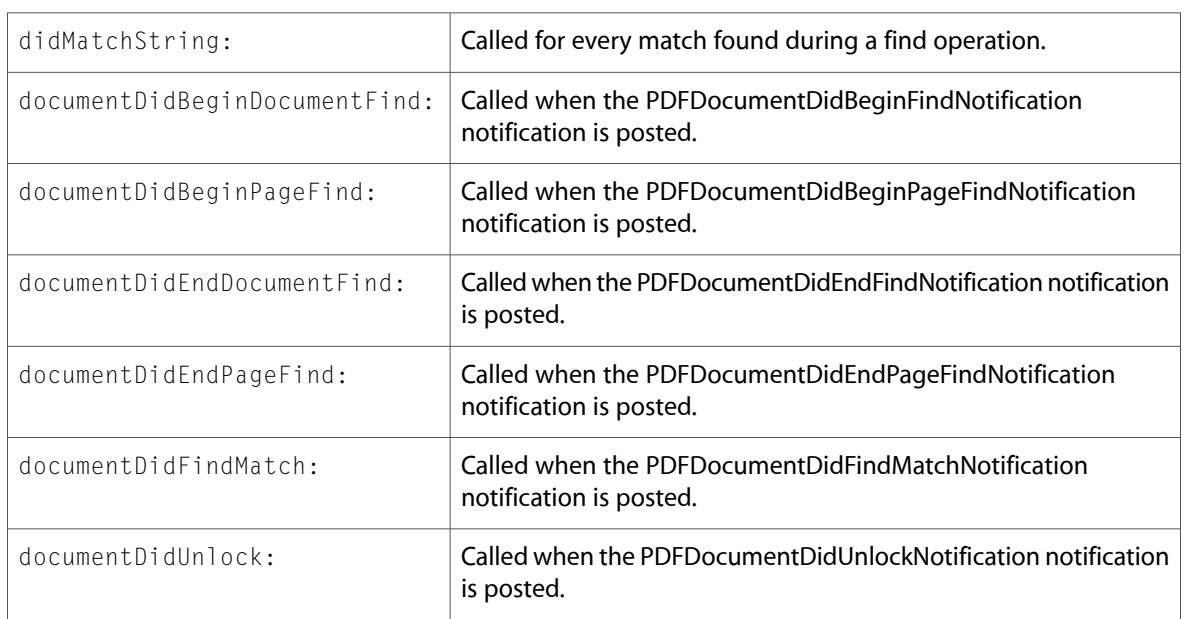

### PDFAnnotation (New)

Complete reference information is available in the PDFAnnotation reference.

### Instance Methods

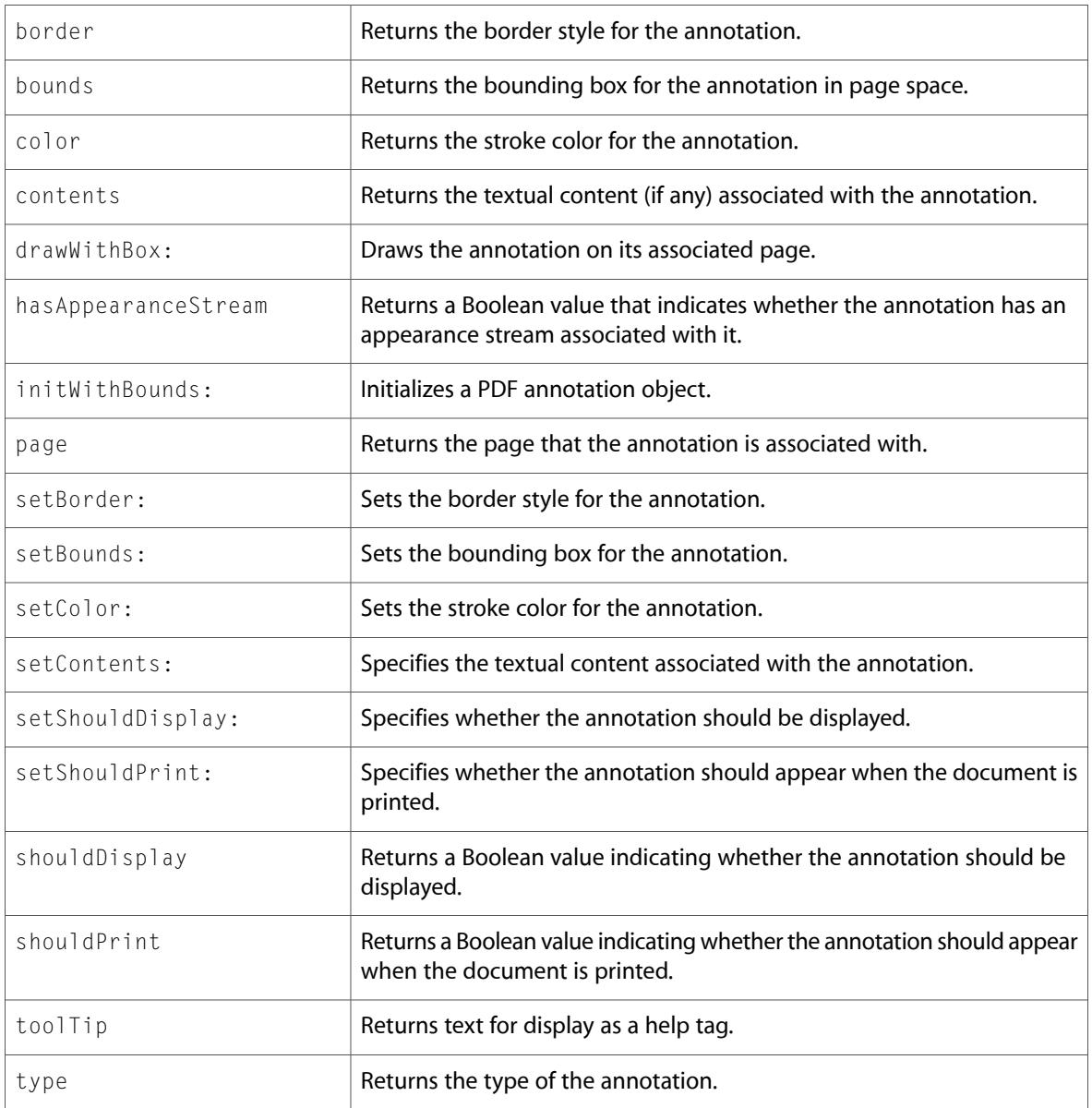

# PDFAnnotationButtonWidget (New)

Complete reference information is available in the PDFAnnotationButtonWidget reference.

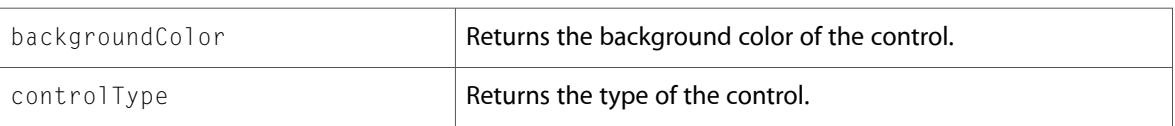

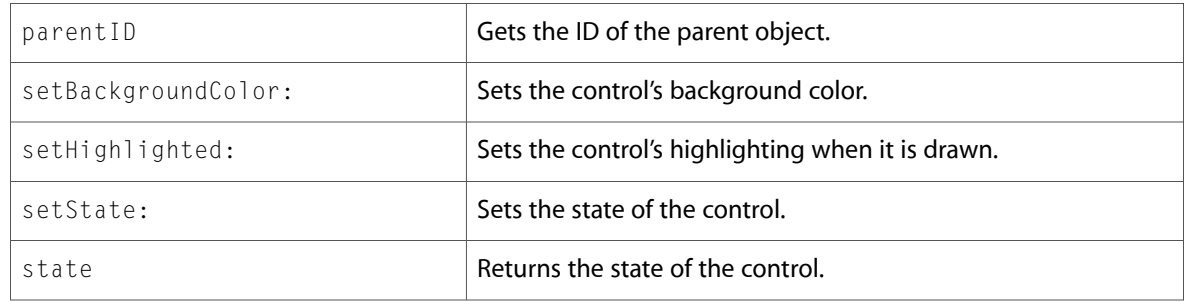

# PDFAnnotationCircle (New)

Complete reference information is available in the PDFAnnotationCircle reference.

### Instance Methods

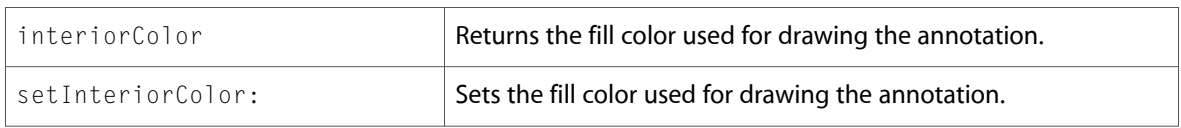

# PDFAnnotationFreeText (New)

Complete reference information is available in the PDFAnnotationFreeText reference.

### Instance Methods

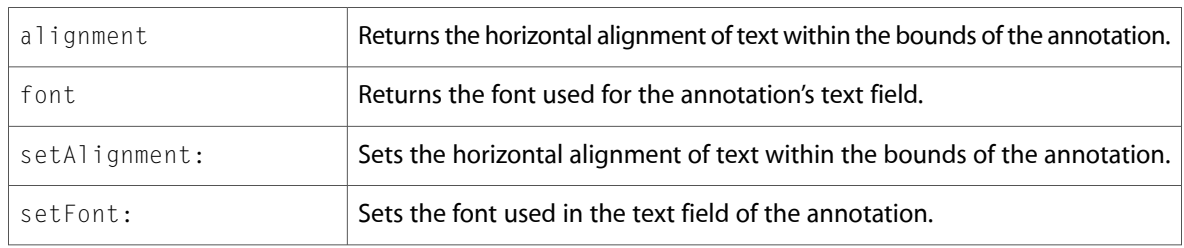

# PDFAnnotationInk (New)

Complete reference information is available in the PDFAnnotationInk reference.

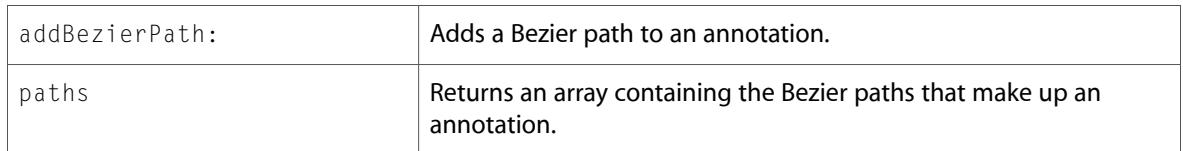

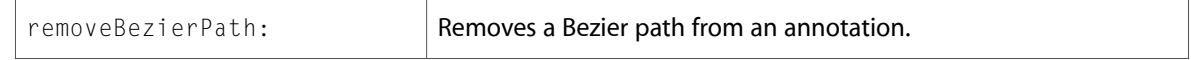

# PDFAnnotationLine (New)

Complete reference information is available in the PDFAnnotationLine reference.

#### Instance Methods

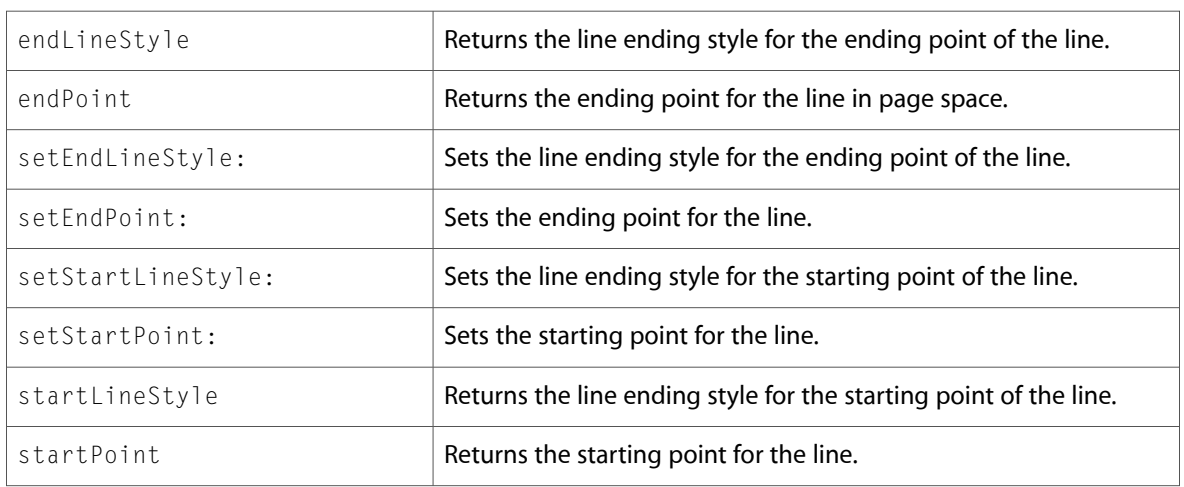

## PDFAnnotationLink (New)

Complete reference information is available in the PDFAnnotationLink reference.

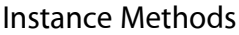

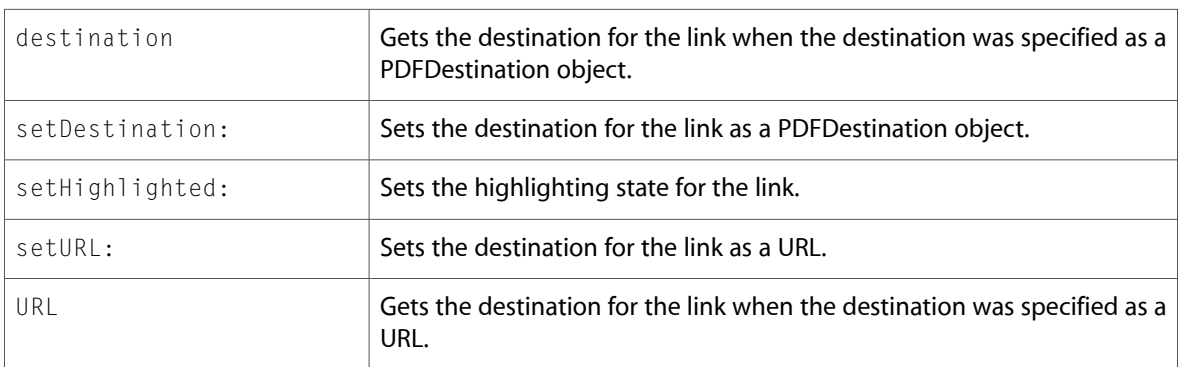

# PDFAnnotationMarkup (New)

Complete reference information is available in the PDFAnnotationMarkup reference.

#### Instance Methods

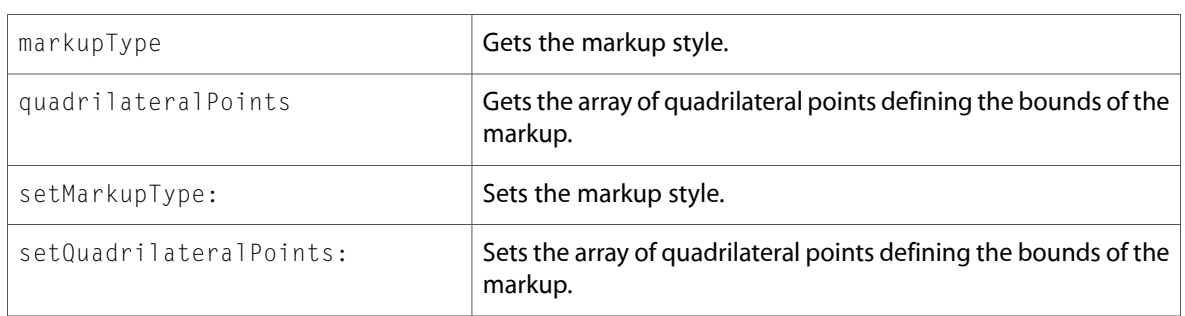

## PDFAnnotationSquare (New)

Complete reference information is available in the PDFAnnotationSquare reference.

### Instance Methods

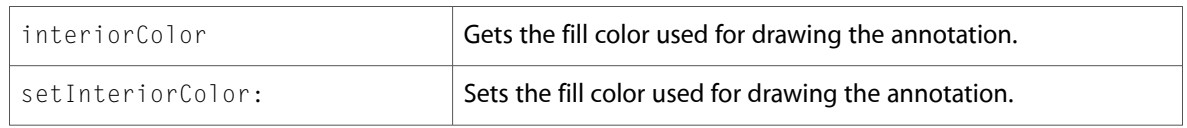

# PDFAnnotationText (New)

Complete reference information is available in the PDFAnnotationText reference.

### Instance Methods

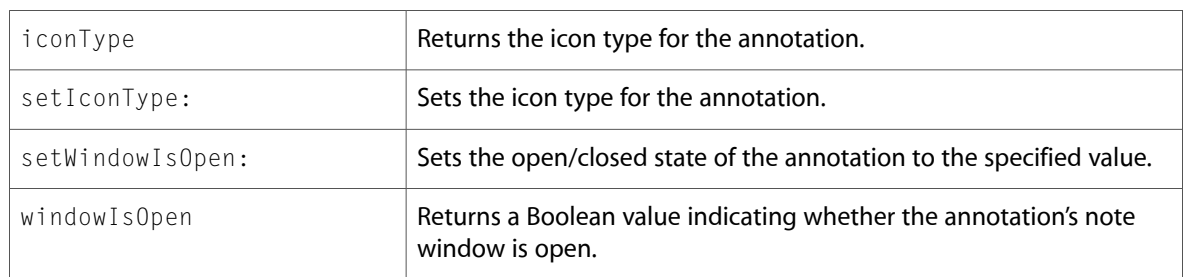

### PDFAnnotationTextWidget (New)

Complete reference information is available in the PDFAnnotationTextWidget reference.

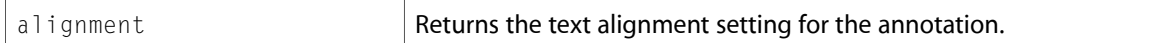

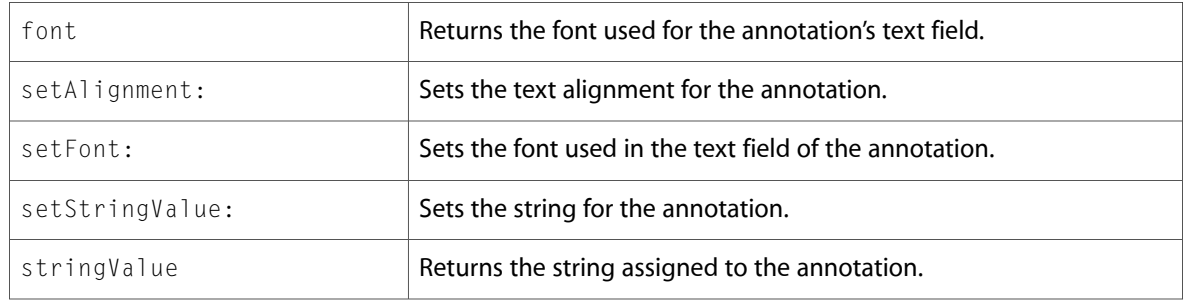

# PDFBorder (New)

Complete reference information is available in the PDFBorder reference.

#### Instance Methods

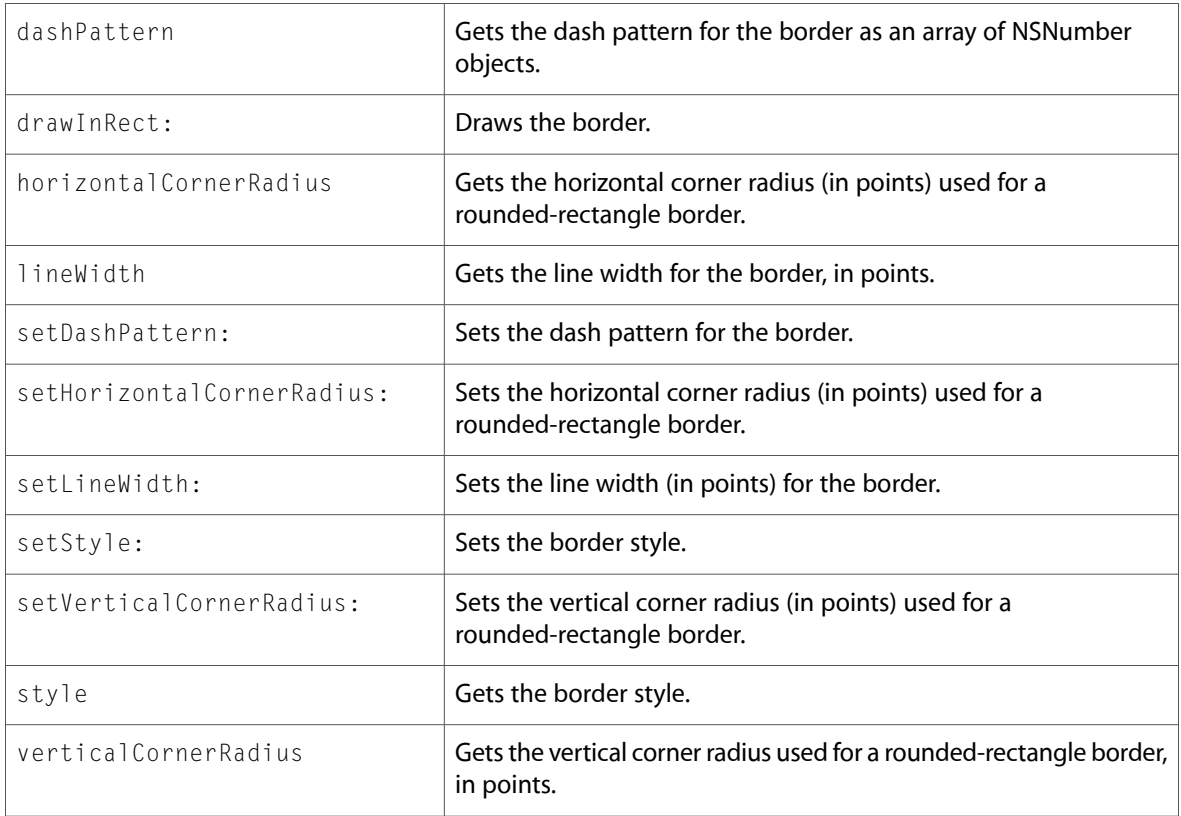

# PDFDestination (New)

Complete reference information is available in the PDFDestination reference.

### Instance Methods

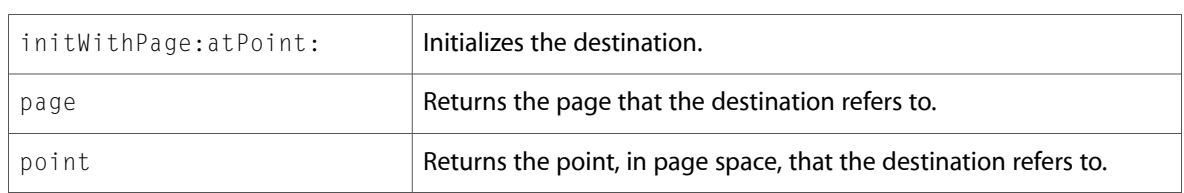

# PDFDocument (New)

Complete reference information is available in the PDFDocument reference.

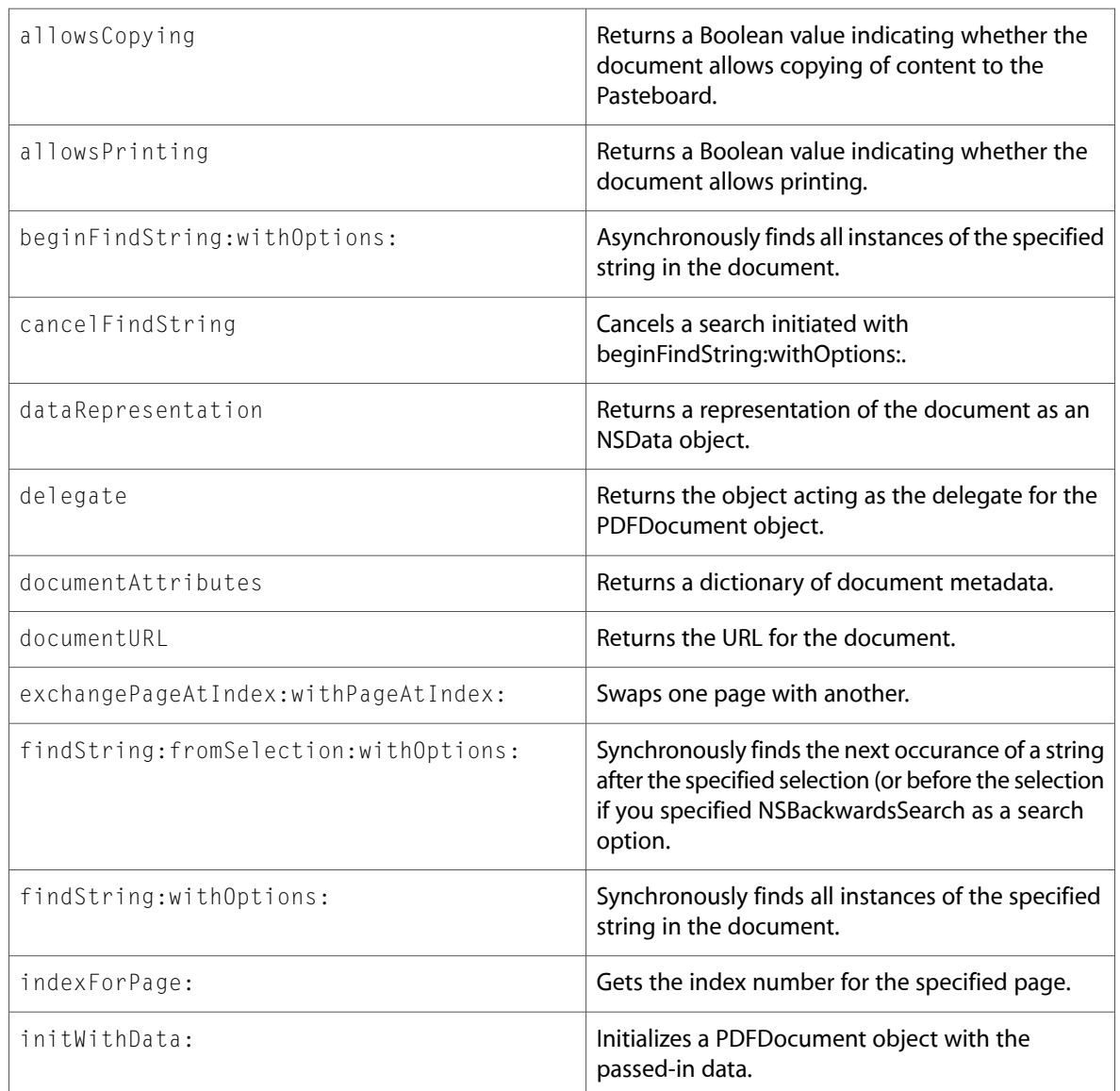

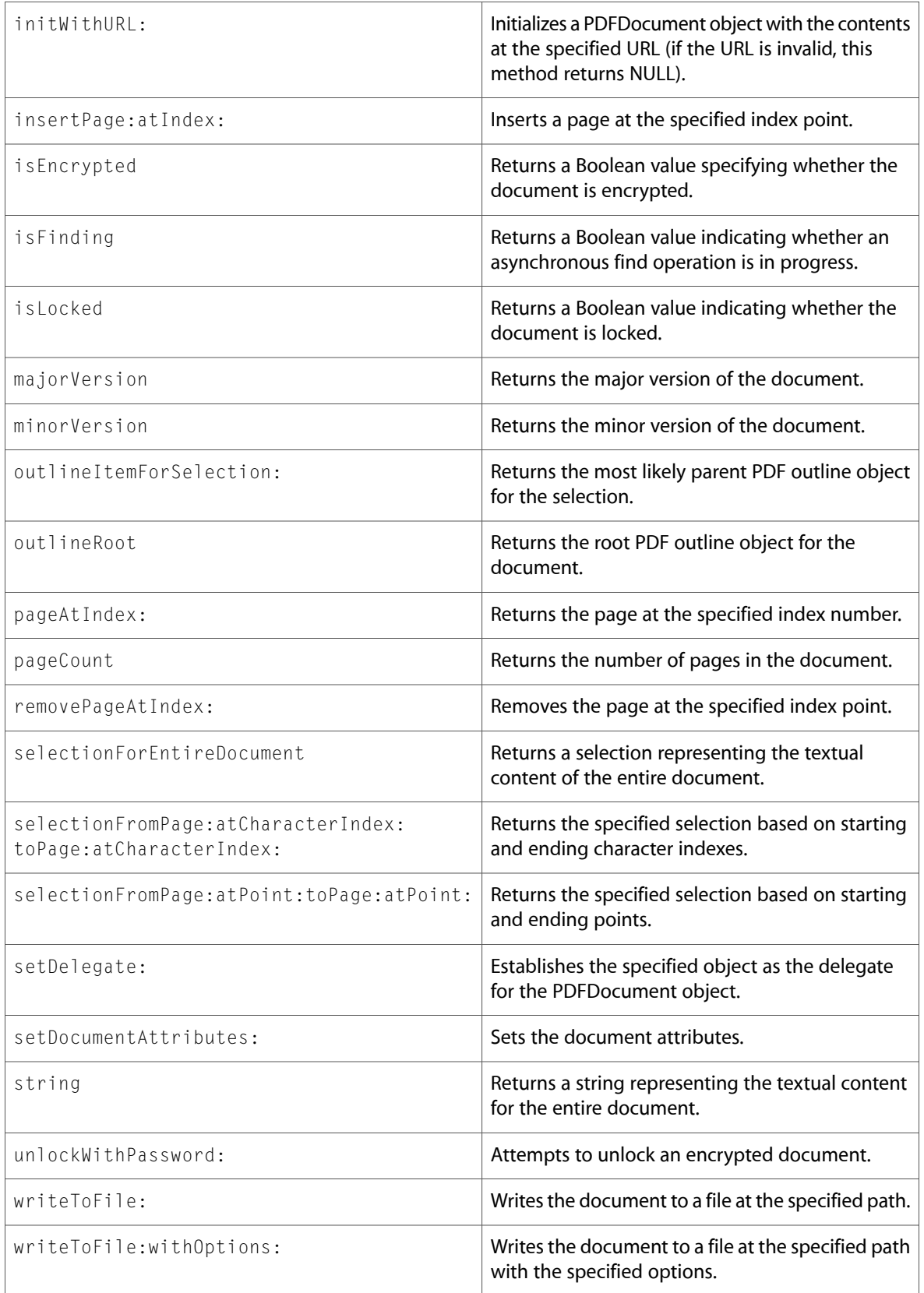

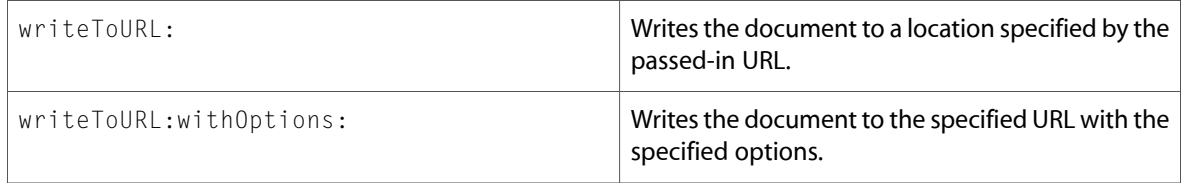

# PDFOutline (New)

Complete reference information is available in the PDFOutline reference.

### Instance Methods

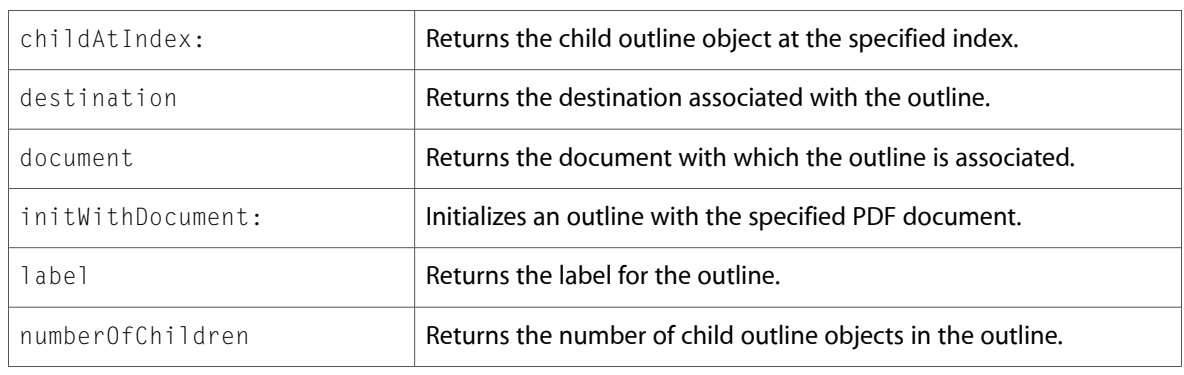

# PDFPage (New)

Complete reference information is available in the PDFPage reference.

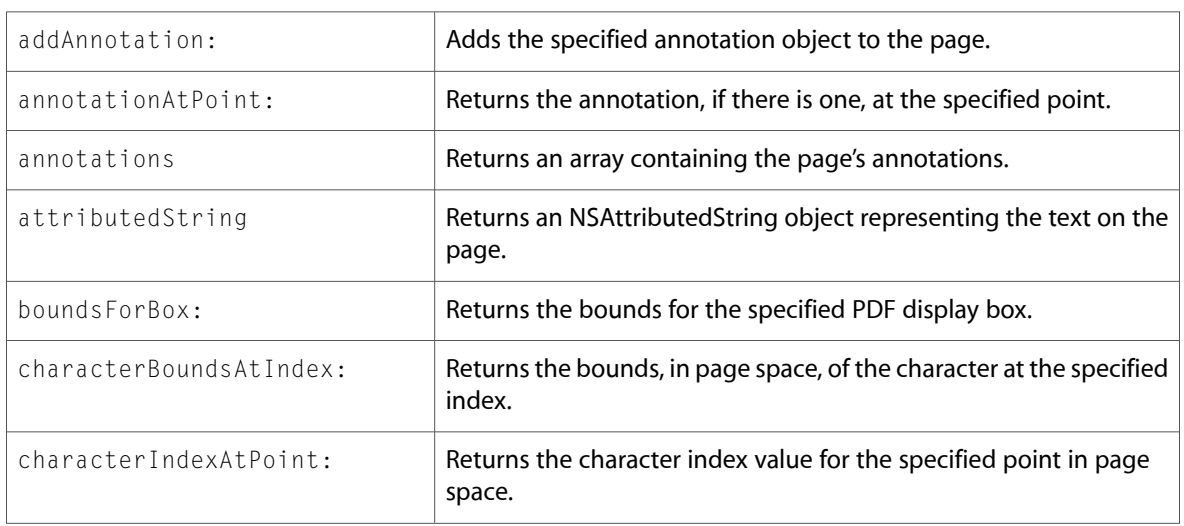

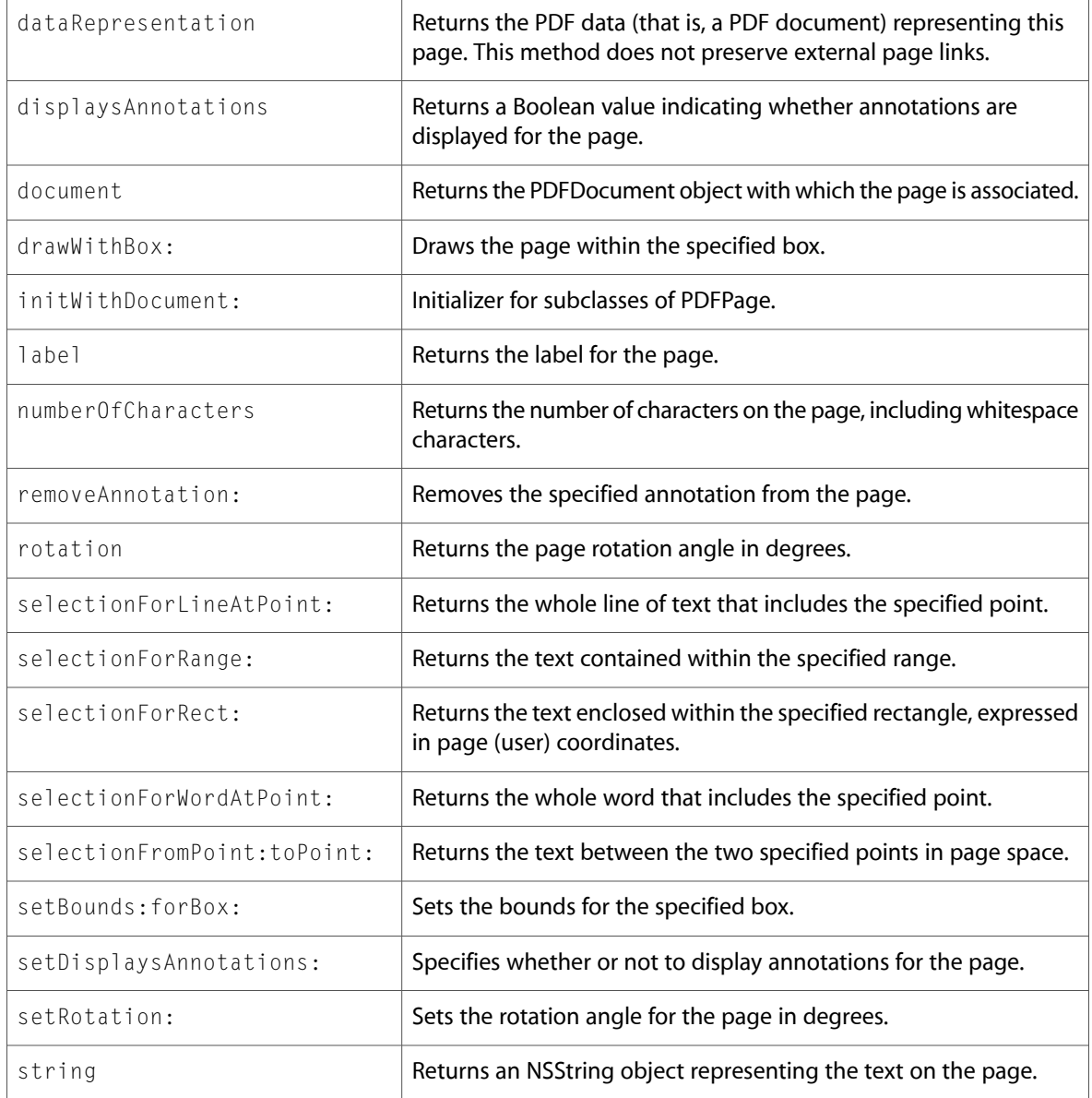

# PDFSelection (New)

Complete reference information is available in the PDFSelection reference.

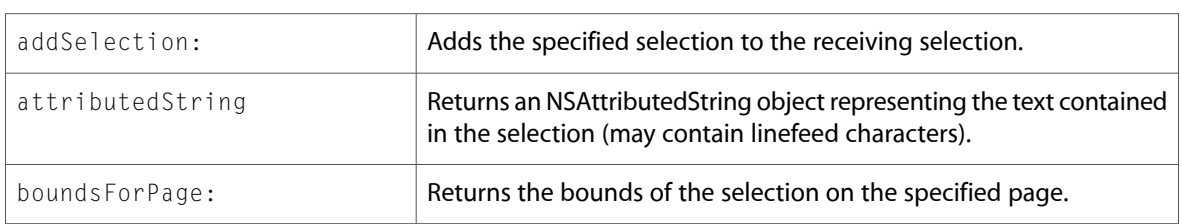

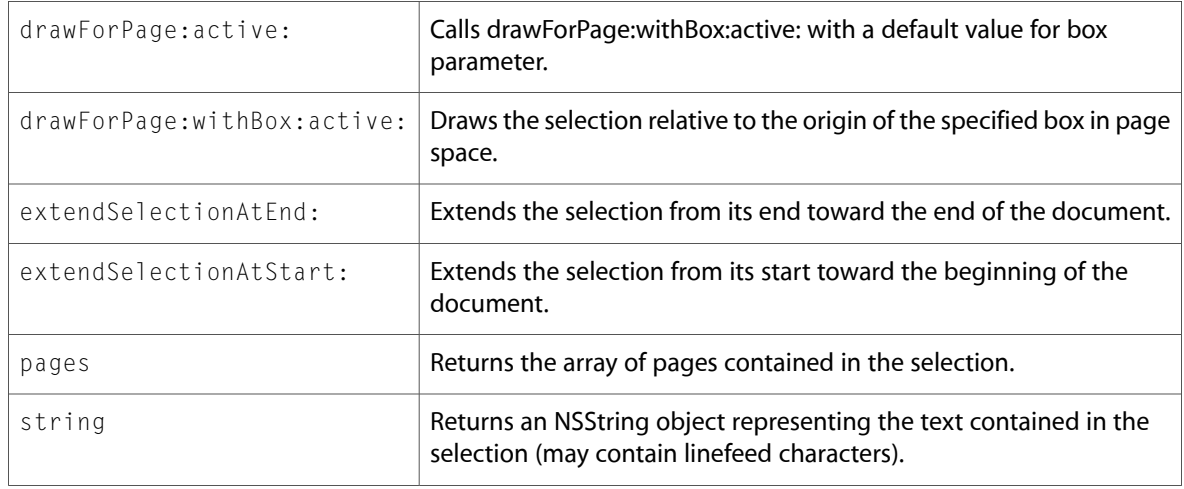

# PDFView (New)

Complete reference information is available in the PDFView reference.

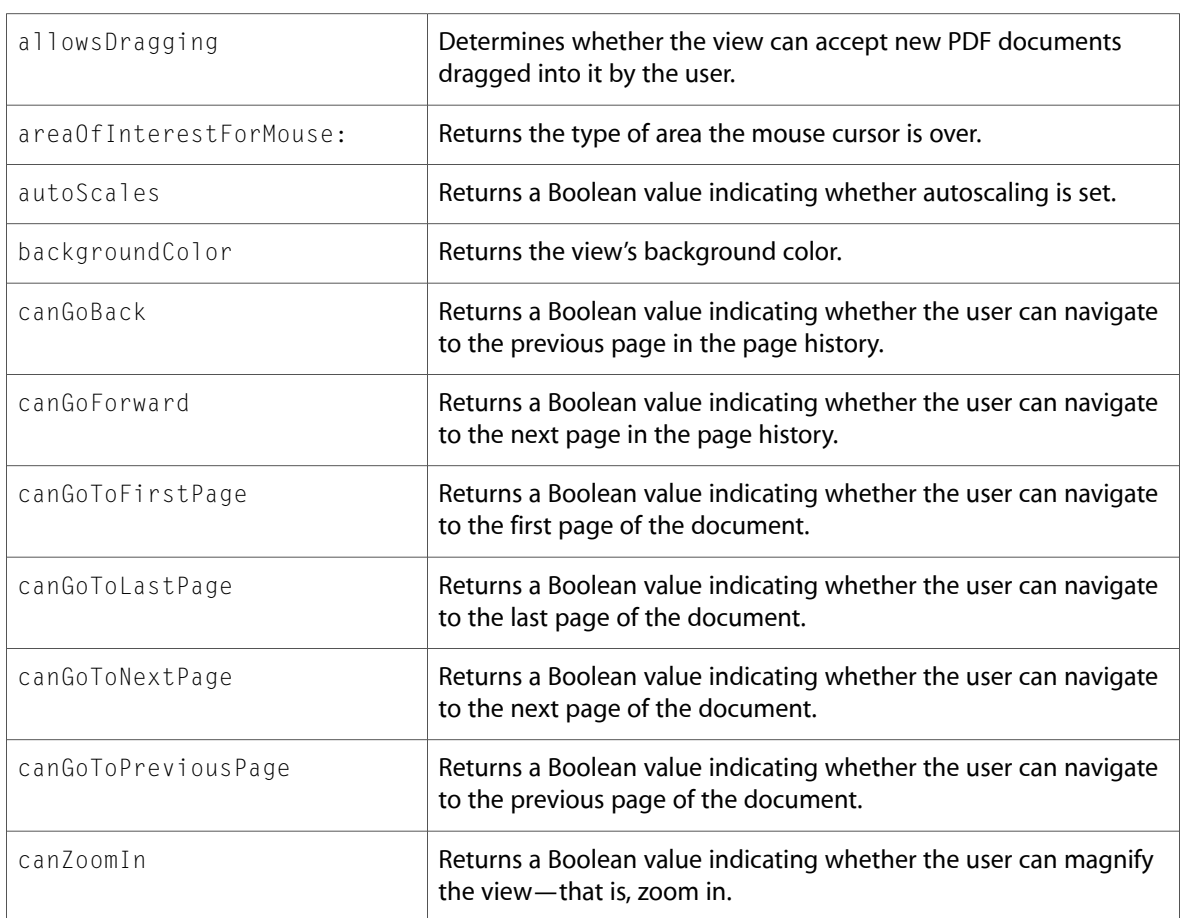

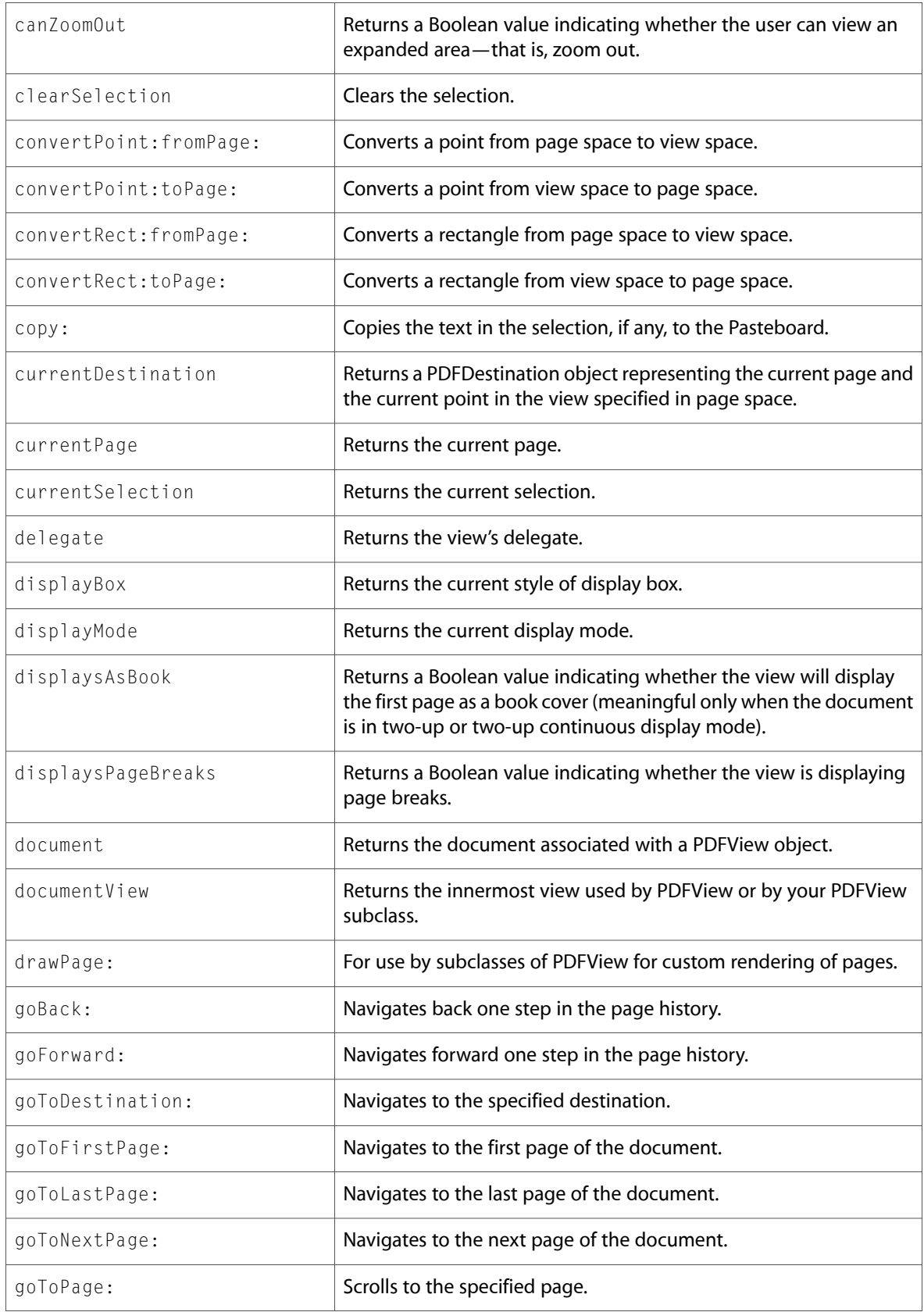

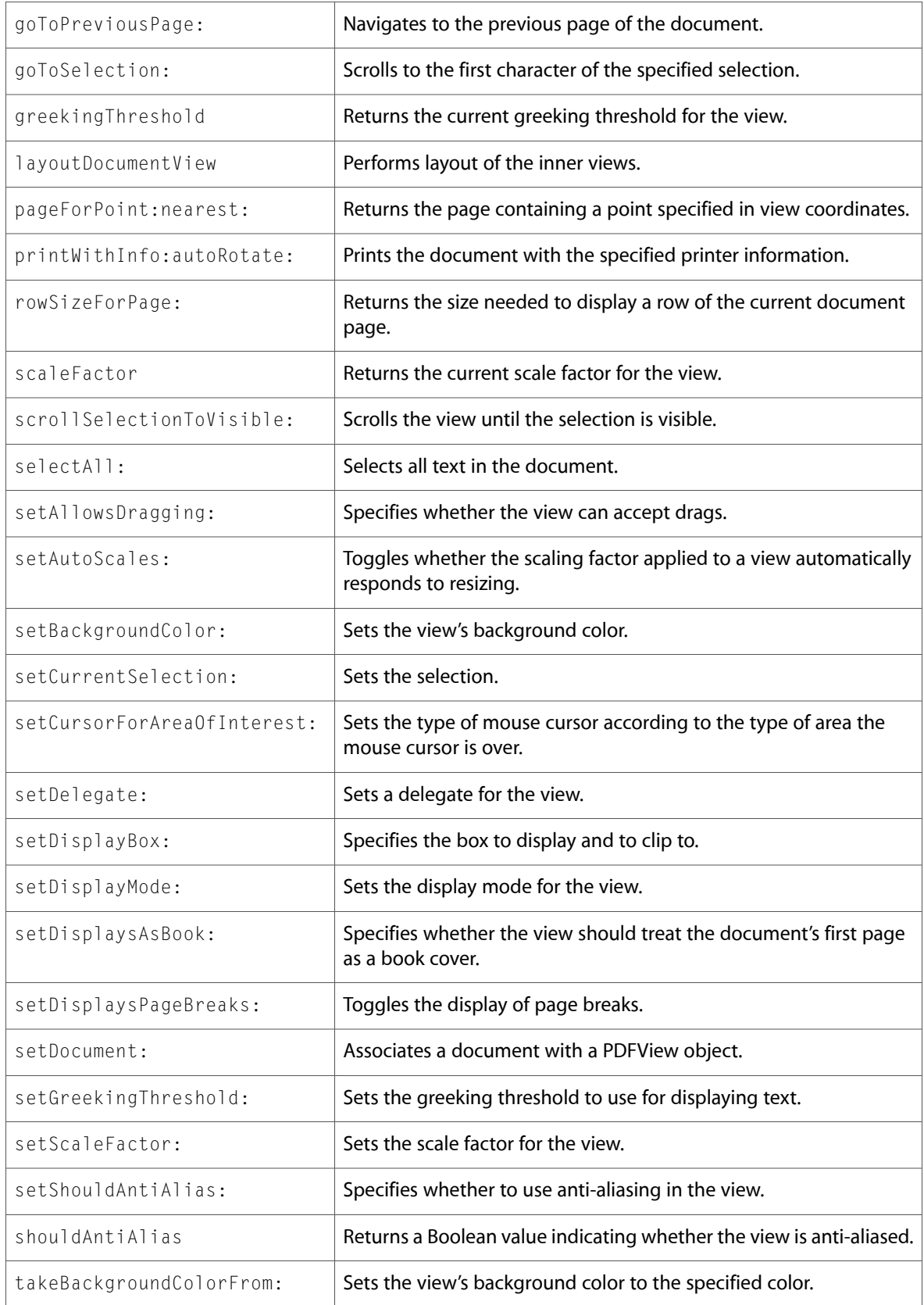

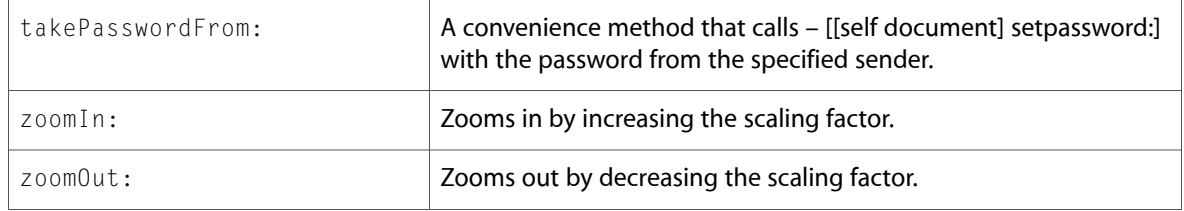

### Delegate Methods

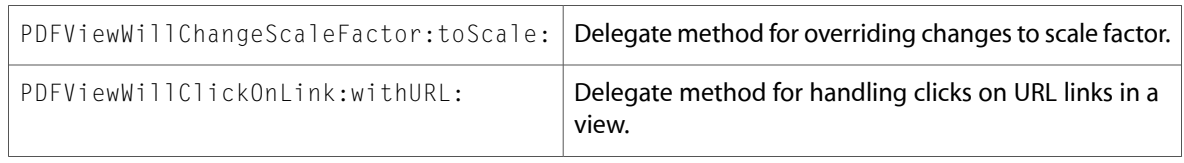

# QCRenderer (New)

Complete reference information is available in the QCRenderer reference.

### Instance Methods

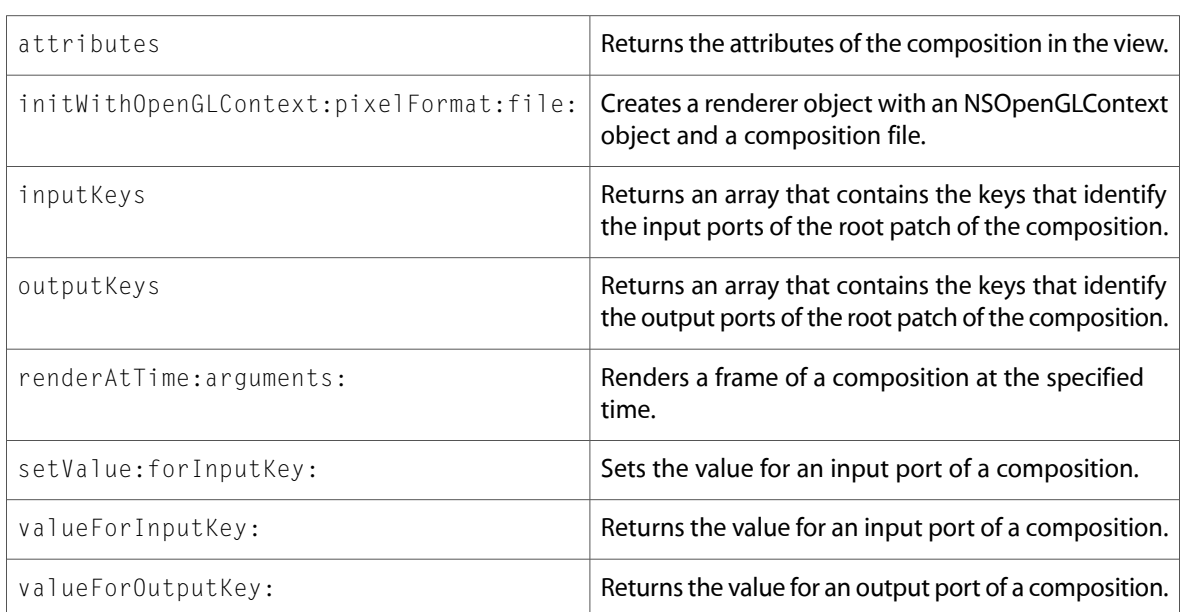

# QCView (New)

Complete reference information is available in the QCV i ew reference.

### Instance Methods

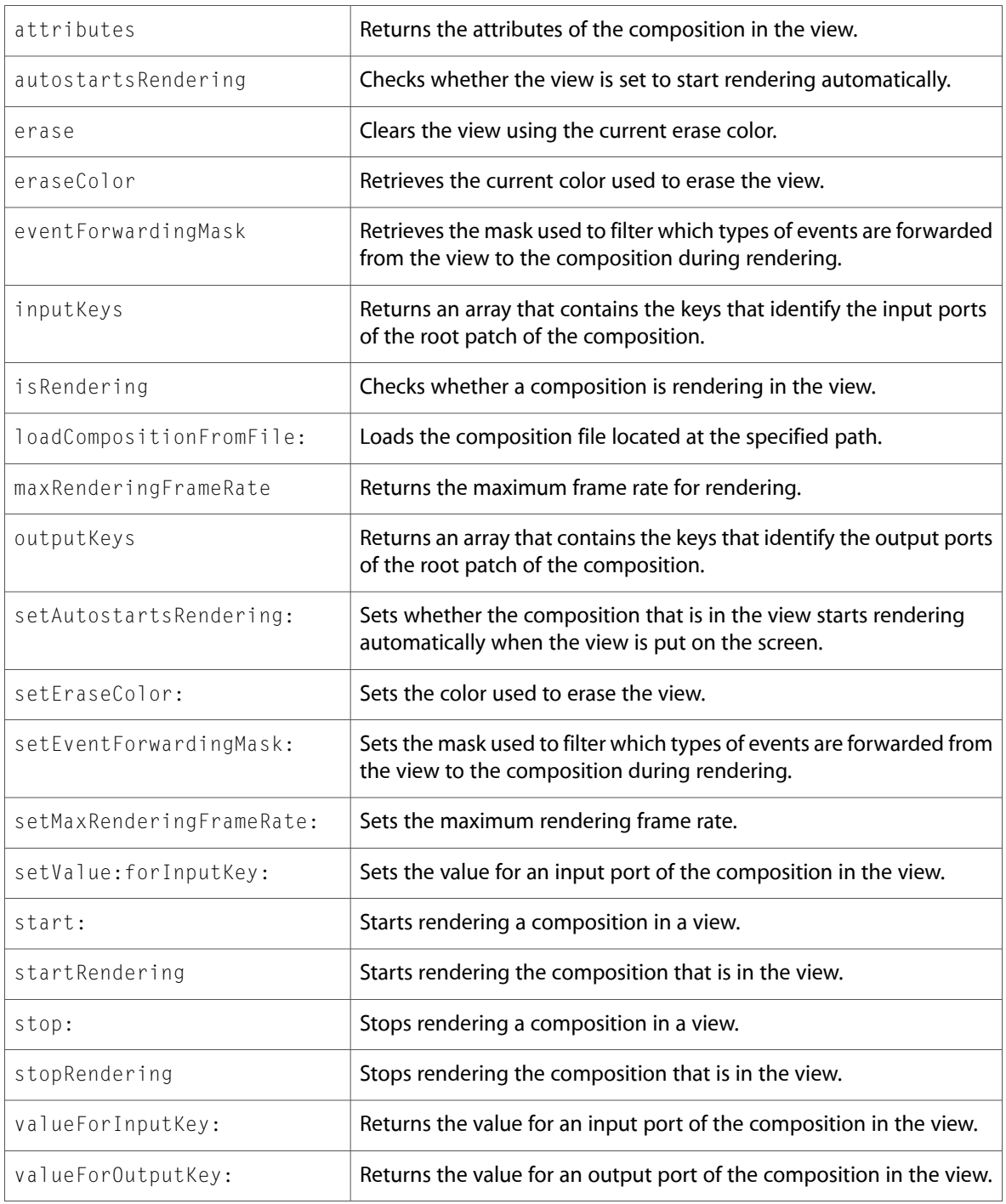

# C Symbols

All of the header files with new symbols are listed alphabetically, with their new symbols described.

### PDFKit

### PDFAnnotationButtonWidget.h

#### **Data Types & Constants**

All of the new data types and constants in this header file are listed alphabetically, with links to documentation and abstracts, if available.

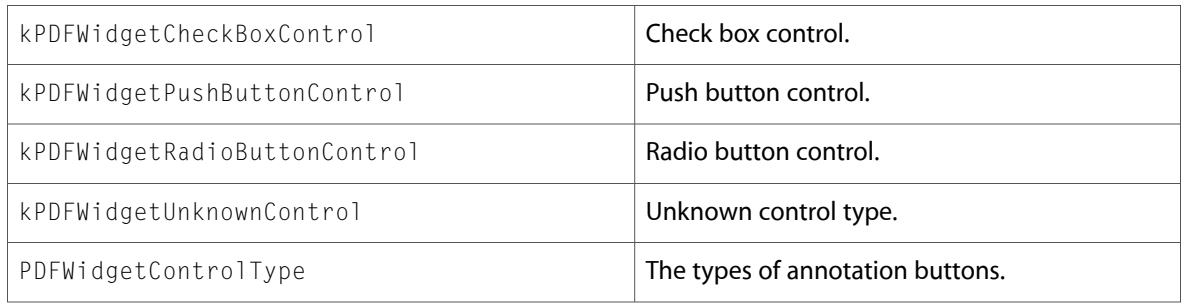

### PDFAnnotationLine.h

#### **Data Types & Constants**

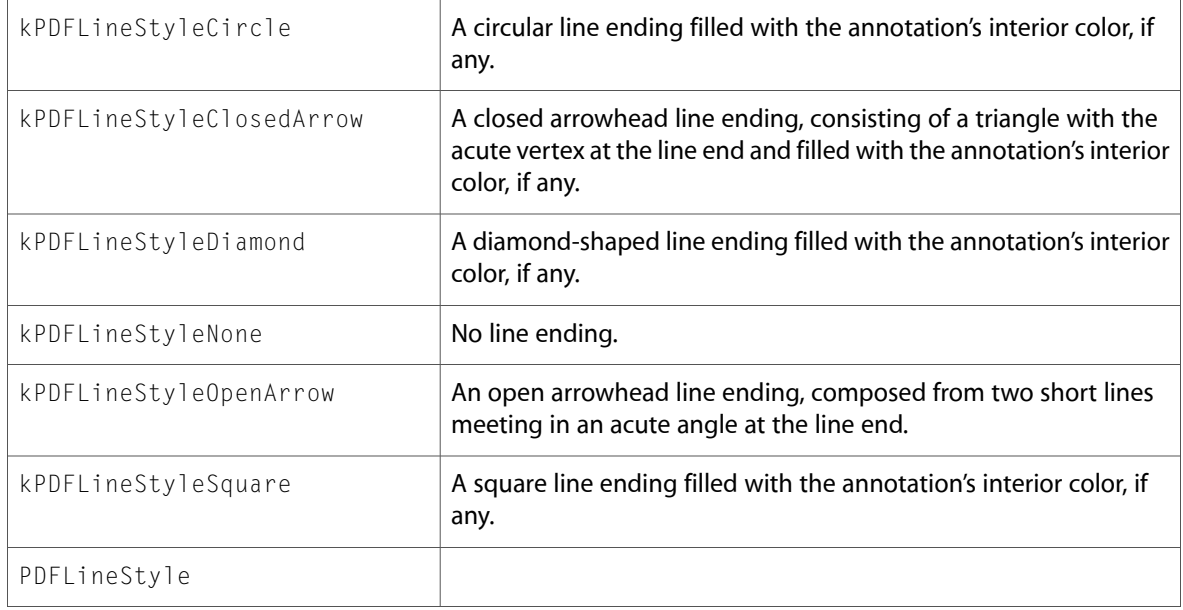
#### PDFAnnotationMarkup.h

#### **Data Types & Constants**

All of the new data types and constants in this header file are listed alphabetically, with links to documentation and abstracts, if available.

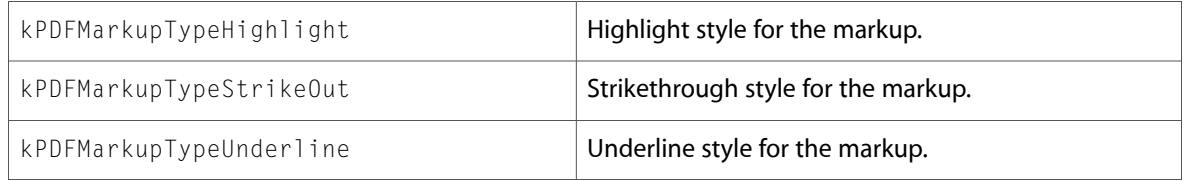

#### PDFAnnotationText.h

#### **Data Types & Constants**

All of the new data types and constants in this header file are listed alphabetically, with links to documentation and abstracts, if available.

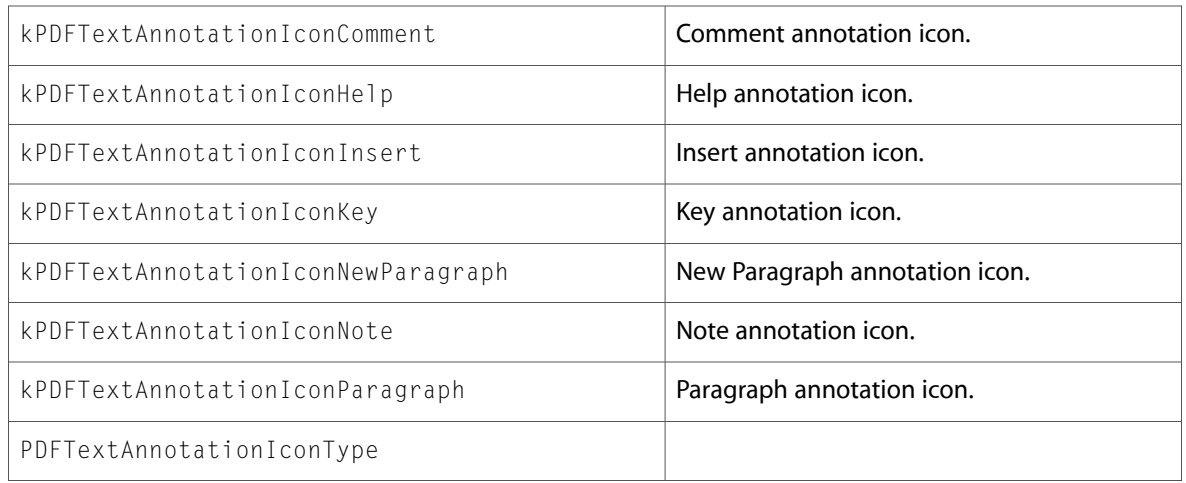

#### PDFBorder.h

#### **Data Types & Constants**

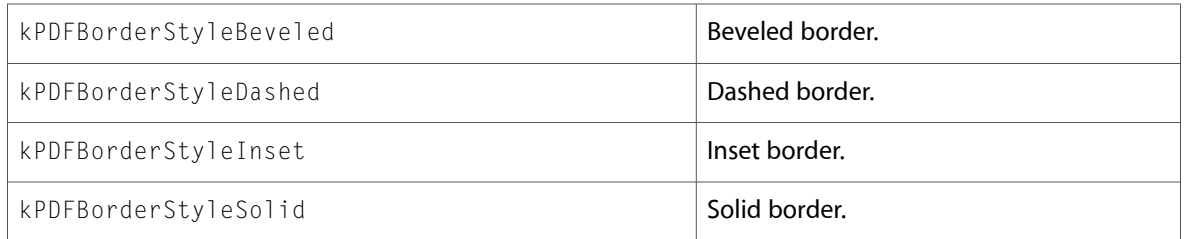

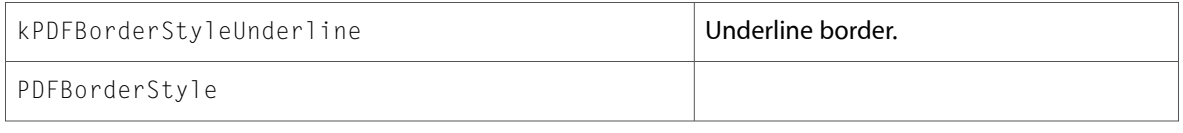

#### PDFDocument.h

#### **Data Types & Constants**

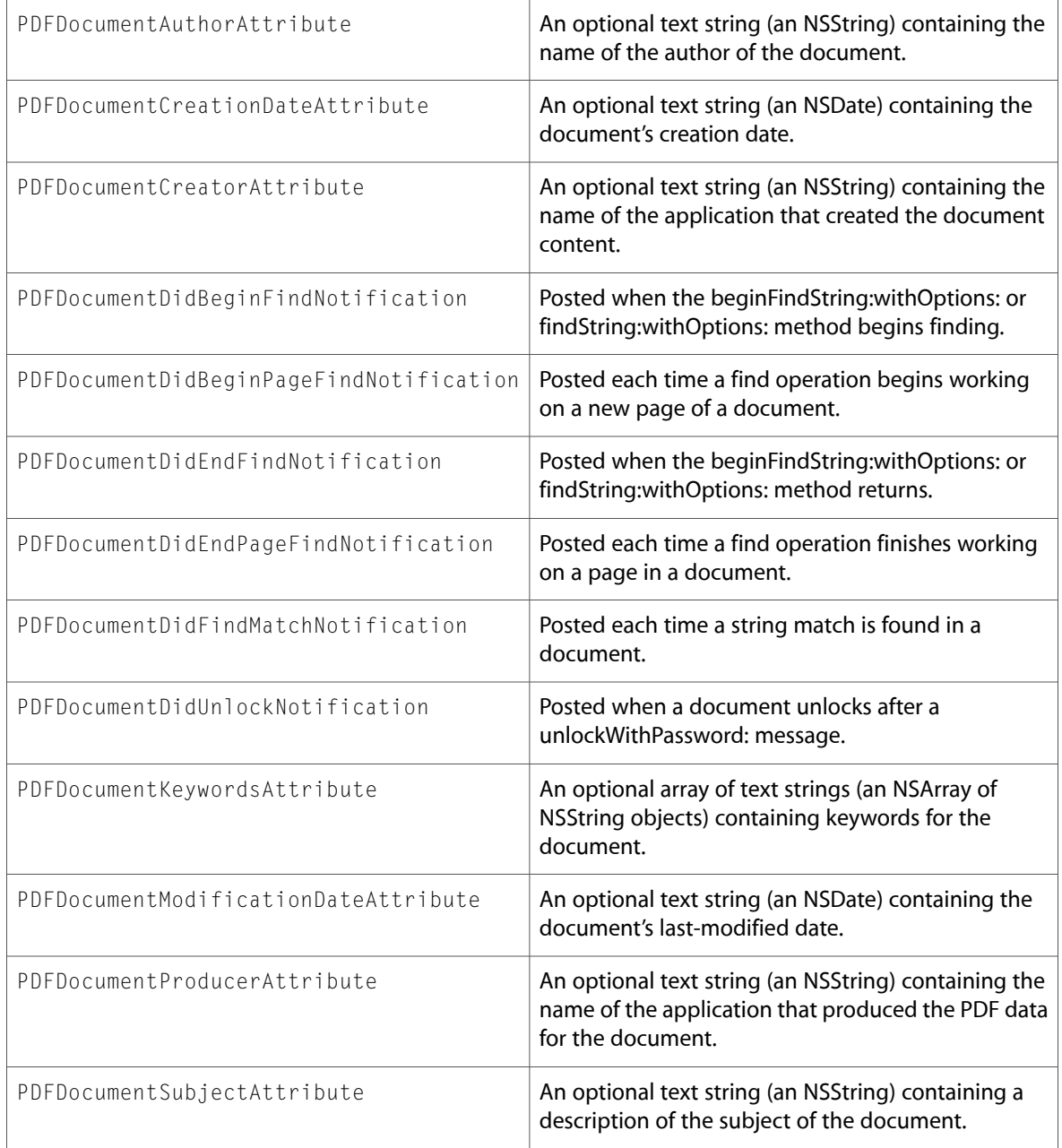

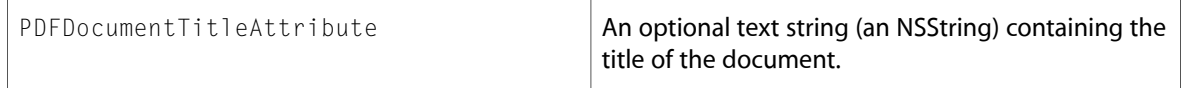

## PDFPage.h

#### **Data Types & Constants**

All of the new data types and constants in this header file are listed alphabetically, with links to documentation and abstracts, if available.

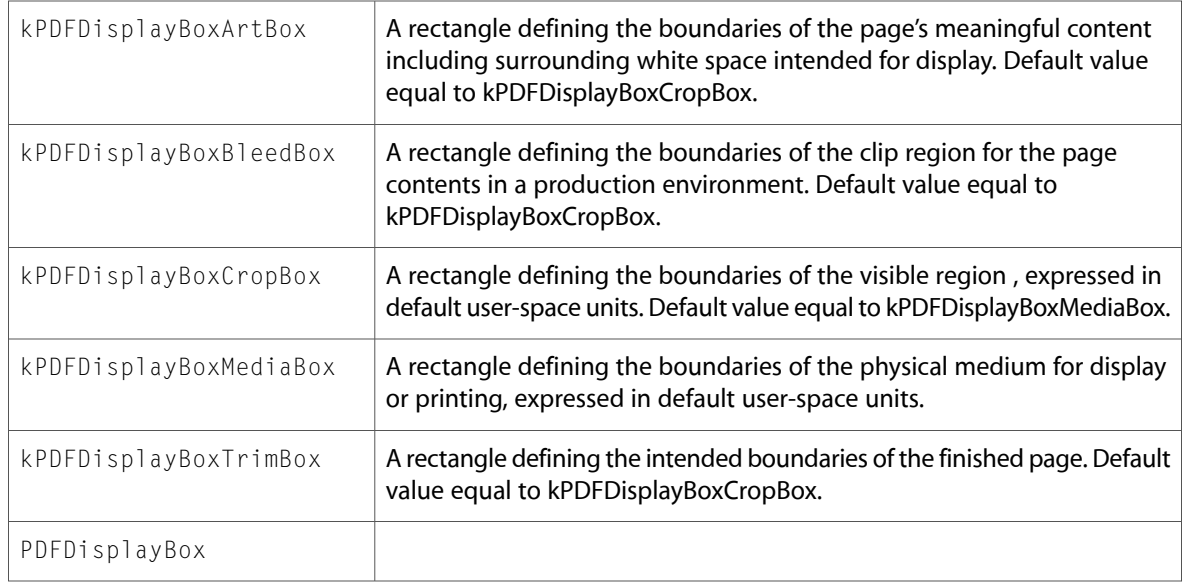

#### PDFView.h

#### **Data Types & Constants**

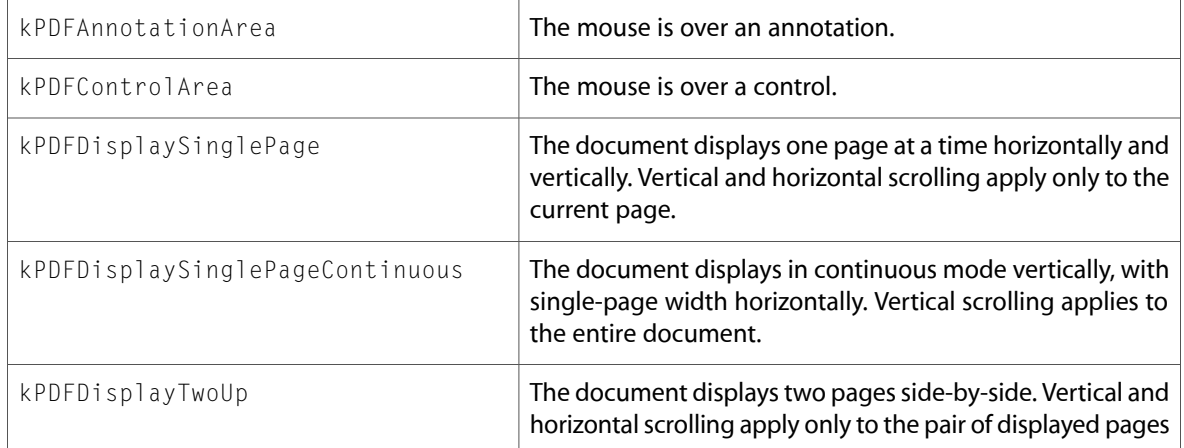

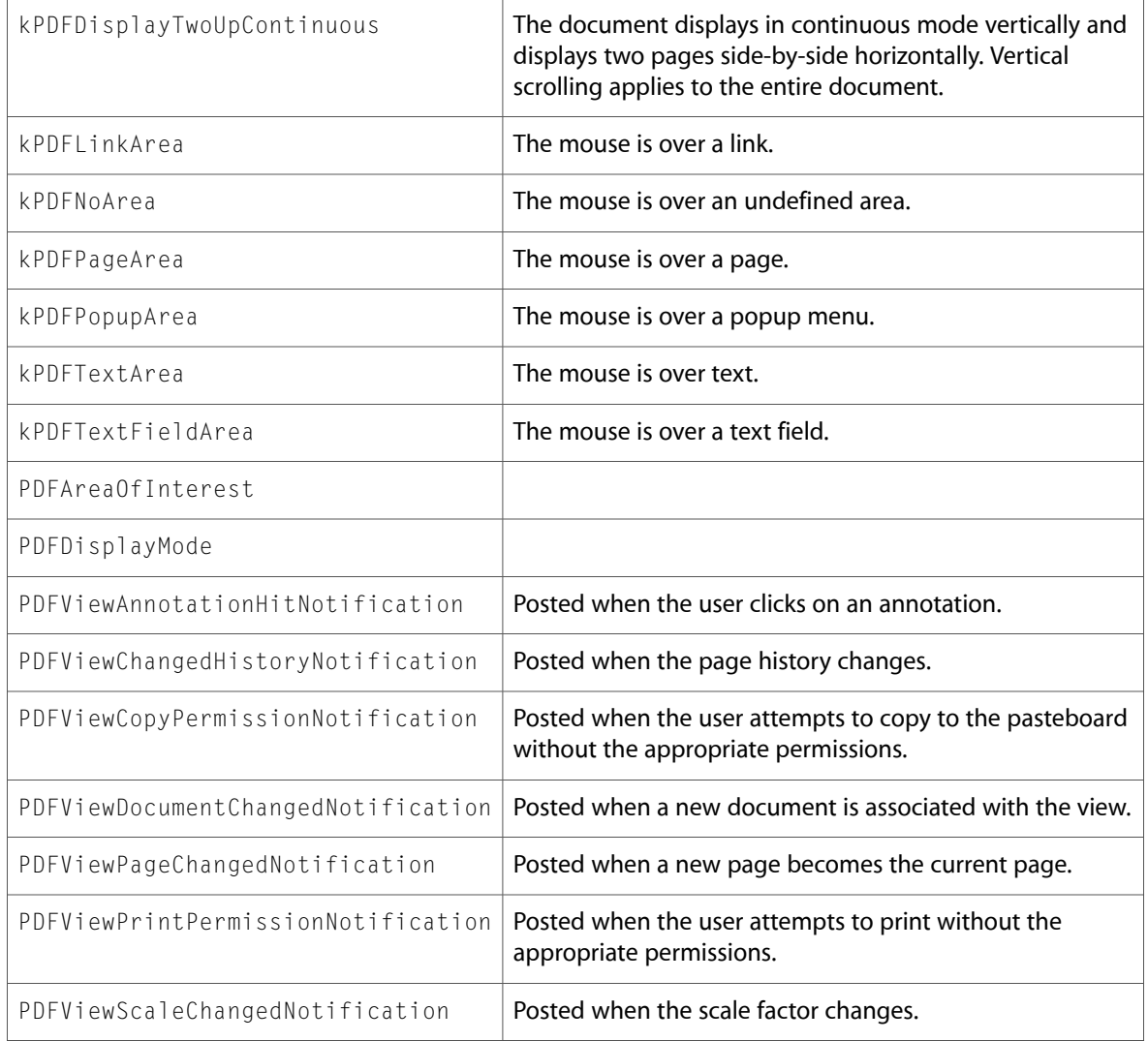

# QuartzComposer

# QCRenderer.h

# **Data Types & Constants**

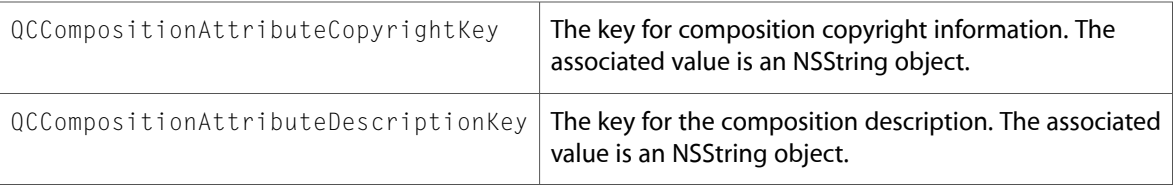

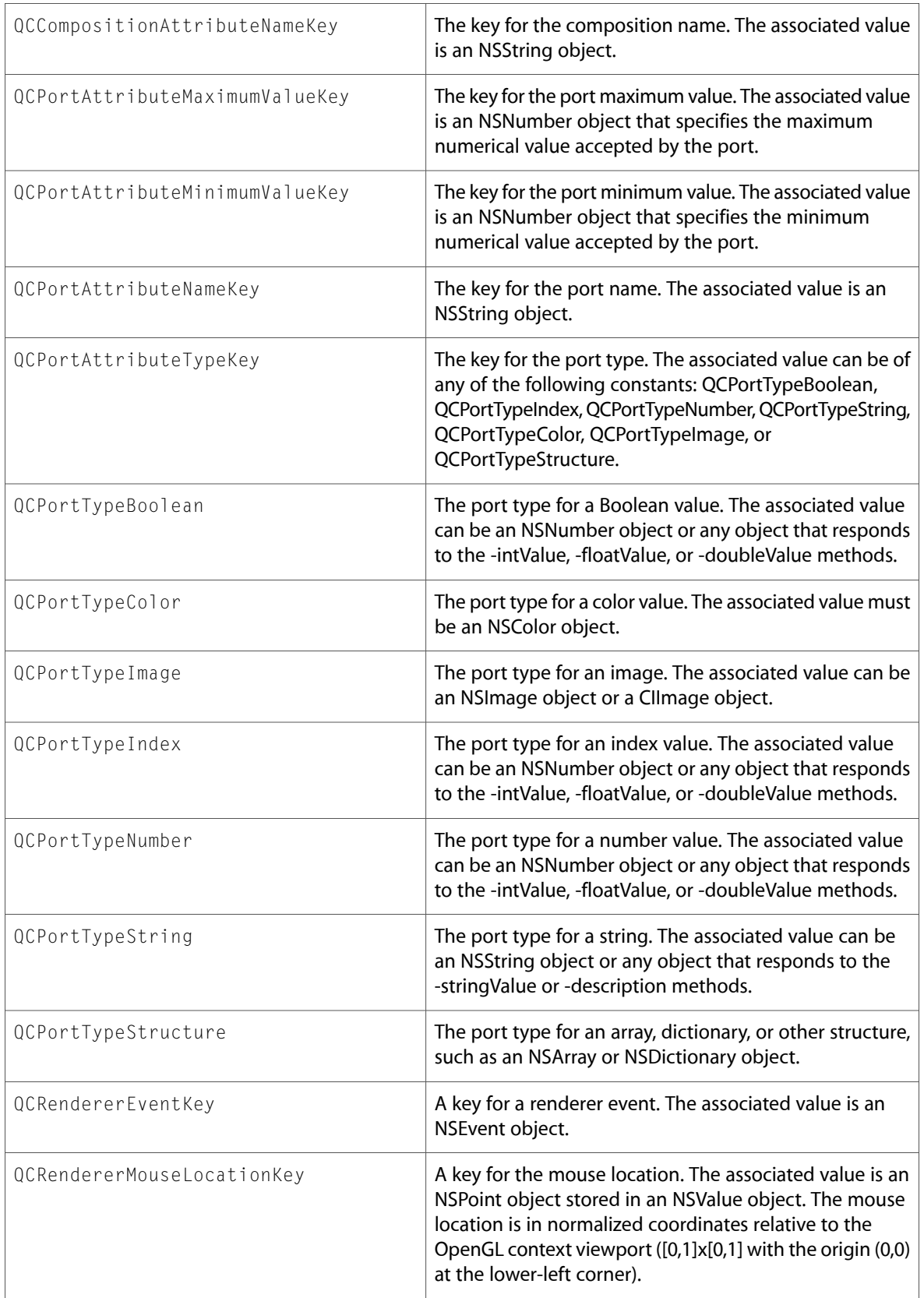

# QCView.h

#### **Data Types & Constants**

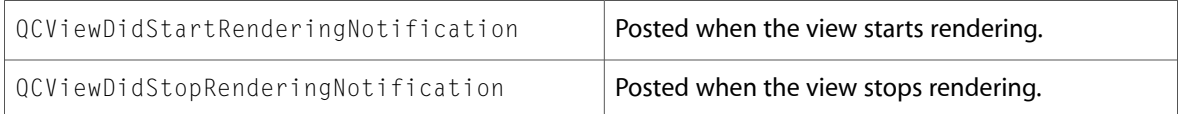

# Document Revision History

## This table describes the changes to *Quartz Reference Update*.

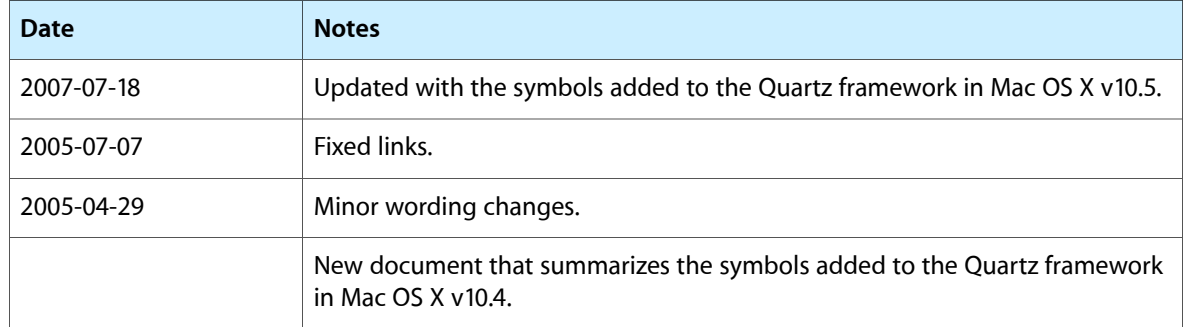

Document Revision History